# Financial Toolbox™ Release Notes

# MATLAB®

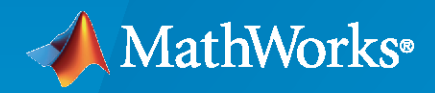

 $^{\circledR}$ 

### **How to Contact MathWorks**

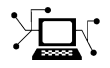

Latest news: [www.mathworks.com](https://www.mathworks.com)

Sales and services: [www.mathworks.com/sales\\_and\\_services](https://www.mathworks.com/sales_and_services)

User community: [www.mathworks.com/matlabcentral](https://www.mathworks.com/matlabcentral)

Technical support: [www.mathworks.com/support/contact\\_us](https://www.mathworks.com/support/contact_us)

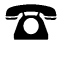

 $\sum$ 

Phone: 508-647-7000

#### The MathWorks, Inc. 1 Apple Hill Drive Natick, MA 01760-2098

*Financial Toolbox™ Release Notes*

© COPYRIGHT 2005–2022 by The MathWorks, Inc.

The software described in this document is furnished under a license agreement. The software may be used or copied only under the terms of the license agreement. No part of this manual may be photocopied or reproduced in any form without prior written consent from The MathWorks, Inc.

FEDERAL ACQUISITION: This provision applies to all acquisitions of the Program and Documentation by, for, or through the federal government of the United States. By accepting delivery of the Program or Documentation, the government hereby agrees that this software or documentation qualifies as commercial computer software or commercial computer software documentation as such terms are used or defined in FAR 12.212, DFARS Part 227.72, and DFARS 252.227-7014. Accordingly, the terms and conditions of this Agreement and only those rights specified in this Agreement, shall pertain to and govern the use, modification, reproduction, release, performance, display, and disclosure of the Program and Documentation by the federal government (or other entity acquiring for or through the federal government) and shall supersede any conflicting contractual terms or conditions. If this License fails to meet the government's needs or is inconsistent in any respect with federal procurement law, the government agrees to return the Program and Documentation, unused, to The MathWorks, Inc.

#### **Trademarks**

MATLAB and Simulink are registered trademarks of The MathWorks, Inc. See [www.mathworks.com/trademarks](https://www.mathworks.com/trademarks) for a list of additional trademarks. Other product or brand names may be trademarks or registered trademarks of their respective holders.

#### **Patents**

MathWorks products are protected by one or more U.S. patents. Please see [www.mathworks.com/patents](https://www.mathworks.com/patents) for more information.

# **Contents**

#### **[R2022a](#page-14-0)**

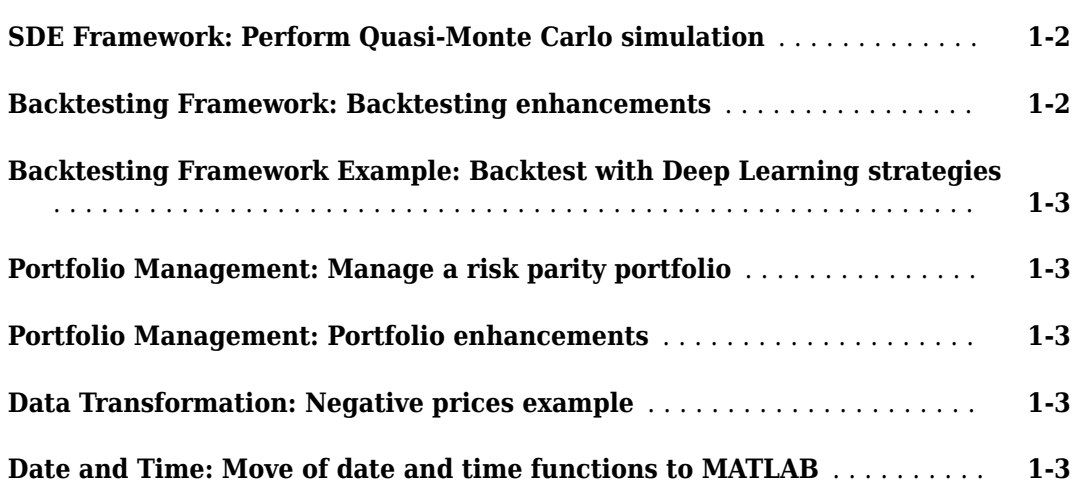

#### **[R2021b](#page-18-0)**

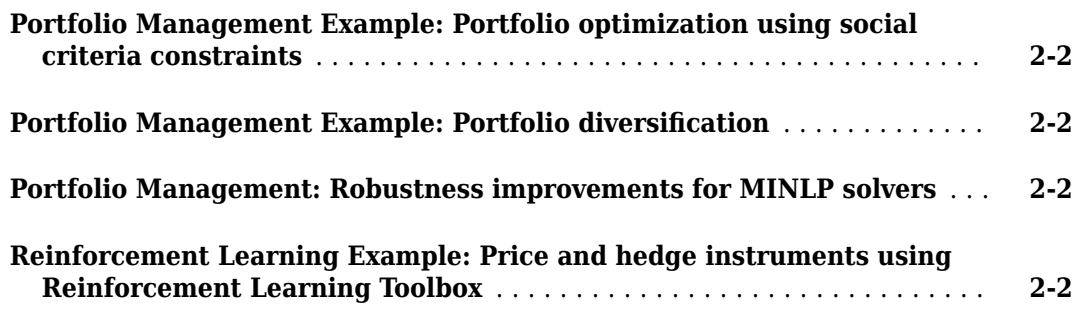

#### **[R2021a](#page-20-0)**

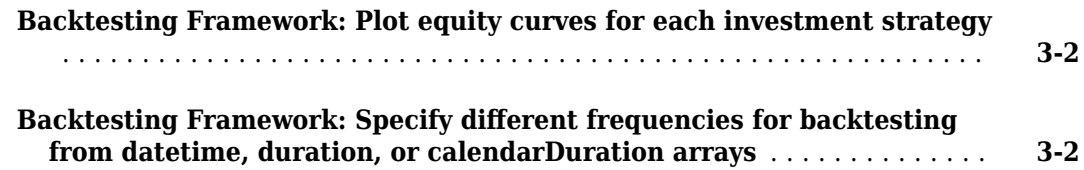

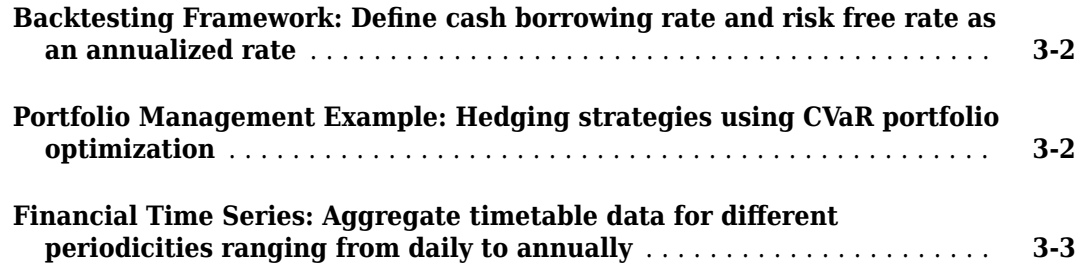

## **[R2020b](#page-24-0)**

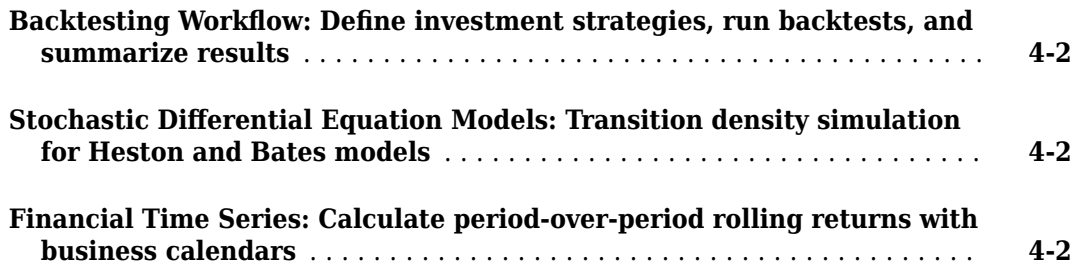

#### **[R2020a](#page-26-0)**

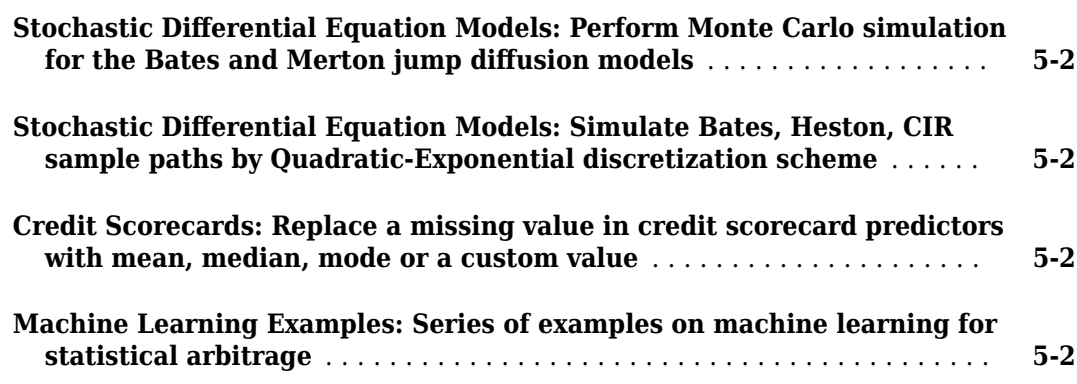

#### **[R2019b](#page-28-0)**

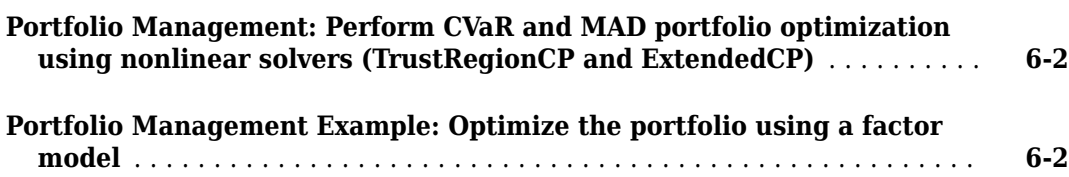

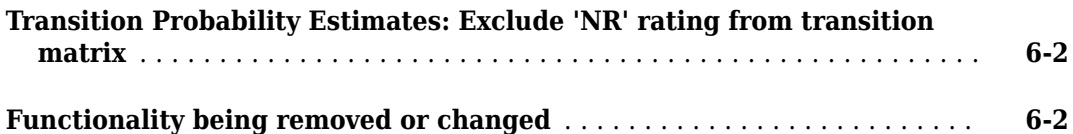

#### **[R2019a](#page-32-0)**

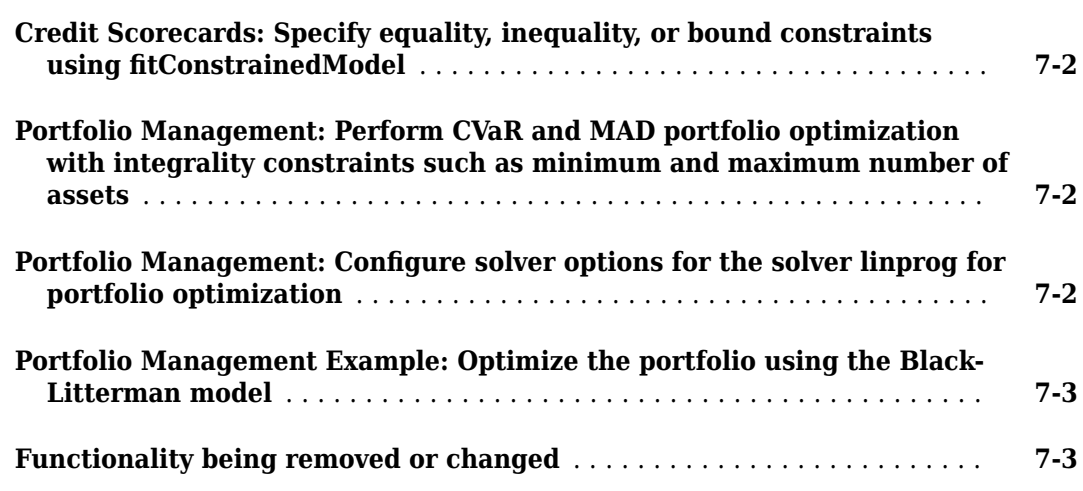

#### **[R2018b](#page-36-0)**

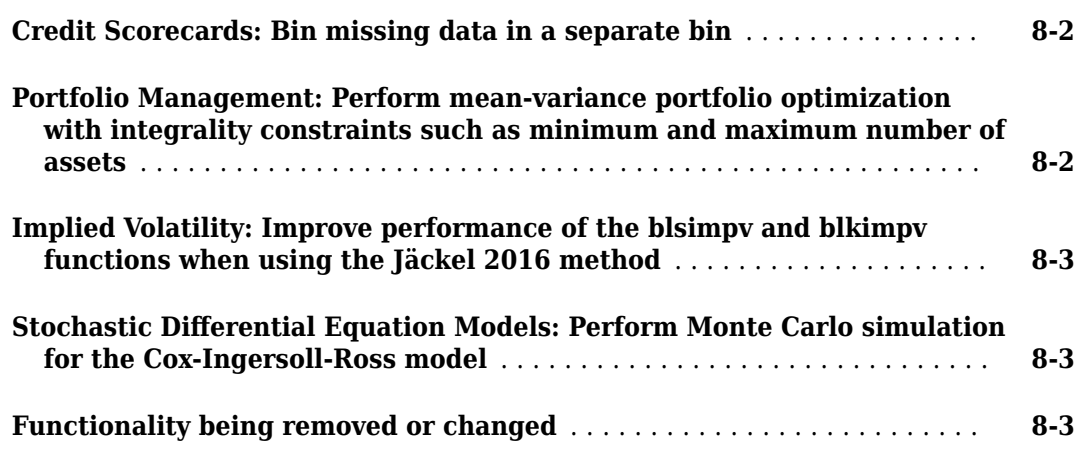

#### **[R2018a](#page-40-0)**

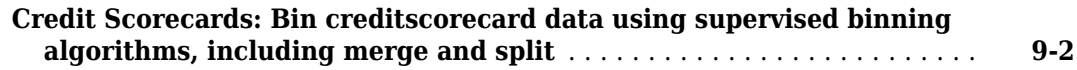

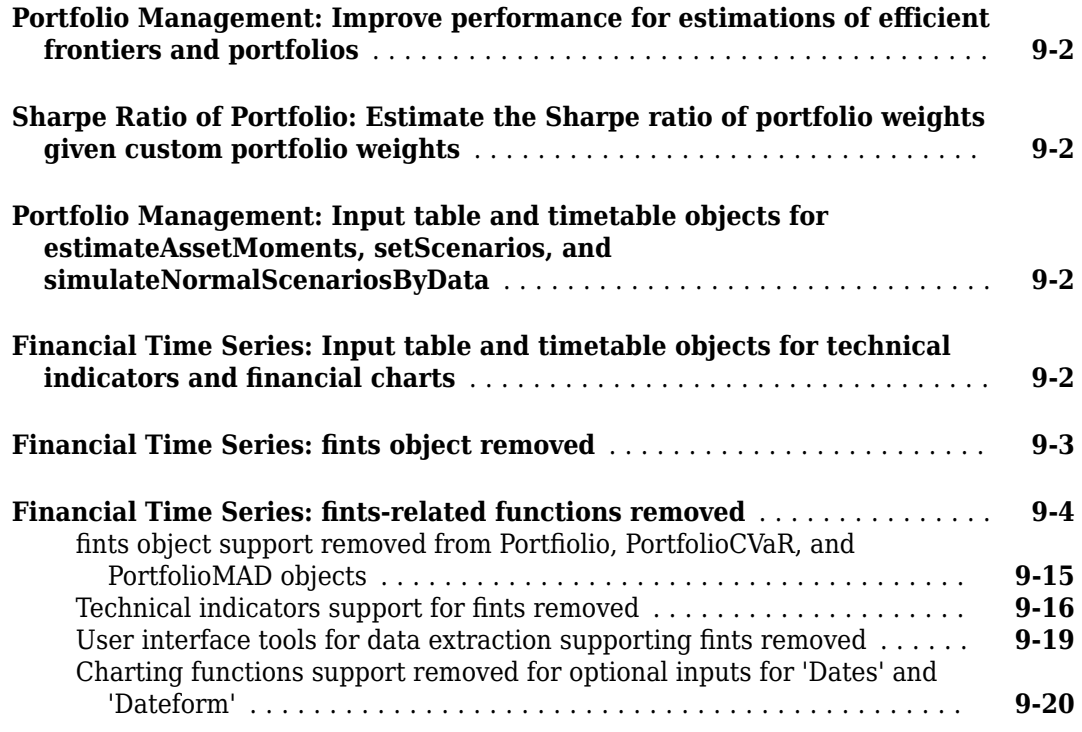

#### **[R2017b](#page-60-0)**

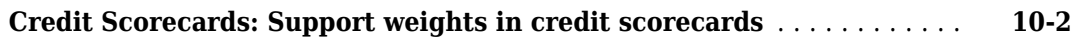

#### **[R2017a](#page-62-0)**

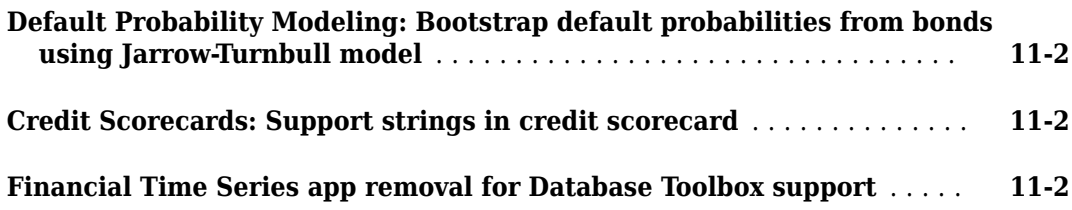

## **[R2016b](#page-64-0)**

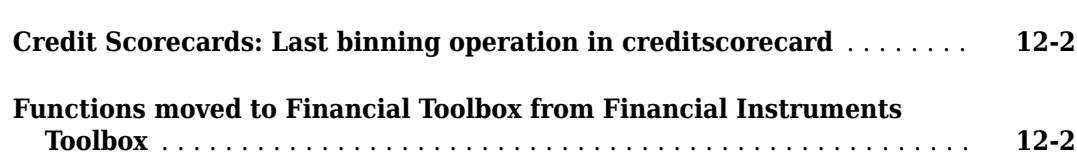

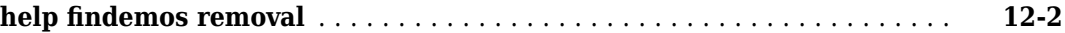

## **[R2016a](#page-66-0)**

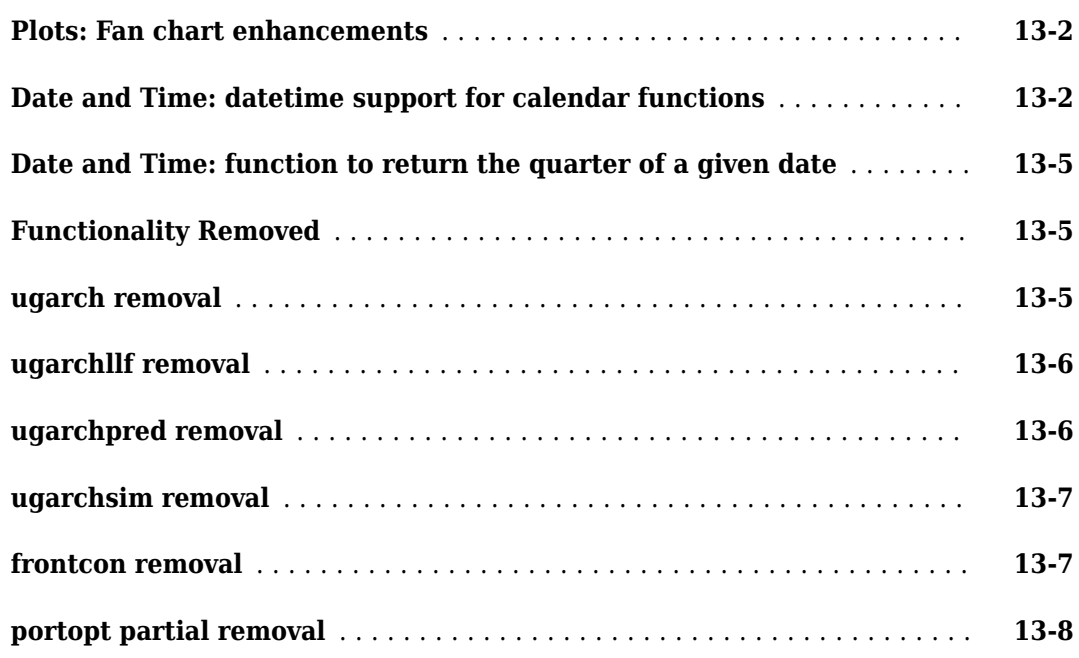

#### **[R2015b](#page-74-0)**

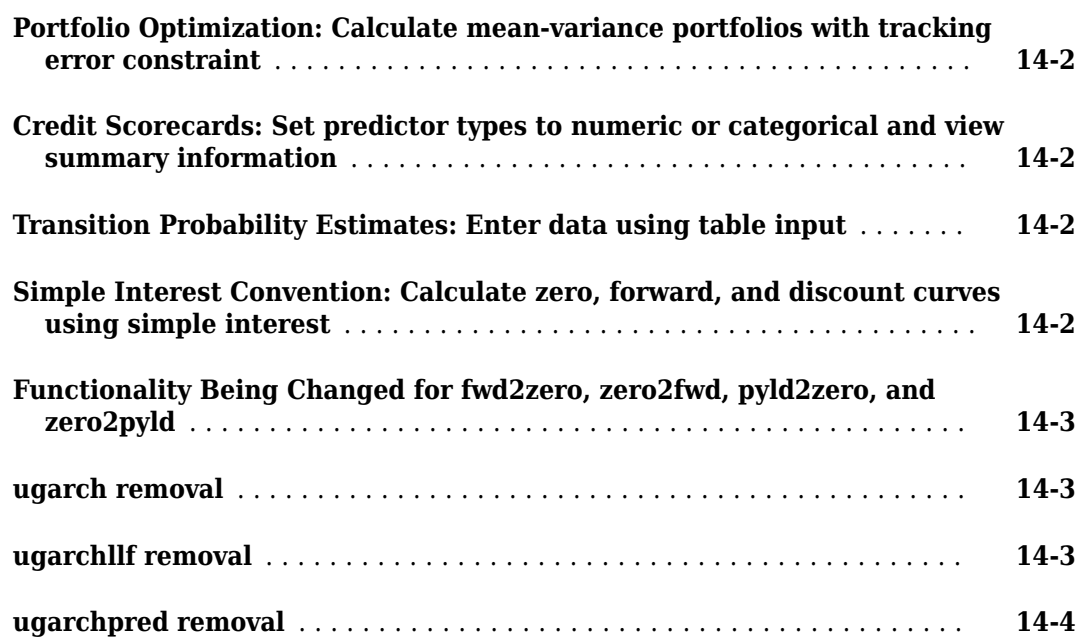

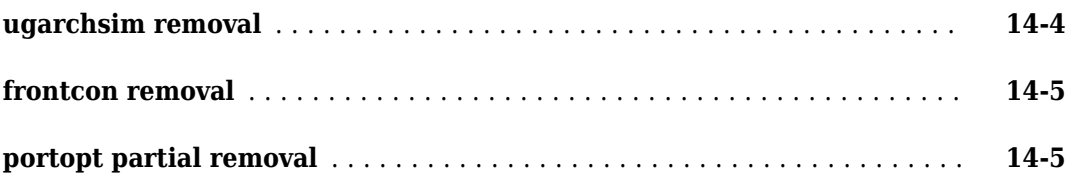

#### **[R2015a](#page-80-0)**

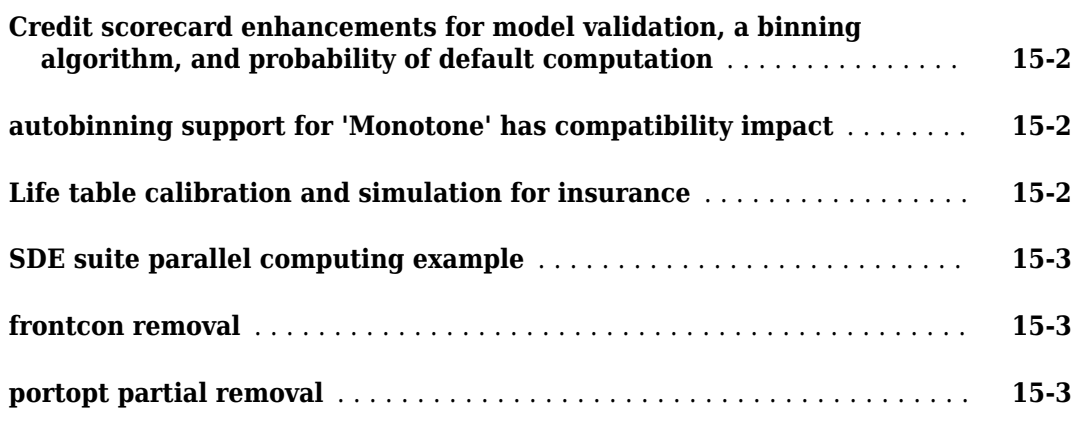

## **[R2014b](#page-84-0)**

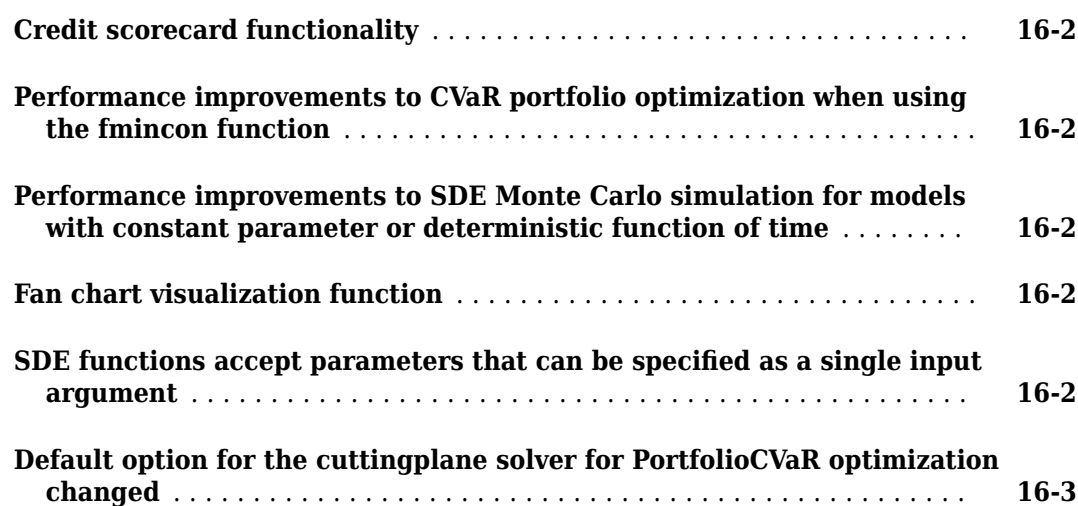

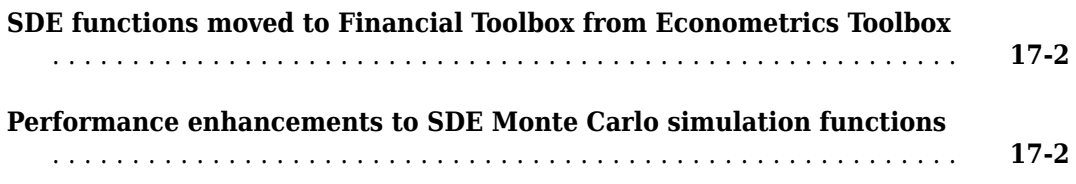

## **[R2013b](#page-90-0)**

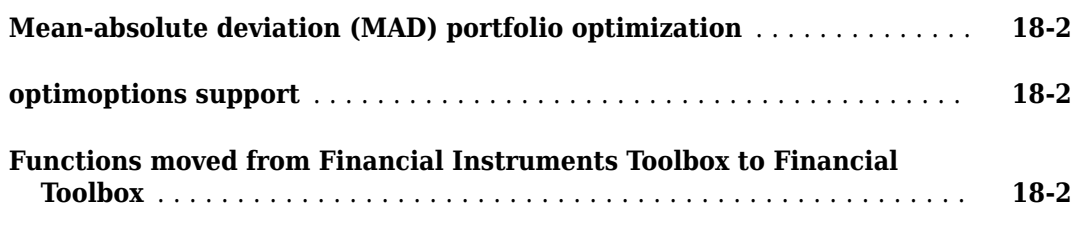

#### **[R2013a](#page-92-0)**

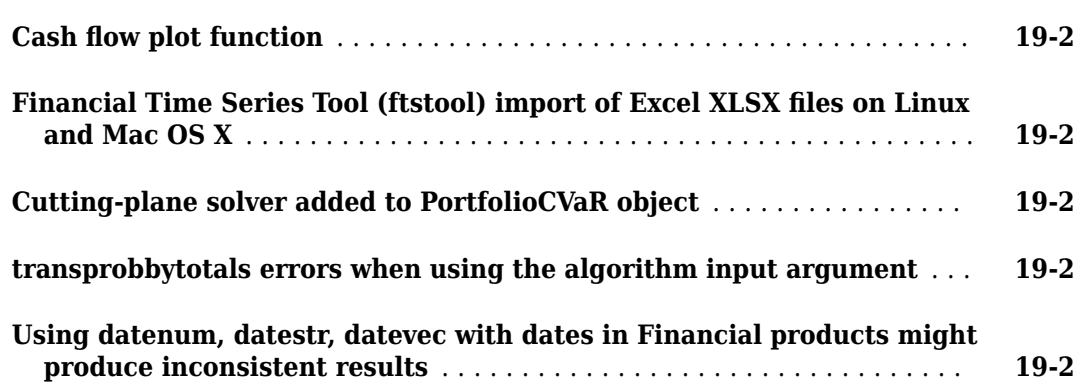

#### **[R2012b](#page-94-0)**

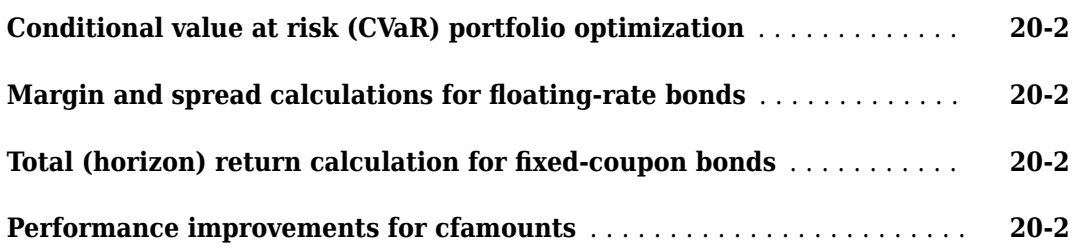

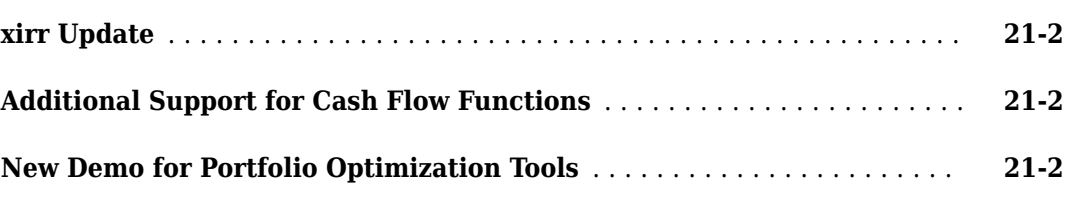

## **[R2011b](#page-98-0)**

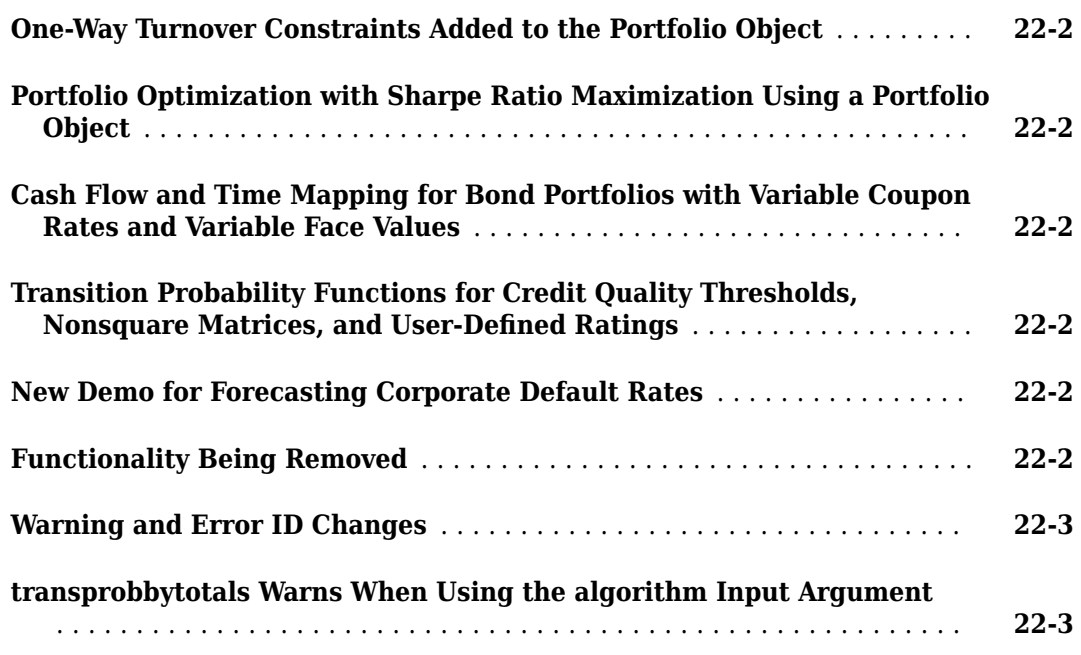

## **[R2011a](#page-102-0)**

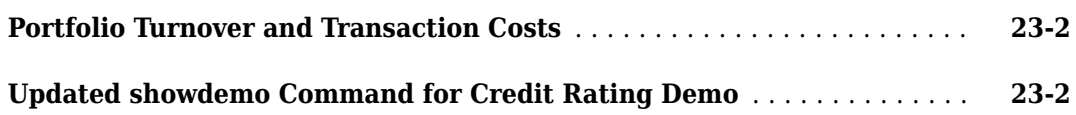

#### **[R2010b](#page-104-0)**

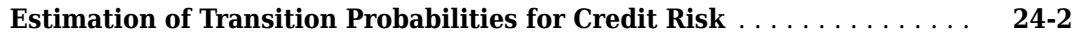

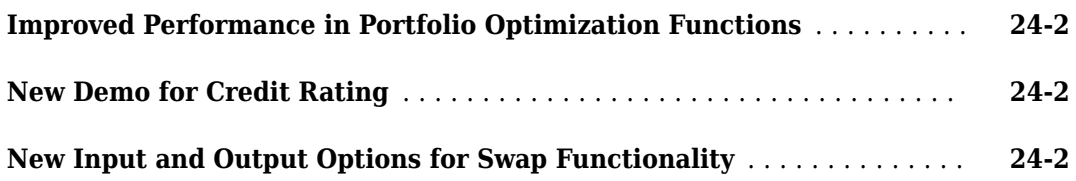

#### **[R2010a](#page-106-0)**

#### **No New Features or Changes**

#### **[R2009b](#page-108-0)**

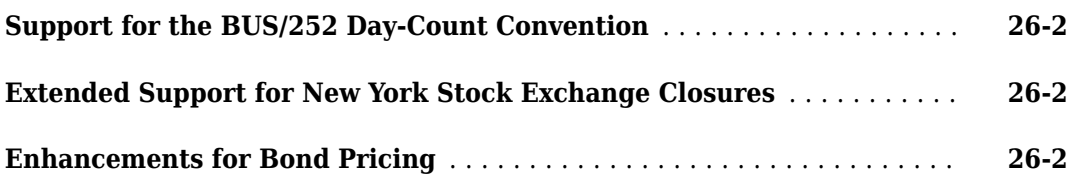

#### **[R2009a](#page-110-0)**

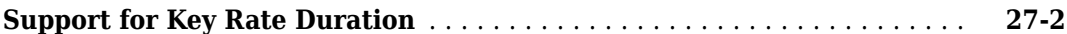

#### **[R2008b](#page-112-0)**

**No New Features or Changes**

#### **[R2008a](#page-114-0)**

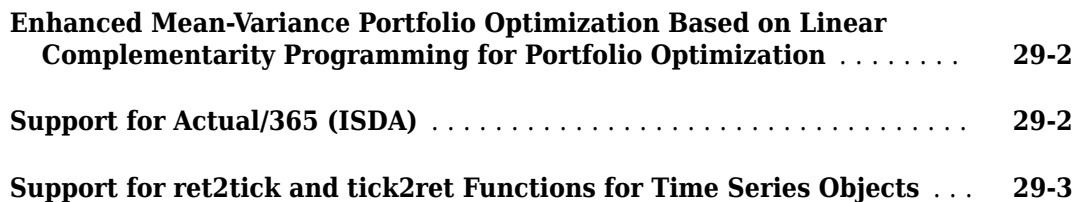

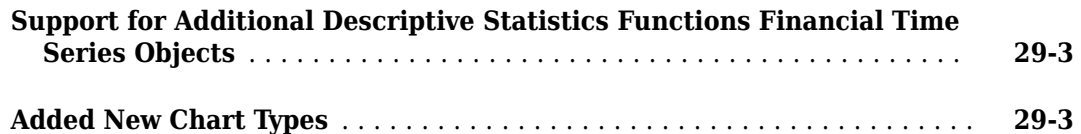

#### **[R2007b](#page-118-0)**

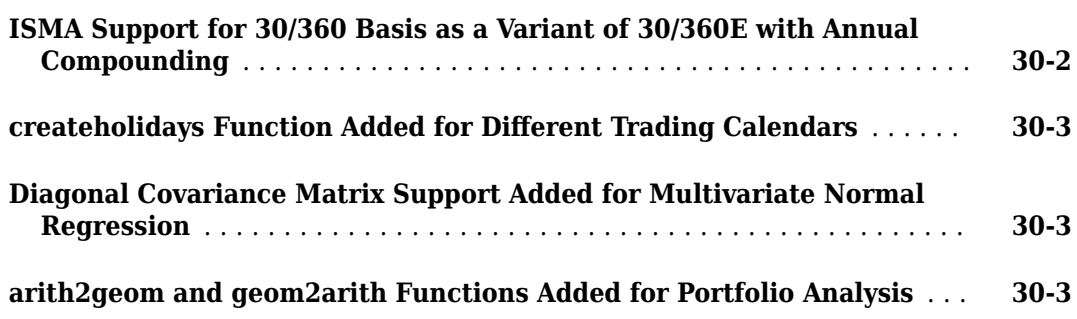

#### **[R2007a](#page-122-0)**

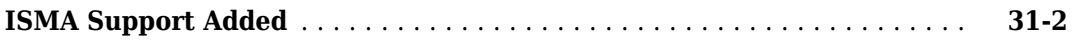

#### **[R2006b](#page-126-0)**

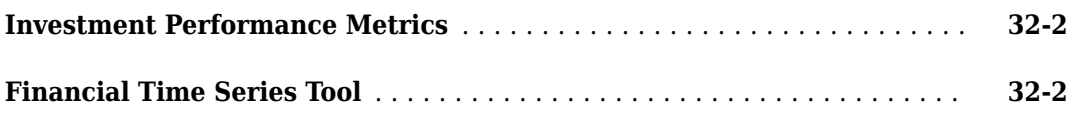

#### **[R2006a](#page-128-0)**

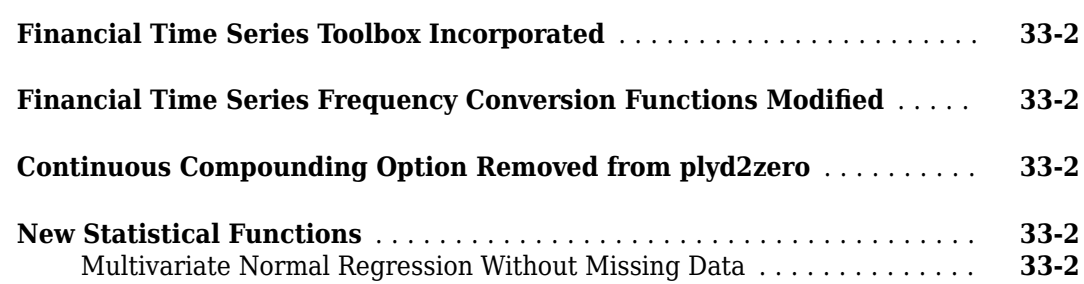

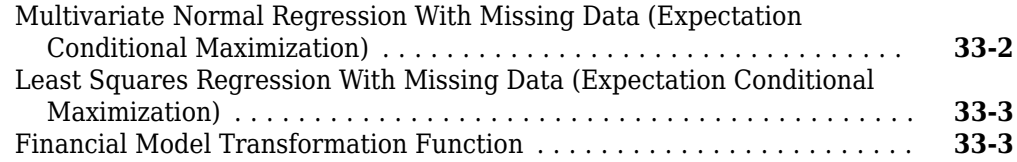

#### **[R14SP3](#page-132-0)**

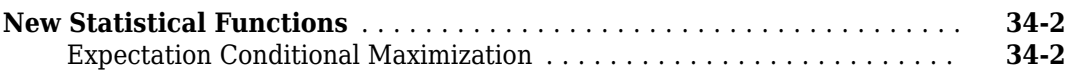

# <span id="page-14-0"></span>**R2022a**

**Version: 6.3 New Features Bug Fixes Version History**

#### <span id="page-15-0"></span>**SDE Framework: Perform Quasi-Monte Carlo simulation**

You can perform Quasi-Monte Carlo simulation using the name-value arguments for MonteCarloMethod and QuasiSequence for the following stochastic differential equation (SDE) objects and their associated methods:

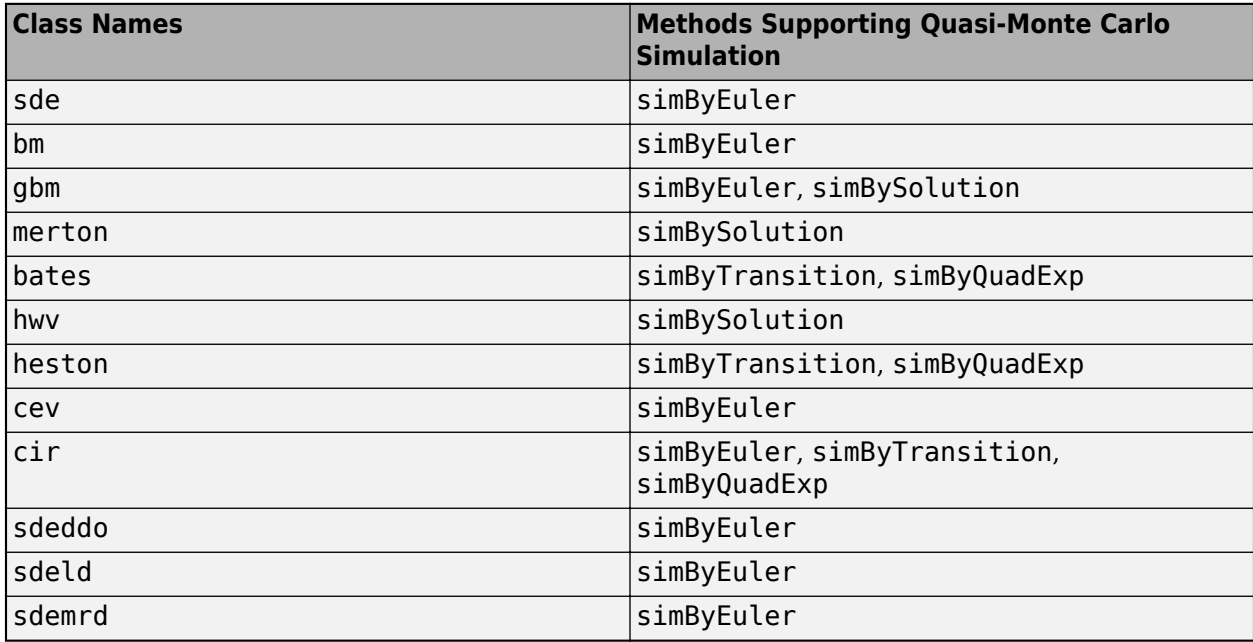

#### **Backtesting Framework: Backtesting enhancements**

The backtesting framework has the following enhancements:

• Specify time varying cash rates of return.

The backtestEngine name-value arguments for RiskFreeRate and CashBorrowRate support a timetable data type.

• Control how the backtesting framework handles missing rebalance dates.

The backtestEngine name-value argument for 'DateAdjustment' enables you to control the date handling behavior for rebalance dates that are missing from the asset prices timetable. If a rebalance date falls on a holiday, you can specify the "Next" or "None" option for the name-value argument for 'DateAdjustment'.

• Include NaN values in their asset price data.

The backtest framework supports NaNs in the assetPrices timetable and NaNs and <missing> in the signalData timetable.

#### <span id="page-16-0"></span>**Backtesting Framework Example: Backtest with Deep Learning strategies**

The "Backtest Strategies Using Deep Learning" example shows how to construct trading strategies using a Deep Learning Toolbox™ model and then backtest the strategies using the backtesting framework.

#### **Portfolio Management: Manage a risk parity portfolio**

There are two functions for managing a risk parity portfolio:

- The portfolioRiskContribution function enables you to compute individual asset risk contribution to the overall portfolio volatility.
- The riskBudgetingPortfolio function enables you to compute risk budgeting portfolios.

The following examples demonstrate using portfolioRiskContribution and riskBudgetingPortfolio to manage a risk parity portfolio:

- The "Risk Budgeting Portfolio" example demonstrates how to use riskBudgetingPortfolio to create a risk budgeting portfolio and portfolioRiskContribution to compute the risk contribution of the assets in the portfolio.
- The "Backtest Using Risk-Based Equity Indexation" example shows how to use backtesting for a risk parity or equal risk contribution strategy.
- The "Create Hierarchical Risk Parity Portfolio" example shows how to use a hierarchical risk parity (HRP) technique for a risk parity allocation strategy.

#### **Portfolio Management: Portfolio enhancements**

There are the following enhancements:

- The new name-value argument 'InitialDelta' is added to setSolverMINLP and setSolver for the solver option 'TrustRegionCP'.
- The new name-value argument 'TolX' is added to estimateMaxSharpeRatio to expose fminbnd stop tolerance for the 'iterative' method.

#### **Data Transformation: Negative prices example**

The Financial Toolbox functions tick2ret and ret2tick support negative prices. This capability has been available since the release of these functions. The "Returns with Negative Prices" example shows how the functions mathematically treat negative price inputs. Also, the example shows how to interpret results from computations involving negative prices.

#### **Date and Time: Move of date and time functions to MATLAB**

The following date and time functions are removed from Financial Toolbox and moved to MATLAB®:

- day
- eomdate
- hour
- lweekdate
- m2xdate
- minute
- month
- months
- nweekdate
- quarter
- second
- today
- weeknum
- x2mdate
- year

# <span id="page-18-0"></span>**R2021b**

**Version: 6.2**

**New Features**

**Bug Fixes**

#### <span id="page-19-0"></span>**Portfolio Management Example: Portfolio optimization using social criteria constraints**

The [Portfolio Optimization Using a Social Performance Measure](https://www.mathworks.com/help/releases/R2021b/finance/portfolio-optimization-using-social-constraints.html) example uses a [Portfolio](https://www.mathworks.com/help/releases/R2021b/finance/portfolio.html) object for portfolio optimization with group constraints and a social performance measure for the percentage of women on a company's board.

#### **Portfolio Management Example: Portfolio diversification**

The Diversification of [Portfolio](https://www.mathworks.com/help/releases/R2021b/finance/portfolio.html)s example uses a Portfolio object for three common diversification techniques: equally weighted (EW) portfolio, equal risk contribution (ERC), and most diversified portfolio (MDP).

#### **Portfolio Management: Robustness improvements for MINLP solvers**

The mixed integer nonlinear programming (MINLP) solver ([setSolverMINLP](https://www.mathworks.com/help/releases/R2021b/finance/portfolio.setsolverminlp.html)) has changes that improve robustness for portfolio optimization. The changes include:

- Addition of feasibility cuts for the outer approximation algorithm
- Scaling of nonlinear subproblems to improve the numerical stability of the problem
- Tracking of the best feasible solution observed throughout the iterations of the algorithm

#### **Reinforcement Learning Example: Price and hedge instruments using Reinforcement Learning Toolbox**

The [Hedging an Option Using Reinforcement Learning Toolbox](https://www.mathworks.com/help/releases/R2021b/finance/hedging-option-using-reinforcement-learning.html) example demonstrates an approach to learn an optimal option hedging policy that outperforms the traditional Black-Scholes-Merton (BSM) model approach.

# <span id="page-20-0"></span>**R2021a**

**Version: 6.1 New Features Bug Fixes Version History**

#### <span id="page-21-0"></span>**Backtesting Framework: Plot equity curves for each investment strategy**

After running [runBacktest](https://www.mathworks.com/help/releases/R2021a/finance/backtestengine.runbacktest.html), you can use [equityCurve](https://www.mathworks.com/help/releases/R2021a/finance/backtestengine.equitycurve.html) to plot the equity curves of each strategy defined with [backtestStrategy](https://www.mathworks.com/help/releases/R2021a/finance/backteststrategy.html).

#### **Backtesting Framework: Specify different frequencies for backtesting from datetime, duration, or calendarDuration arrays**

The following frequencies are supported:

- For [runBacktest](https://www.mathworks.com/help/releases/R2021a/finance/backtestengine.runbacktest.html), in addition to integers, the 'Start' and 'End' name-value pair arguments support a [datetime](https://www.mathworks.com/help/releases/R2021a/matlab/ref/datetime.html) object.
- For [backtestStrategy](https://www.mathworks.com/help/releases/R2021a/finance/backteststrategy.html), in addition to an integer, the 'RebalanceFrequency' name-value pair argument supports a scalar [duration](https://www.mathworks.com/help/releases/R2021a/matlab/ref/duration.html) object, [calendarDuration](https://www.mathworks.com/help/releases/R2021a/matlab/ref/calendarduration.html) object, or a vector of datetime objects.
- For [backtestStrategy](https://www.mathworks.com/help/releases/R2021a/finance/backteststrategy.html), in addition to an integer, the 'LookbackWindow' name-value pair argument supports a [duration](https://www.mathworks.com/help/releases/R2021a/matlab/ref/duration.html) object or [calendarDuration](https://www.mathworks.com/help/releases/R2021a/matlab/ref/calendarduration.html) object.

#### **Backtesting Framework: Define cash borrowing rate and risk free rate as an annualized rate**

[backtestEngine](https://www.mathworks.com/help/releases/R2021a/finance/backtestengine.html) supports name-value pairs for 'RatesConvention' and 'Basis' to specify annualized rates for 'CashBorrowRate' or 'RiskFreeRate' name-value pair arguments.

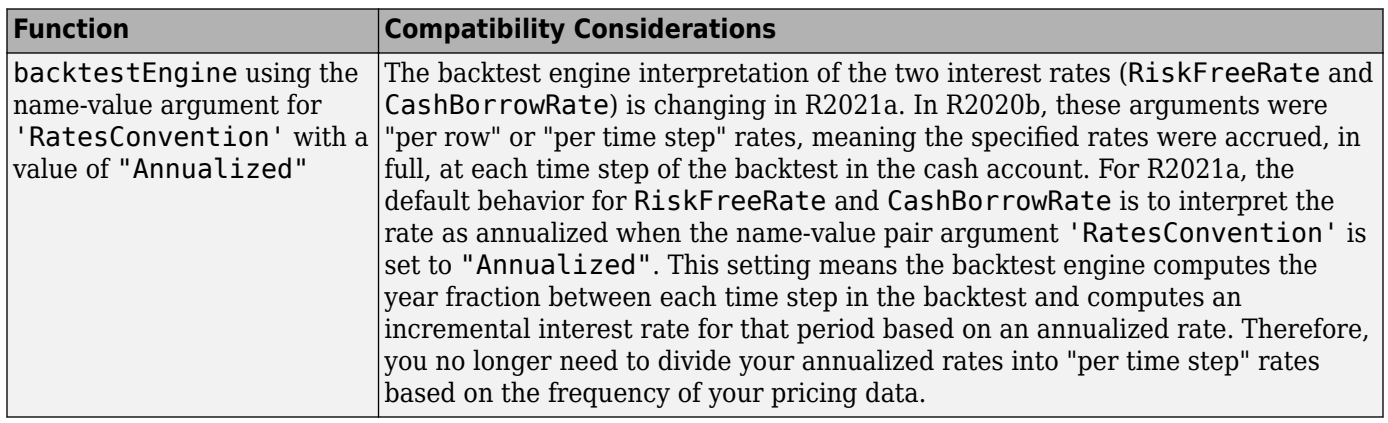

#### **Version History**

To revert back to the R2020b workflow, on the [backtestEngine](https://www.mathworks.com/help/releases/R2021a/finance/backtestengine.html) object, set the 'RatesConvention' name-value argument to "PerStep".

#### **Portfolio Management Example: Hedging strategies using CVaR portfolio optimization**

The [Hedging Using CVaR Portfolio Optimization](https://www.mathworks.com/help/releases/R2021a/finance/hedging-using-cvar-portfolio-optimization.html) example uses simulated asset scenarios to model two hedging strategies using CVaR portfolio optimization with a [PortfolioCVaR](https://www.mathworks.com/help/releases/R2021a/finance/portfoliocvar.html) object. This example

<span id="page-22-0"></span>then compares the asset selection between a mean-variance portfolio (using a [Portfolio](https://www.mathworks.com/help/releases/R2021a/finance/portfolio.html) object) and the CVaR portfolio (using a [PortfolioCVaR](https://www.mathworks.com/help/releases/R2021a/finance/portfoliocvar.html) object).

#### **Financial Time Series: Aggregate timetable data for different periodicities ranging from daily to annually**

You can aggregate timetable data for the following periodicities:

- [convert2daily](https://www.mathworks.com/help/releases/R2021a/finance/convert2daily.html)
- [convert2weekly](https://www.mathworks.com/help/releases/R2021a/finance/convert2weekly.html)
- [convert2monthly](https://www.mathworks.com/help/releases/R2021a/finance/convert2monthly.html)
- [convert2quarterly](https://www.mathworks.com/help/releases/R2021a/finance/convert2quarterly.html)
- [convert2semiannual](https://www.mathworks.com/help/releases/R2021a/finance/convert2semiannual.html)
- [convert2annual](https://www.mathworks.com/help/releases/R2021a/finance/convert2annual.html)

#### **Version History**

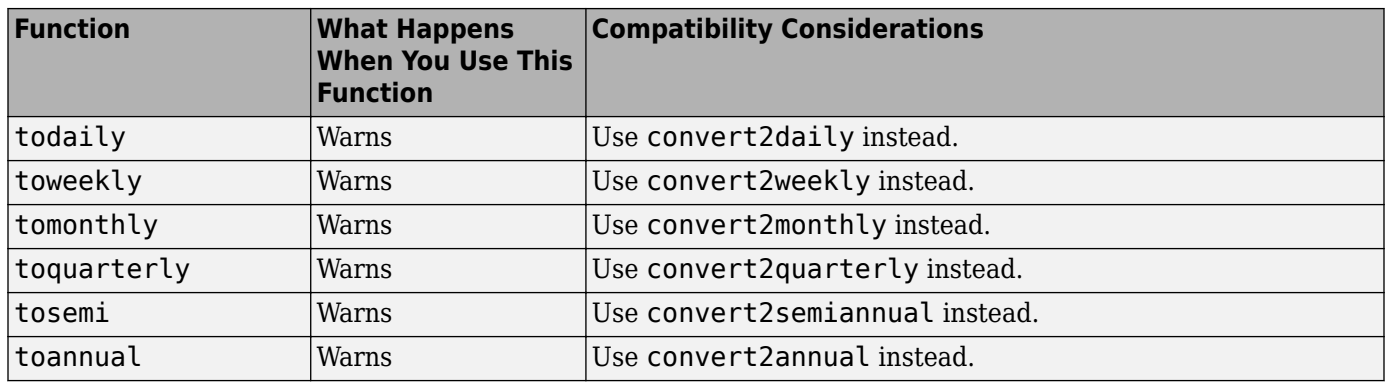

# <span id="page-24-0"></span>**R2020b**

**Version: 6.0**

**New Features**

**Bug Fixes**

#### <span id="page-25-0"></span>**Backtesting Workflow: Define investment strategies, run backtests, and summarize results**

You can define backtesting strategies using a [backtestStrategy](https://www.mathworks.com/help/releases/R2020b/finance/backteststrategy.html) object and you can create a backesting engine using a [backtestEngine](https://www.mathworks.com/help/releases/R2020b/finance/backtestengine.html) object. You can run and analyze the backtesting results with the [runBacktest](https://www.mathworks.com/help/releases/R2020b/finance/backtestengine.runbacktest.html) and [summary](https://www.mathworks.com/help/releases/R2020b/finance/backtestengine.summary.html) functions. For more information on the backtesting workflow, see [Backtest Investment Strategies](https://www.mathworks.com/help/releases/R2020b/finance/backtest-investment-strategies.html) and [Backtest Investment Strategies with Trading Signals.](https://www.mathworks.com/help/releases/R2020b/finance/backtest-investment-strategies-with-trading-signals.html)

#### **Stochastic Differential Equation Models: Transition density simulation for Heston and Bates models**

SDE supports transition density simulation for Heston ([simByTransition](https://www.mathworks.com/help/releases/R2020b/finance/heston.simbytransition_heston.html)) and Bates ([simByTransition](https://www.mathworks.com/help/releases/R2020b/finance/heston.simbytransition_bates.html)) models.

#### **Financial Time Series: Calculate period-over-period rolling returns with business calendars**

You can create period-over-period returns with [rollingreturns](https://www.mathworks.com/help/releases/R2020b/finance/rollingreturns.html). You can add business calendar support for rollingreturns using the [addBusinessCalendar](https://www.mathworks.com/help/releases/R2020b/finance/addbusinesscalendar.html) function.

# <span id="page-26-0"></span>**R2020a**

**Version: 5.15**

**New Features**

**Bug Fixes**

#### <span id="page-27-0"></span>**Stochastic Differential Equation Models: Perform Monte Carlo** simulation for the Bates and Merton jump diffusion models

SDE support for new objects for Bates and Merton models.

- [bates](https://www.mathworks.com/help/releases/R2020a/finance/bates.html)
- [merton](https://www.mathworks.com/help/releases/R2020a/finance/merton.html)
- [simByEuler](https://www.mathworks.com/help/releases/R2020a/finance/bates.simbyeuler_bates.html) for Bates
- [simByEuler](https://www.mathworks.com/help/releases/R2020a/finance/merton.simbyeuler_merton.html) for Merton
- [simBySolution](https://www.mathworks.com/help/releases/R2020a/finance/merton.simbysolution_merton.html) for Merton

#### **Stochastic Differential Equation Models: Simulate Bates, Heston, CIR sample paths by Quadratic-Exponential discretization scheme**

SDE supports a [simByQuadExp](https://www.mathworks.com/help/releases/R2020a/finance/bates.simbyquadexp.html) function for Heston, Bates and CIR models.

#### **Credit Scorecards: Replace a missing value in credit scorecard predictors with mean, median, mode or a custom value**

Fill missing data (NaN or <missing>) for a [creditscorecard](https://www.mathworks.com/help/releases/R2020a/finance/creditscorecard.html) object with [fillmissing](https://www.mathworks.com/help/releases/R2020a/finance/creditscorecard.fillmissing.html). You can specify one or more predictors with missing values and replace the missing value with a fill value. The fill value can be mean, median, mode or a custom value. For additional information on alternative approaches for "treating" missing data, see [Credit Scorecard Modeling with Missing Values](https://www.mathworks.com/help/releases/R2020a/finance/credit-scorecard-modeling-with-missing-values.html).

#### **Machine Learning Examples: Series of examples on machine learning for statistical arbitrage**

Financial Toolbox has a series of examples that provide a general workflow for an algorithmic trading strategy that applies machine learning techniques to "big data". The examples analyze the intraday evolution of the limit order book (LOB) of a NASDAQ security with the goal of identifying real-time arbitrage opportunities.

- • [Machine Learning for Statistical Arbitrage: Introduction](https://www.mathworks.com/help/releases/R2020a/finance/machine-learning-for-statistical-arbitrage-introduction.html)
- • [Machine Learning for Statistical Arbitrage I: Data Management and Visualization](https://www.mathworks.com/help/releases/R2020a/finance/machine-learning-for-statistical-arbitrage-data-management-and-visualization.html)
- • [Machine Learning for Statistical Arbitrage II: Feature Engineering and Model Development](https://www.mathworks.com/help/releases/R2020a/finance/machine-learning-for-statistical-arbitrage-ii-feature-engineering-model-development.html)
- • [Machine Learning for Statistical Arbitrage III: Training, Tuning, and Prediction](https://www.mathworks.com/help/releases/R2020a/finance/machine-learning-for-statistical-arbitrage-iii-training-tuning-prediction.html)

# <span id="page-28-0"></span>**R2019b**

**Version: 5.14 New Features Bug Fixes**

**Version History**

#### <span id="page-29-0"></span>**Portfolio Management: Perform CVaR and MAD portfolio optimization using nonlinear solvers (TrustRegionCP and ExtendedCP)**

TrustRegionCP and ExtendedCP are two new nonlinear programming solvers. As internal solvers, they provide faster performance when you estimate the efficient frontier of PortfolioCVaR and PortfolioMAD objects. Both solvers are based on the cutting plane method with effective heuristics. For details, see [setSolver](https://www.mathworks.com/help/releases/R2019b/finance/portfolio.setsolver.html).

The TrustRegionCP solver has better performance than the fmincon solver and TrustRegionCP is now the default solverType for PortfolioCVaR and PortfolioMAD objects. You can configure the solverType and tune the solver options with [setSolver](https://www.mathworks.com/help/releases/R2019b/finance/portfolio.setsolver.html).

#### **Version History**

The default solver for PortfolioCVaR and PortfolioMAD objects has changed from 'fmincon' to 'TrustRegionCP'. To obtain the previous behavior, use [setSolver](https://www.mathworks.com/help/releases/R2019b/finance/portfolio.setsolver.html) to configure the solverType to 'fmincon'.

#### **Portfolio Management Example: Optimize the portfolio using a factor model**

A new example of portfolio optimization using a factor model demonstrates two approaches: a problem-based approach using Optimization Toolbox™ and a portfolio optimization approach using a [Portfolio](https://www.mathworks.com/help/releases/R2019a/finance/portfolio.html) object (see [Portfolio Optimization Using Factor Models\)](https://www.mathworks.com/help/releases/R2019b/finance/examples/portfolio-optimization-using-factor-models.html).

#### **Transition Probability Estimates: Exclude 'NR' rating from transition matrix**

Use the new name-value pair argument 'excludeLabels' to exclude 'NR' or 'Not Rated' labels from the transition probability computation when you use [transprob](https://www.mathworks.com/help/releases/R2019b/finance/transprob.html).

#### **Functionality being removed or changed**

If you use [displaypoints](https://www.mathworks.com/help/releases/R2019b/finance/creditscorecard.displaypoints.html) with a [creditscorecard](https://www.mathworks.com/help/releases/R2019b/finance/creditscorecard.html) object, the new default behavior is to display a <missing> row for all predictors.

## **Version History**

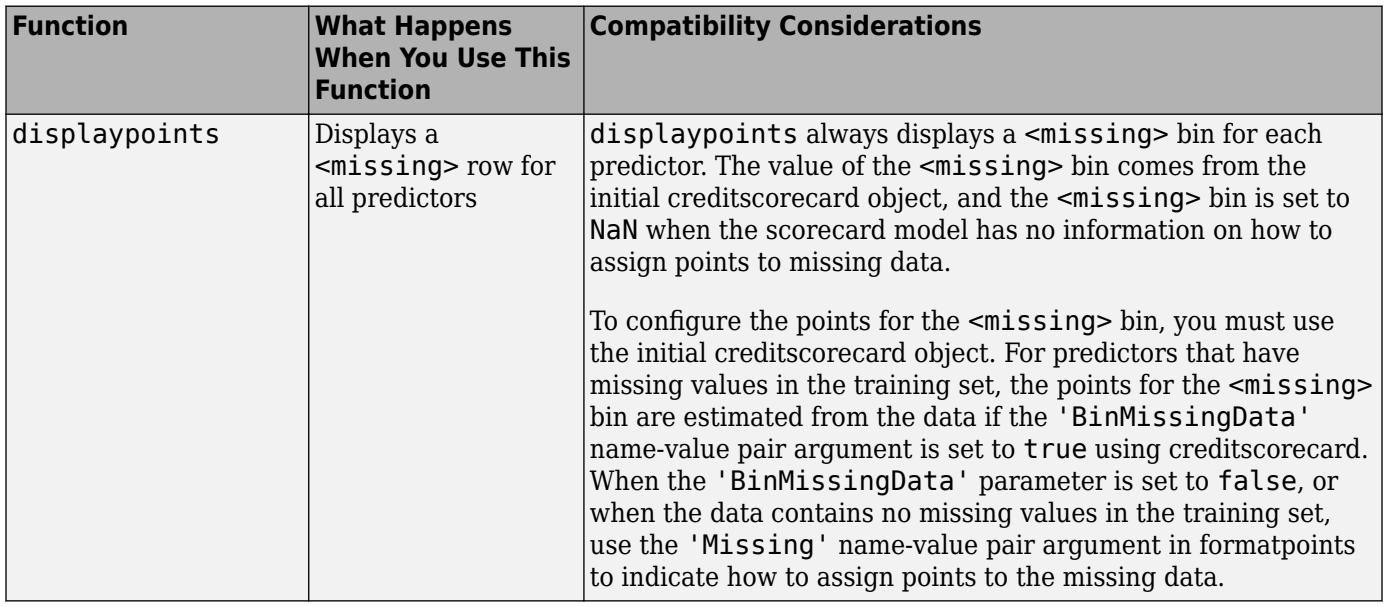

# <span id="page-32-0"></span>**R2019a**

**Version: 5.13 New Features Bug Fixes Version History**

#### <span id="page-33-0"></span>**Credit Scorecards: Specify equality, inequality, or bound constraints using fitConstrainedModel**

Use [fitConstrainedModel](https://www.mathworks.com/help/releases/R2019a/finance/creditscorecard.fitconstrainedmodel.html) to specify equality, inequality, or bound constraints to fit a logistic regression model to the WOE data from a [creditscorecard](https://www.mathworks.com/help/releases/R2019a/finance/creditscorecard.html) object.

#### **Portfolio Management: Perform CVaR and MAD portfolio optimization with integrality constraints such as minimum and maximum number of assets**

The [PortfolioCVaR](https://www.mathworks.com/help/releases/R2019a/finance/portfoliocvar.html) and [PortfolioMAD](https://www.mathworks.com/help/releases/R2019a/finance/portfoliomad.html) objects support setting two types of bound constraints, 'Simple' and 'Conditional', for each asset using [setBounds](https://www.mathworks.com/help/releases/R2019a/finance/portfolio.setbounds.html). The [PortfolioCVaR](https://www.mathworks.com/help/releases/R2019a/finance/portfoliocvar.html) and [PortfolioMAD](https://www.mathworks.com/help/releases/R2019a/finance/portfoliomad.html) objects also support setting constraints on the minimum and maximum number of allocated assets using [setMinMaxNumAssets](https://www.mathworks.com/help/releases/R2019a/finance/portfolio.setminmaxnumassets.html).

The [PortfolioCVaR](https://www.mathworks.com/help/releases/R2019a/finance/portfoliocvar.html) and [PortfolioMAD](https://www.mathworks.com/help/releases/R2019a/finance/portfoliomad.html) objects have three new properties:

- BoundType
- MinNumAssets
- MaxNumAssets

In addition, the [PortfolioCVaR](https://www.mathworks.com/help/releases/R2019a/finance/portfoliocvar.html) and [PortfolioMAD](https://www.mathworks.com/help/releases/R2019a/finance/portfoliomad.html) objects have two new functions:

- [setMinMaxNumAssets](https://www.mathworks.com/help/releases/R2019a/finance/portfolio.setminmaxnumassets.html) specifies the minimum and maximum number of assets allocated, also known as cardinality constraints.
- [setSolverMINLP](https://www.mathworks.com/help/releases/R2019a/finance/portfolio.setsolverminlp.html) configures the preferred MINLP solver and its options to solve the mixed integer nonlinear programming problems.

The updated [setBounds](https://www.mathworks.com/help/releases/R2019a/finance/portfolio.setbounds.html) function now supports 'Simple' and 'Conditional' bounds with a name-value pair for 'BoundType' for [PortfolioCVaR](https://www.mathworks.com/help/releases/R2019a/finance/portfoliocvar.html) and [PortfolioMAD](https://www.mathworks.com/help/releases/R2019a/finance/portfoliomad.html) objects. The 'Conditional' type is used for semicontinuous constraints.

By default, the following estimate functions account for the BoundType, MinNumAssets, and MaxNumAssets constraints and generate solutions accordingly when you use [PortfolioCVaR](https://www.mathworks.com/help/releases/R2019a/finance/portfoliocvar.html) or [PortfolioMAD](https://www.mathworks.com/help/releases/R2019a/finance/portfoliomad.html) objects:

- [estimateFrontier](https://www.mathworks.com/help/releases/R2019a/finance/portfolio.estimatefrontier.html)
- [estimateFrontierByReturn](https://www.mathworks.com/help/releases/R2019a/finance/portfolio.estimatefrontierbyreturn.html)
- [estimateFrontierByRisk](https://www.mathworks.com/help/releases/R2019a/finance/portfolio.estimatefrontierbyrisk.html)
- [estimateFrontierLimits](https://www.mathworks.com/help/releases/R2019a/finance/portfolio.estimatefrontierlimits.html)
- [plotFrontier](https://www.mathworks.com/help/releases/R2019a/finance/portfolio.plotfrontier.html)

For an example of how to use these new constraints, see [Portfolio Optimization with Semicontinuous](https://www.mathworks.com/help/releases/R2019a/finance/examples/portfolio-analysis-with-semicontinuous-cardinality-constraints.html) [and Cardinality Constraints](https://www.mathworks.com/help/releases/R2019a/finance/examples/portfolio-analysis-with-semicontinuous-cardinality-constraints.html).

#### **Portfolio Management: Configure solver options for the solver linprog for portfolio optimization**

You can configure the 'linprog' solver options for a [Portfolio](https://www.mathworks.com/help/releases/R2019a/finance/portfolio.html), [PortfolioCVaR](https://www.mathworks.com/help/releases/R2019a/finance/portfoliocvar.html), or [PortfolioMAD](https://www.mathworks.com/help/releases/R2019a/finance/portfoliomad.html) object.

<span id="page-34-0"></span>Use the solverType input argument for [setSolver](https://www.mathworks.com/help/releases/R2019a/finance/portfolio.setsolver.html) with the 'linprog' option along with the associated name-value pair arguments for [linprog](https://www.mathworks.com/help/releases/R2019a/optim/ug/linprog.html). You can use the 'linprog' solver as a helper solver in the portfolio optimization workflow for a [Portfolio](https://www.mathworks.com/help/releases/R2019a/finance/portfolio.html), [PortfolioCVaR](https://www.mathworks.com/help/releases/R2019a/finance/portfoliocvar.html), or [PortfolioMAD](https://www.mathworks.com/help/releases/R2019a/finance/portfoliomad.html) object.

## **Version History**

The default setting for the helper solver [linprog](https://www.mathworks.com/help/releases/R2019a/optim/ug/linprog.html) has changed from 'interior-point' to 'dualsimplex'. To obtain the previous behavior, use [setSolver](https://www.mathworks.com/help/releases/R2019a/finance/portfolio.setsolver.html) to configure the 'Algorithm' of solver options to 'interior-point'.

#### **Portfolio Management Example: Optimize the portfolio using the Black-Litterman model**

Example of Black-Litterman portfolio optimization using a [Portfolio](https://www.mathworks.com/help/releases/R2019a/finance/portfolio.html) object (see [Black-Litterman](https://www.mathworks.com/help/releases/R2019a/finance/examples/black-litterman-portfolio-optimization.html) [Portfolio Optimization\)](https://www.mathworks.com/help/releases/R2019a/finance/examples/black-litterman-portfolio-optimization.html).

#### **Functionality being removed or changed**

If you use timetables with [ret2tick](https://www.mathworks.com/help/releases/R2019a/finance/ret2tick.html) or [tick2ret](https://www.mathworks.com/help/releases/R2019a/finance/tick2ret.html) with non-default DimensionNames metadata, you can no longer reference the default Time property.

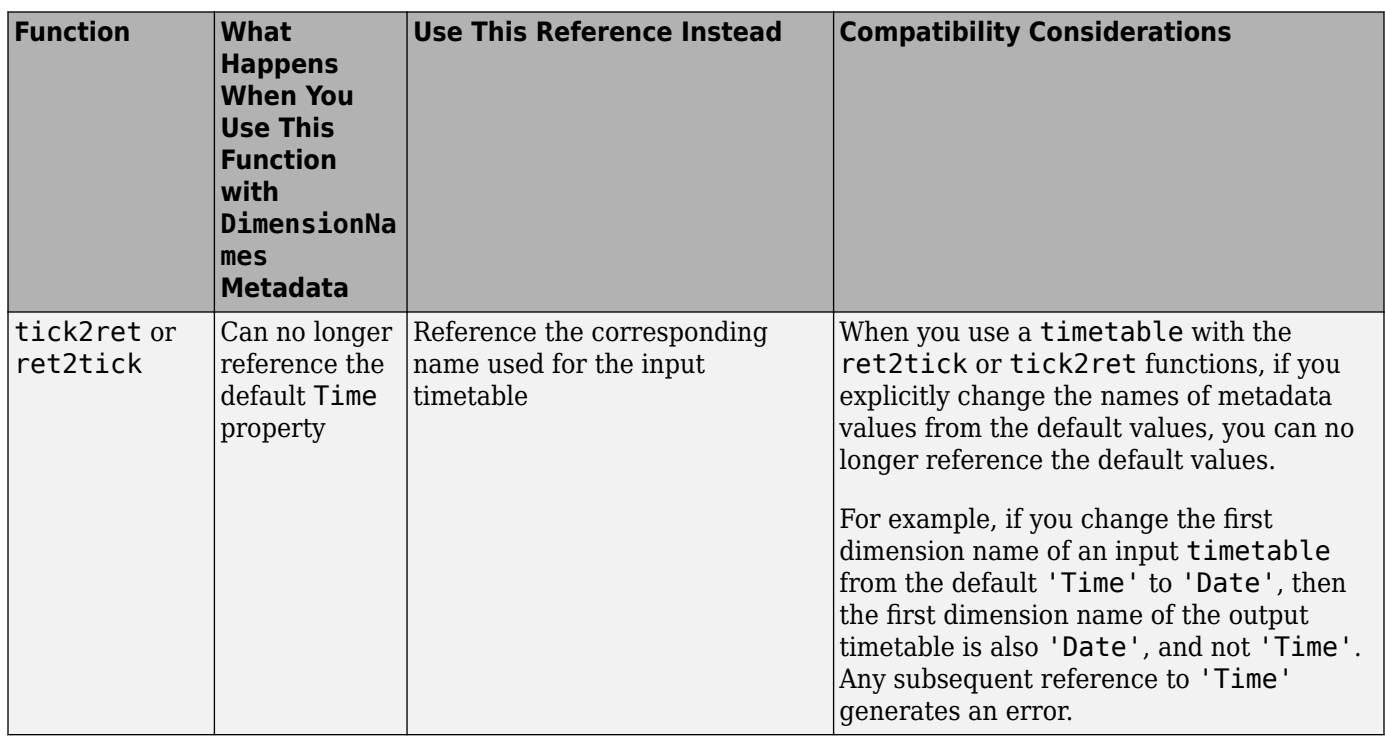

#### **Version History**
# **R2018b**

**Version: 5.12 New Features Bug Fixes**

### **Credit Scorecards: Bin missing data in a separate bin**

When binning a [creditscorecard](https://www.mathworks.com/help/releases/R2018b/finance/creditscorecard.html), you can specify a separate bin for missing data for numeric or categorical predictors by specifying a name-value pair argument for 'BinMissingData'. If BinMissingData is true, a separate bin labeled <missing> displays the missing data for each predictor. The following functions for the credit scorecard workflow now support a <missing> bin for numeric or categorical predictors:

- [autobinning](https://www.mathworks.com/help/releases/R2018b/finance/creditscorecard.autobinning.html)
- [bininfo](https://www.mathworks.com/help/releases/R2018b/finance/creditscorecard.bininfo.html)
- [modifybins](https://www.mathworks.com/help/releases/R2018b/finance/creditscorecard.modifybins.html)
- [bindata](https://www.mathworks.com/help/releases/R2018b/finance/creditscorecard.bindata.html)
- [plotbins](https://www.mathworks.com/help/releases/R2018b/finance/creditscorecard.plotbins.html)
- [fitmodel](https://www.mathworks.com/help/releases/R2018b/finance/creditscorecard.fitmodel.html)
- [displaypoints](https://www.mathworks.com/help/releases/R2018b/finance/creditscorecard.displaypoints.html)
- [formatpoints](https://www.mathworks.com/help/releases/R2018b/finance/creditscorecard.formatpoints.html)
- [score](https://www.mathworks.com/help/releases/R2018b/finance/creditscorecard.score.html)
- [probdefault](https://www.mathworks.com/help/releases/R2018b/finance/creditscorecard.probdefault.html)
- [validatemodel](https://www.mathworks.com/help/releases/R2018b/finance/creditscorecard.validatemodel.html)

For an example of how to work with missing data, see [Credit Scorecard Modeling with Missing](https://www.mathworks.com/help/releases/R2018b/finance/credit-scorecard-modeling-with-missing-values.html) [Values.](https://www.mathworks.com/help/releases/R2018b/finance/credit-scorecard-modeling-with-missing-values.html)

### **Portfolio Management: Perform mean-variance portfolio optimization with integrality constraints such as minimum and maximum number of assets**

The [Portfolio](https://www.mathworks.com/help/releases/R2018b/finance/portfolio.html) object supports setting two types of bound constraints, 'Simple' and 'Conditional', for each asset using [setBounds](https://www.mathworks.com/help/releases/R2018b/finance/portfolio.setbounds.html). The [Portfolio](https://www.mathworks.com/help/releases/R2018b/finance/portfolio.html) object also supports setting constraints on the minimum and maximum number of allocated assets using [setMinMaxNumAssets](https://www.mathworks.com/help/releases/R2018b/finance/portfolio.setminmaxnumassets.html).

The [Portfolio](https://www.mathworks.com/help/releases/R2018b/finance/portfolio.html) object has three new properties:

- BoundType
- MinNumAssets
- MaxNumAssets

In addition, the [Portfolio](https://www.mathworks.com/help/releases/R2018b/finance/portfolio.html) object has two new functions:

- [setMinMaxNumAssets](https://www.mathworks.com/help/releases/R2018b/finance/portfolio.setminmaxnumassets.html) specifies the minimum and maximum number of assets allocated, also known as cardinality constraints.
- [setSolverMINLP](https://www.mathworks.com/help/releases/R2018b/finance/portfolio.setsolverminlp.html) configures the preferred MINLP solver and its options to solve the mixed integer nonlinear programming problems.

The updated [setBounds](https://www.mathworks.com/help/releases/R2018b/finance/portfolio.setbounds.html) function now supports 'Simple' and 'Conditional' bounds with a name-value pair for 'BoundType'. The 'Conditional' type is used for semicontinuous constraints.

By default, the following estimate functions account for the BoundType, MinNumAssets, and MaxNumAssets constraints and generate solutions accordingly:

- [estimateFrontier](https://www.mathworks.com/help/releases/R2018b/finance/portfolio.estimatefrontier.html)
- [estimateFrontierByReturn](https://www.mathworks.com/help/releases/R2018b/finance/portfolio.estimatefrontierbyreturn.html)
- [estimateFrontierByRisk](https://www.mathworks.com/help/releases/R2018b/finance/portfolio.estimatefrontierbyrisk.html)
- [estimateFrontierLimits](https://www.mathworks.com/help/releases/R2018b/finance/portfolio.estimatefrontierlimits.html)
- [estimateMaxSharpeRatio](https://www.mathworks.com/help/releases/R2018b/finance/portfolio.estimatemaxsharperatio.html)
- [plotFrontier](https://www.mathworks.com/help/releases/R2018b/finance/portfolio.plotfrontier.html)

For an example of how to use these new constraints with a [Portfolio](https://www.mathworks.com/help/releases/R2018b/finance/portfolio.html) object, see [Portfolio](https://www.mathworks.com/help/releases/R2018b/finance/examples/portfolio-analysis-with-semicontinuous-cardinality-constraints.html) [Optimization with Semicontinuous and Cardinality Constraints.](https://www.mathworks.com/help/releases/R2018b/finance/examples/portfolio-analysis-with-semicontinuous-cardinality-constraints.html)

### **Implied Volatility: Improve performance of the blsimpv and blkimpv functions when using the Jäckel 2016 method**

Improve performance of [blsimpv](https://www.mathworks.com/help/releases/R2018b/finance/blsimpv.html) and [blkimpv](https://www.mathworks.com/help/releases/R2018b/finance/blkimpv.html) by using a new name-value pair argument for 'Method' with the value of 'search' or 'jackel2016'. For computing implied volatility, the default value is 'jackel2016'.

### **Stochastic Differential Equation Models: Perform Monte Carlo simulation for the Cox-Ingersoll-Ross model**

The [cir](https://www.mathworks.com/help/releases/R2018b/finance/cir.html) object, which uses the Cox-Ingersoll-Ross model, supports Monte Carlo simulation with the functions [simByTransition](https://www.mathworks.com/help/releases/R2018b/finance/cir.simbytransition.html) and [simByEuler](https://www.mathworks.com/help/releases/R2018b/finance/sde.simbyeuler.html).

### **Functionality being removed or changed**

If you use [modifybins](https://www.mathworks.com/help/releases/R2018b/finance/creditscorecard.modifybins.html) with a [creditscorecard](https://www.mathworks.com/help/releases/R2018b/finance/creditscorecard.html) object, [modifybins](https://www.mathworks.com/help/releases/R2018b/finance/creditscorecard.modifybins.html) does not support the namevalue argument 'BinLabels' with the value <missing>.

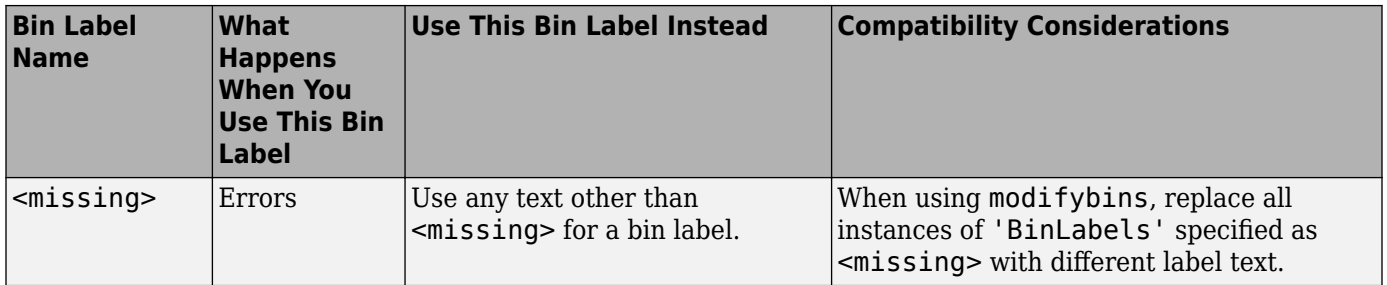

## **R2018a**

**Version: 5.11 New Features Bug Fixes Version History**

## **Credit Scorecards: Bin creditscorecard data using supervised binning algorithms, including merge and split**

When binning a [creditscorecard](https://www.mathworks.com/help/releases/R2018a/finance/creditscorecard.html), you can specify two new algorithms for 'Split' and 'Merge' when using [autobinning](https://www.mathworks.com/help/releases/R2018a/finance/creditscorecard.autobinning.html). Also [bininfo](https://www.mathworks.com/help/releases/R2018a/finance/creditscorecard.bininfo.html) supports 'Statistics' options for 'Gini' and 'Chi2'.

### **Portfolio Management: Improve performance for estimations of efficient frontiers and portfolios**

The following portfolio functions are updated to provide improved performance:

- [estimateMaxSharpeRatio](https://www.mathworks.com/help/releases/R2018a/finance/portfolio.estimatemaxsharperatio.html)
- [estimateFrontierByRisk](https://www.mathworks.com/help/releases/R2018a/finance/portfolio.estimatefrontierbyrisk.html) for Portfolio or PortfolioMAD objects.

### **Sharpe Ratio of Portfolio: Estimate the Sharpe ratio of portfolio weights given custom portfolio weights**

The [estimatePortSharpeRatio](https://www.mathworks.com/help/releases/R2018a/finance/portfolio.estimateportsharperatio.html) estimates the Sharpe ratio of the given portfolio weights.

### **Portfolio Management: Input table and timetable objects for estimateAssetMoments, setScenarios, and simulateNormalScenariosByData**

When using [estimateAssetMoments](https://www.mathworks.com/help/releases/R2018a/finance/portfolio.estimateassetmoments.html) with a Portfolio object, or [setScenarios](https://www.mathworks.com/help/releases/R2018a/finance/portfoliocvar.setscenarios.html) and [simulateNormalScenariosByData](https://www.mathworks.com/help/releases/R2018a/finance/portfoliocvar.simulatenormalscenariosbydata.html) with a PortfolioCVaR or PortfolioMAD objects, the AssetReturns argument accepts a MATLAB [table](https://www.mathworks.com/help/releases/R2018a/matlab/ref/table.html) or [timetable](https://www.mathworks.com/help/releases/R2018a/matlab/ref/timetable.html) function for a financial time series.

### **Financial Time Series: Input table and timetable objects for technical indicators and financial charts**

Financial technical indicators support a MATLAB [timetable](https://www.mathworks.com/help/releases/R2018a/matlab/ref/timetable.html) or [table](https://www.mathworks.com/help/releases/R2018a/matlab/ref/table.html) function as input for financial data. In addition, the following technical indicators support name-value pair arguments or optional arguments in their syntax.

- [adosc](https://www.mathworks.com/help/releases/R2018a/finance/adosc.html)
- [chaikosc](https://www.mathworks.com/help/releases/R2018a/finance/chiakosc.html)
- [macd](https://www.mathworks.com/help/releases/R2018a/finance/macd.html)
- [stochosc](https://www.mathworks.com/help/releases/R2018a/finance/stochosc.html)
- [tsaccel](https://www.mathworks.com/help/releases/R2018a/finance/tsaccel.html)
- [tsmom](https://www.mathworks.com/help/releases/R2018a/finance/tsmom.html)
- [chaikvolat](https://www.mathworks.com/help/releases/R2018a/finance/chaikvolat.html)
- [willpctr](https://www.mathworks.com/help/releases/R2018a/finance/willpctr.html)
- [negvolidx](https://www.mathworks.com/help/releases/R2018a/finance/negvolidx.html)
- [posvolidx](https://www.mathworks.com/help/releases/R2018a/finance/posvolidx.html)
- [rsindex](https://www.mathworks.com/help/releases/R2018a/finance/rsindex.html)
- [adline](https://www.mathworks.com/help/releases/R2018a/finance/adline.html)
- [bollinger](https://www.mathworks.com/help/releases/R2018a/finance/bollinger.html)
- [hhigh](https://www.mathworks.com/help/releases/R2018a/finance/hhigh.html)
- [llow](https://www.mathworks.com/help/releases/R2018a/finance/llow.html)
- [medprice](https://www.mathworks.com/help/releases/R2018a/finance/medprice.html)
- [movavg](https://www.mathworks.com/help/releases/R2018a/finance/movavg.html)
- [onbalvol](https://www.mathworks.com/help/releases/R2018a/finance/onbalvol.html)
- [prcroc](https://www.mathworks.com/help/releases/R2018a/finance/prcroc.html)
- [pvtrend](https://www.mathworks.com/help/releases/R2018a/finance/pvtrend.html)
- [typprice](https://www.mathworks.com/help/releases/R2018a/finance/typprice.html)
- [volroc](https://www.mathworks.com/help/releases/R2018a/finance/volroc.html)
- [wclose](https://www.mathworks.com/help/releases/R2018a/finance/wclose.html)
- [willad](https://www.mathworks.com/help/releases/R2018a/finance/willad.html)
- [ret2tick](https://www.mathworks.com/help/releases/R2018a/finance/ret2tick.html)
- [tick2ret](https://www.mathworks.com/help/releases/R2018a/finance/tick2ret.html)

Financial charts now support a MATLAB [timetable](https://www.mathworks.com/help/releases/R2018a/matlab/ref/timetable.html) or [table](https://www.mathworks.com/help/releases/R2018a/matlab/ref/table.html) function as input for financial data. In addition, the following financial charts now support name-value arguments and target axes in their syntax.

- [candle](https://www.mathworks.com/help/releases/R2018a/finance/candle.html)
- [highlow](https://www.mathworks.com/help/releases/R2018a/finance/highlow.html)
- [kagi](https://www.mathworks.com/help/releases/R2018a/finance/kagi.html)
- [linebreak](https://www.mathworks.com/help/releases/R2018a/finance/linebreak.html)
- [pointfig](https://www.mathworks.com/help/releases/R2018a/finance/pointfig.html)
- [priceandvol](https://www.mathworks.com/help/releases/R2018a/finance/priceandvol.html)
- [renko](https://www.mathworks.com/help/releases/R2018a/finance/renko.html)
- [volarea](https://www.mathworks.com/help/releases/R2018a/finance/volarea.html)

### **Financial Time Series: fints object removed**

The fints object will be removed in a future release. For more information, see [Convert Financial](https://www.mathworks.com/help/releases/R2018a/finance/convert-from-fints-to-timetables.html) [Time Series Objects](https://www.mathworks.com/help/releases/R2018a/finance/convert-from-fints-to-timetables.html) fints to Timetables.

### **Version History**

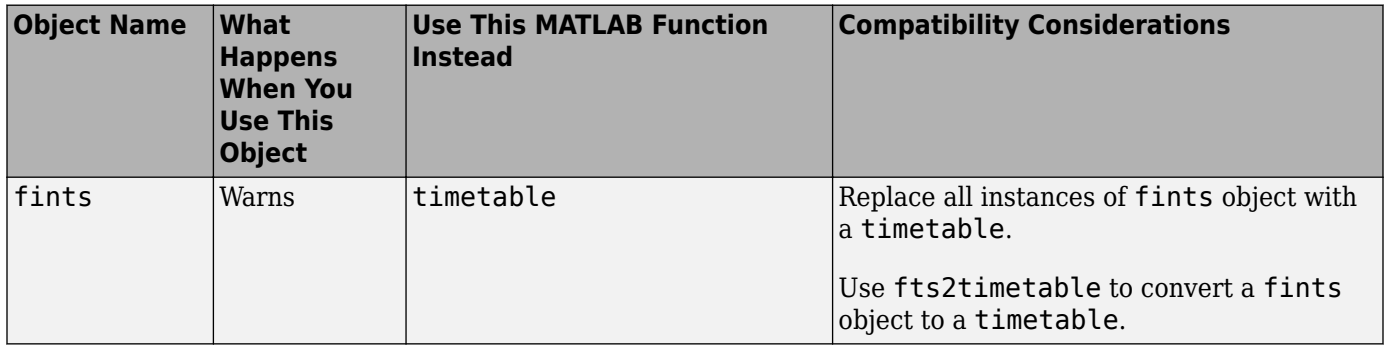

### **Financial Time Series: fints-related functions removed**

The following fints-related functions will be removed in a future release. For more information, see [Convert Financial Time Series Objects](https://www.mathworks.com/help/releases/R2018a/finance/convert-from-fints-to-timetables.html) fints to Timetables.

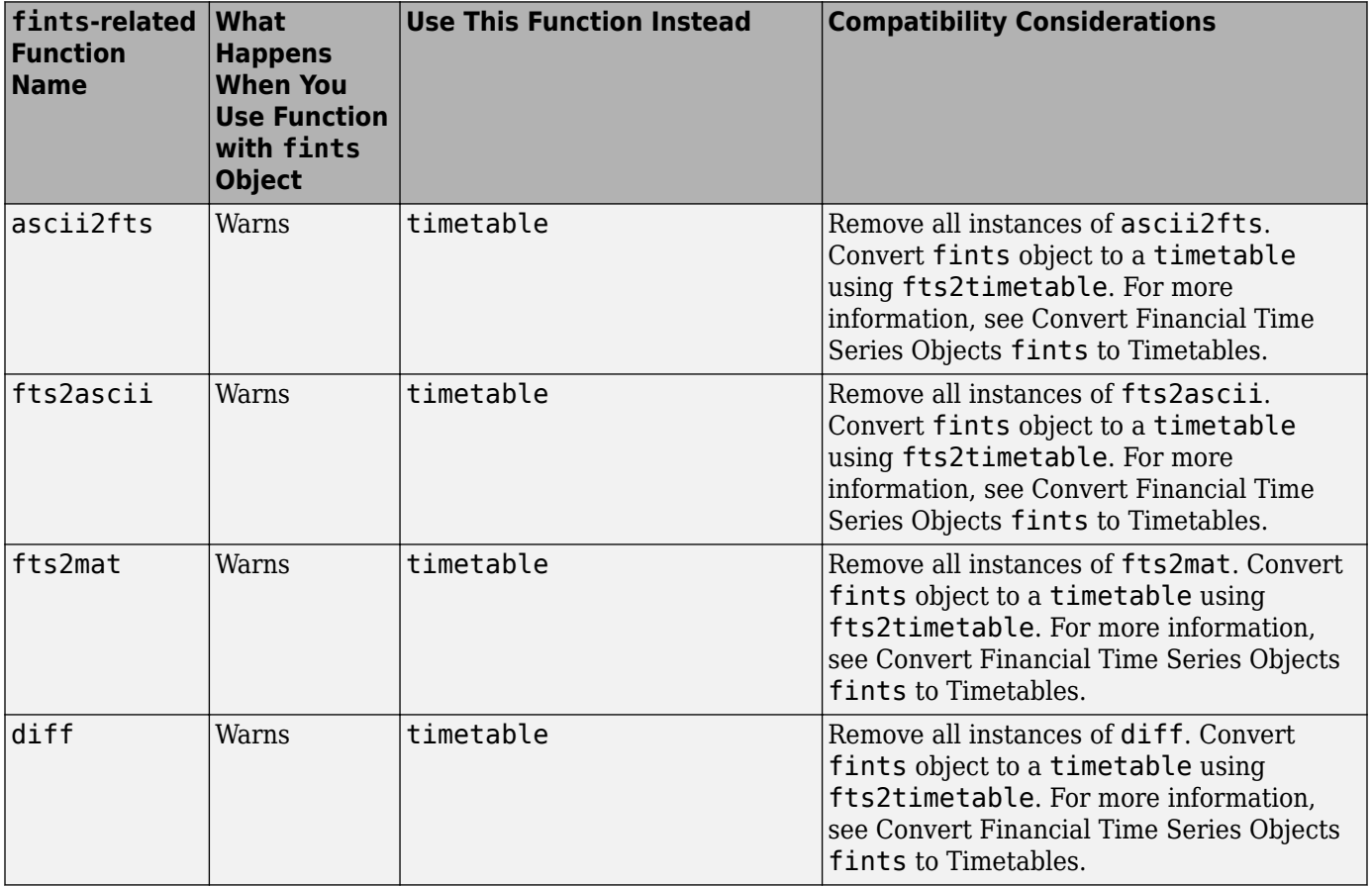

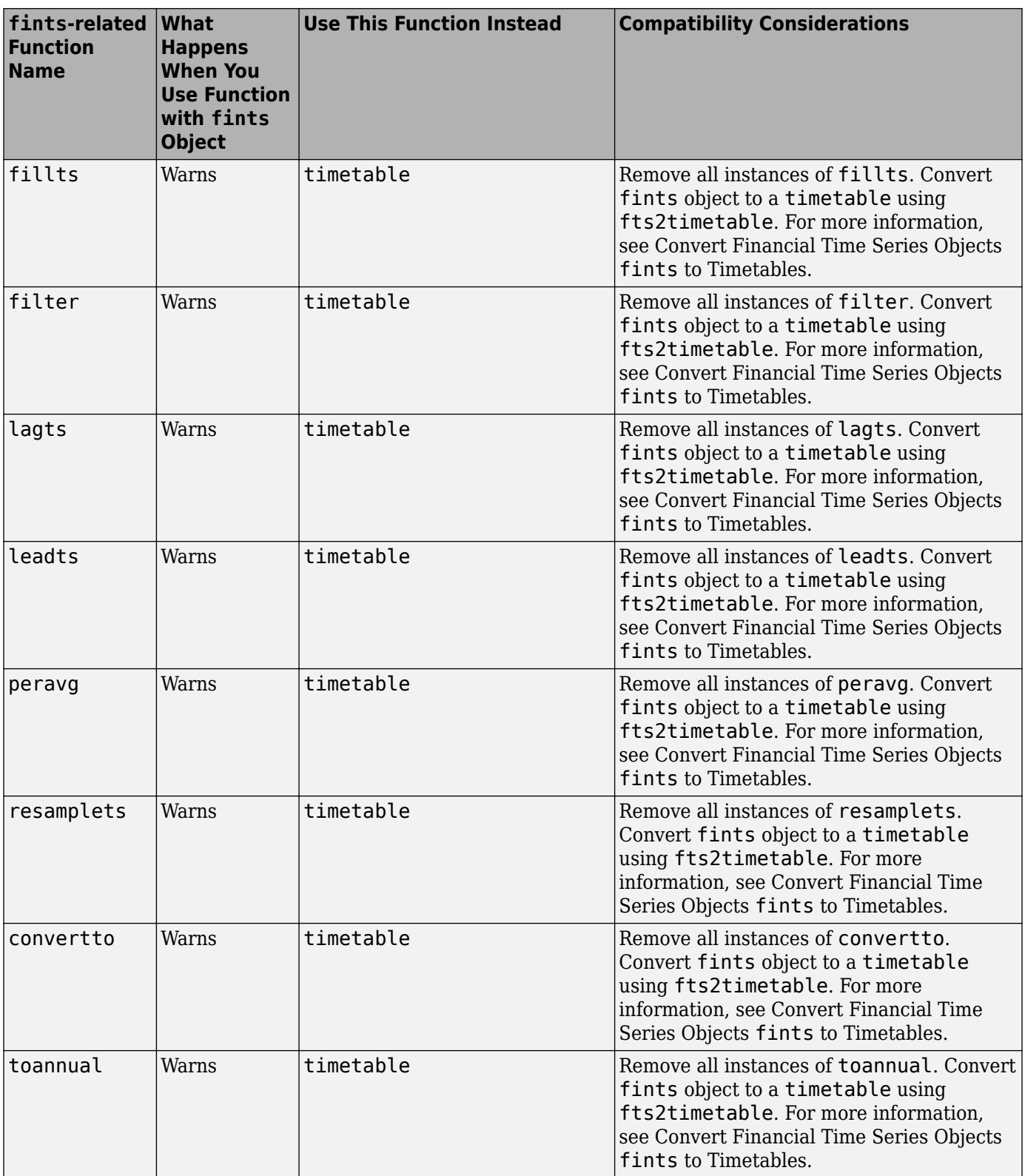

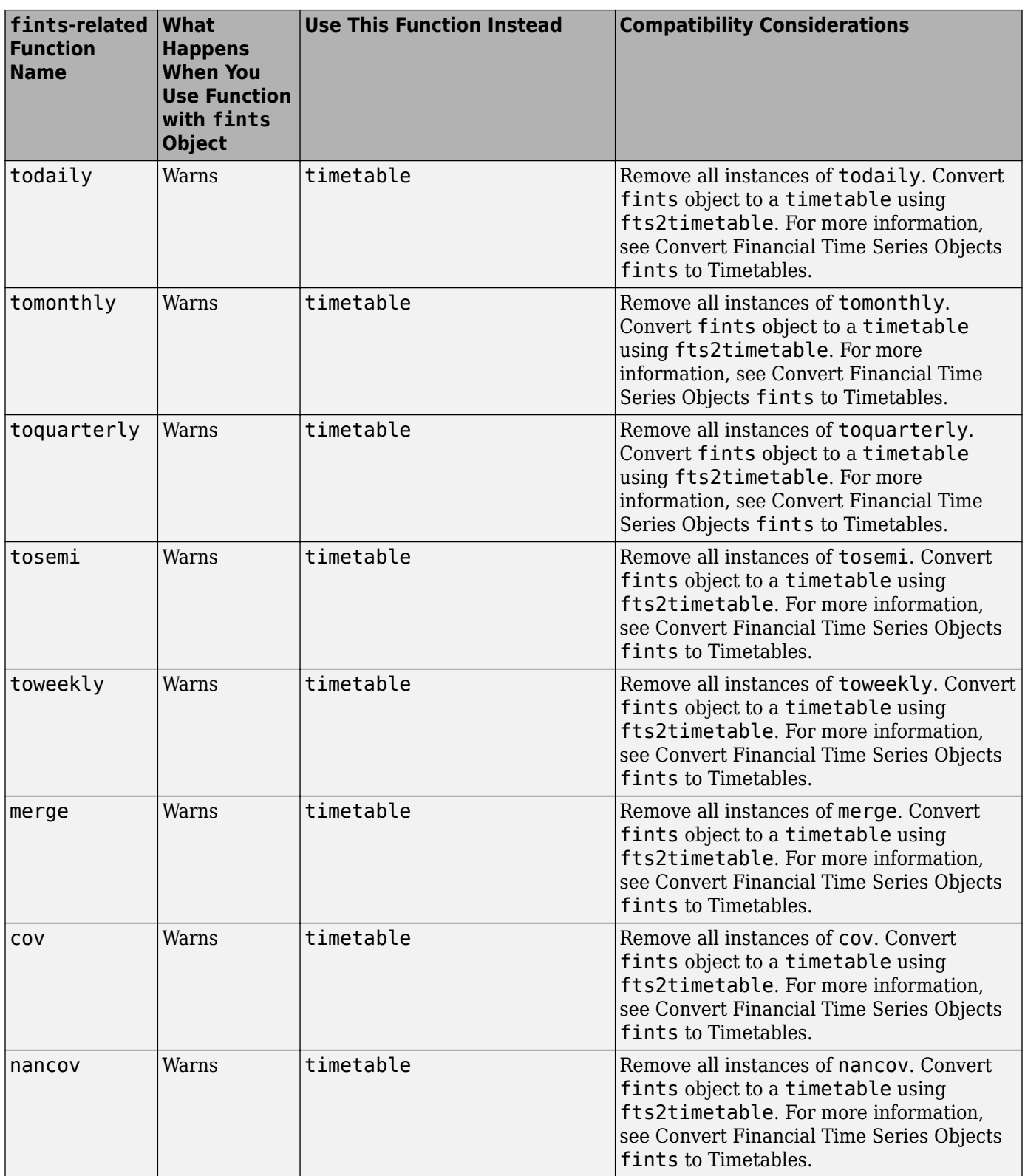

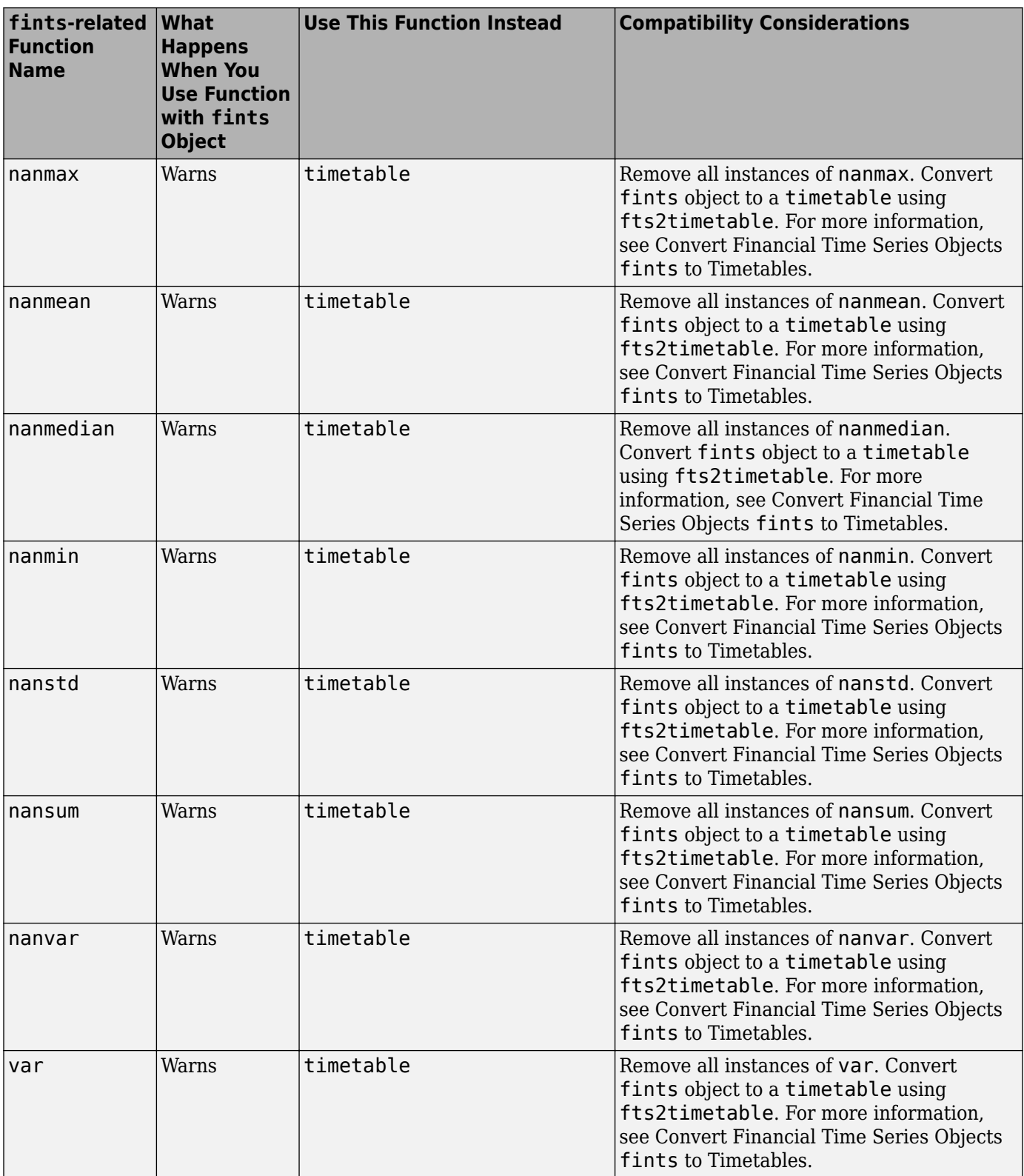

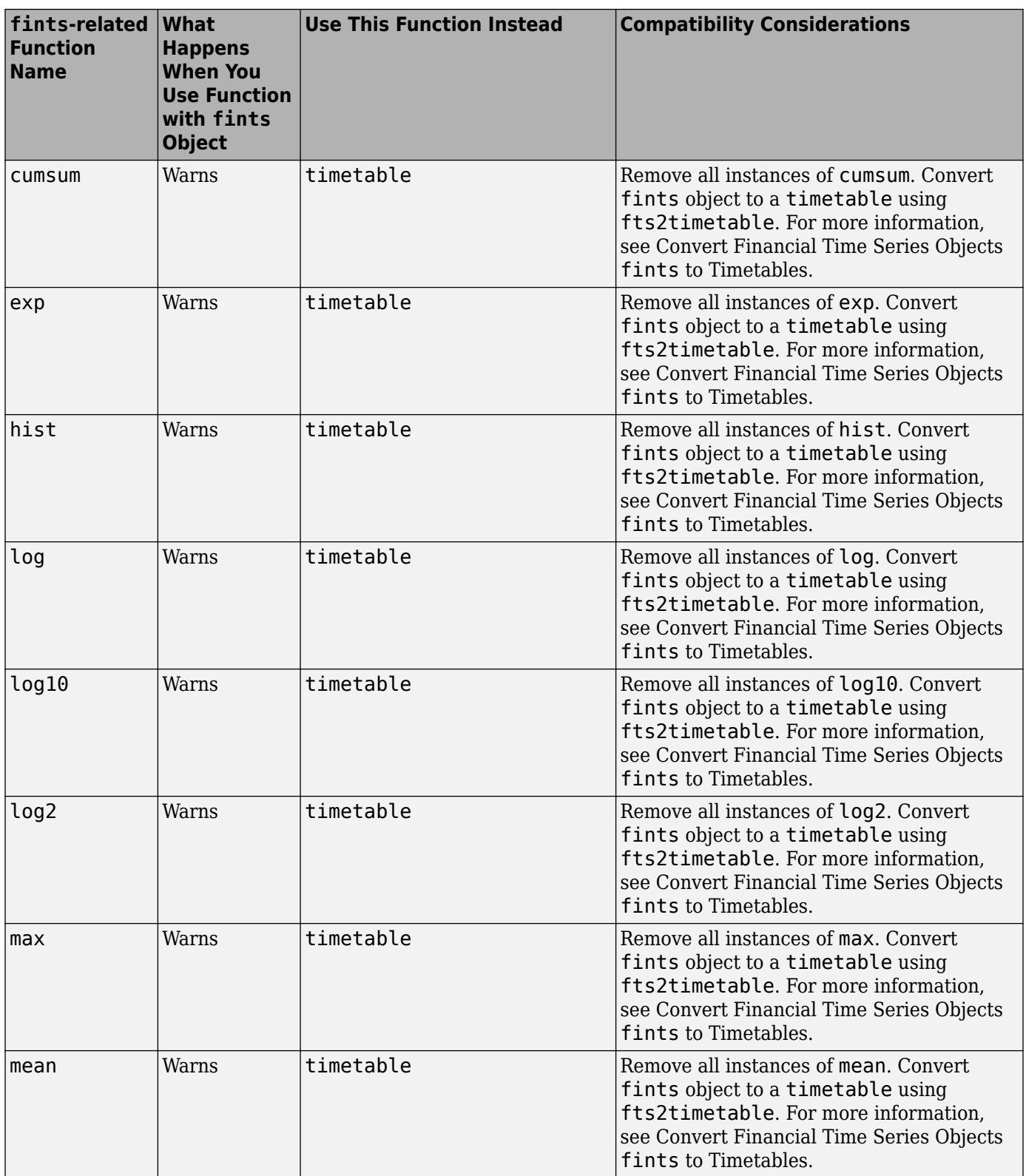

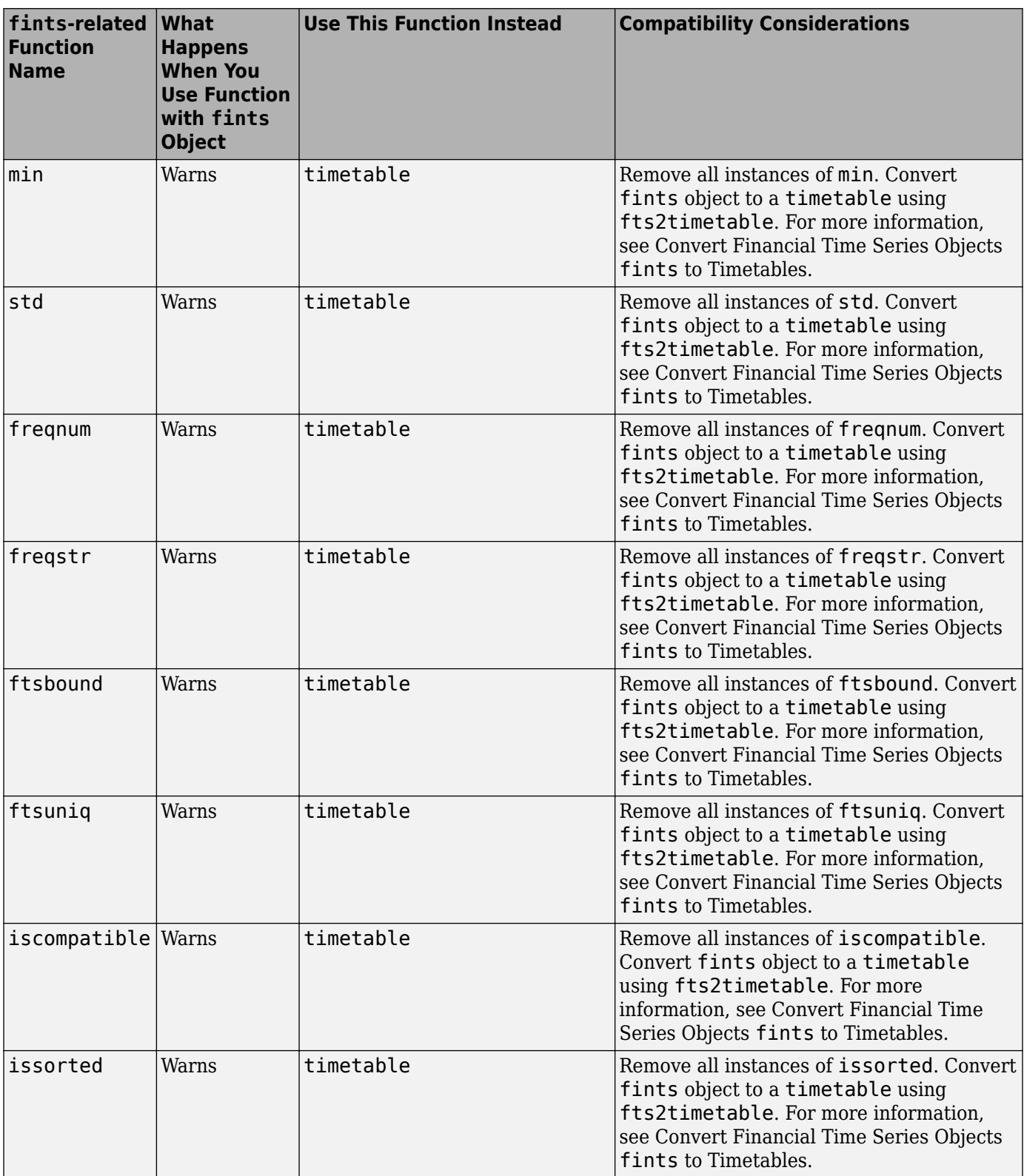

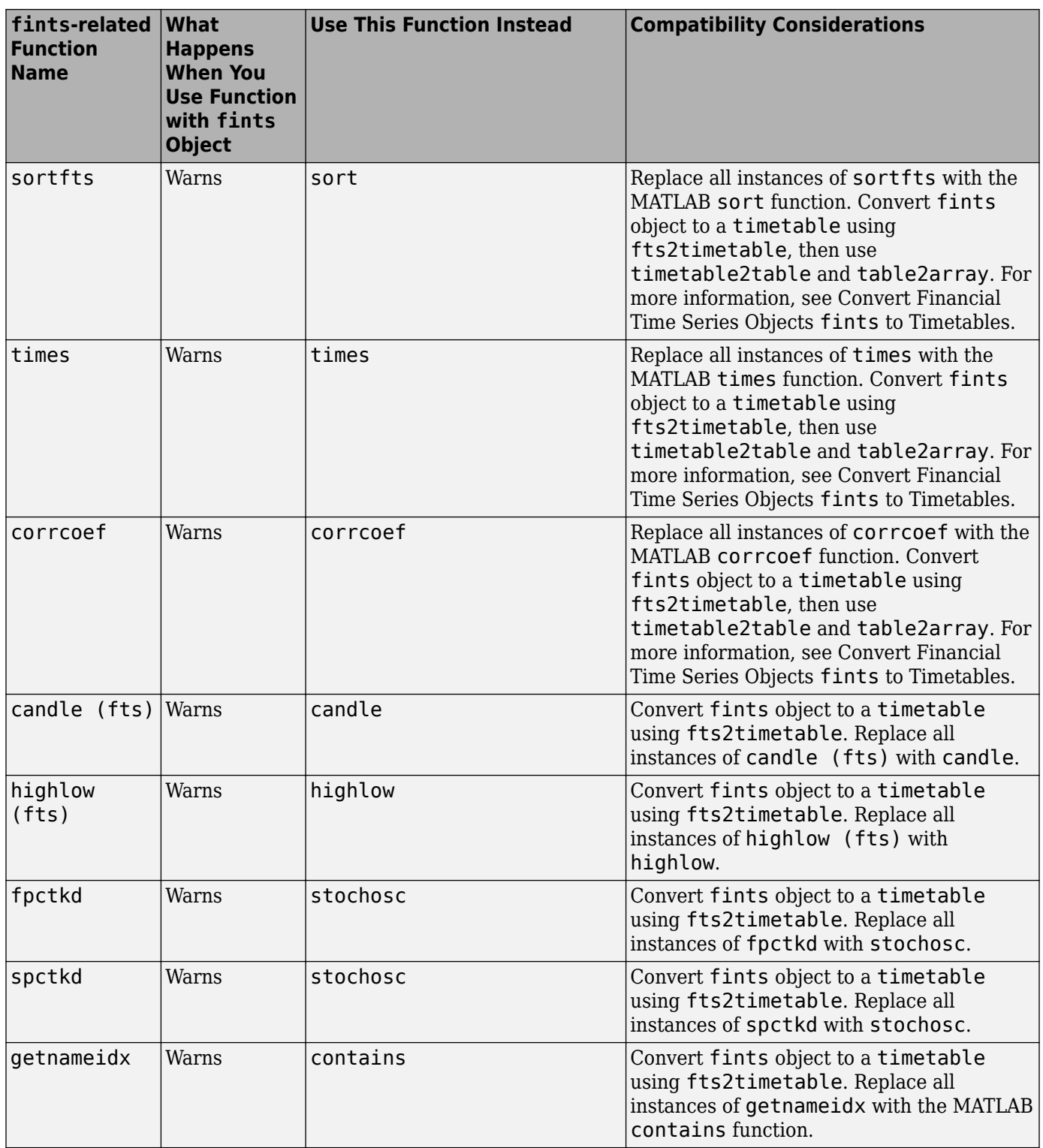

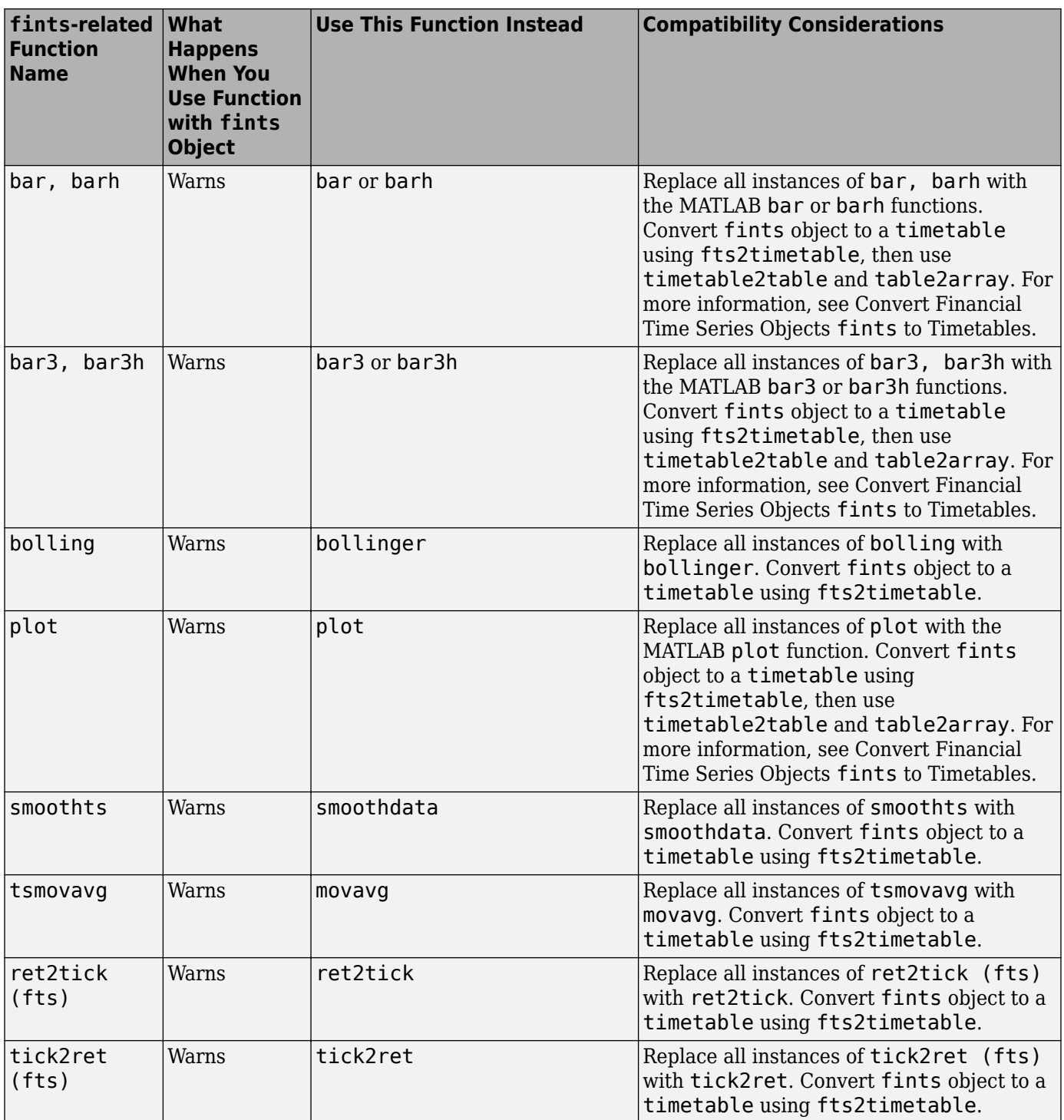

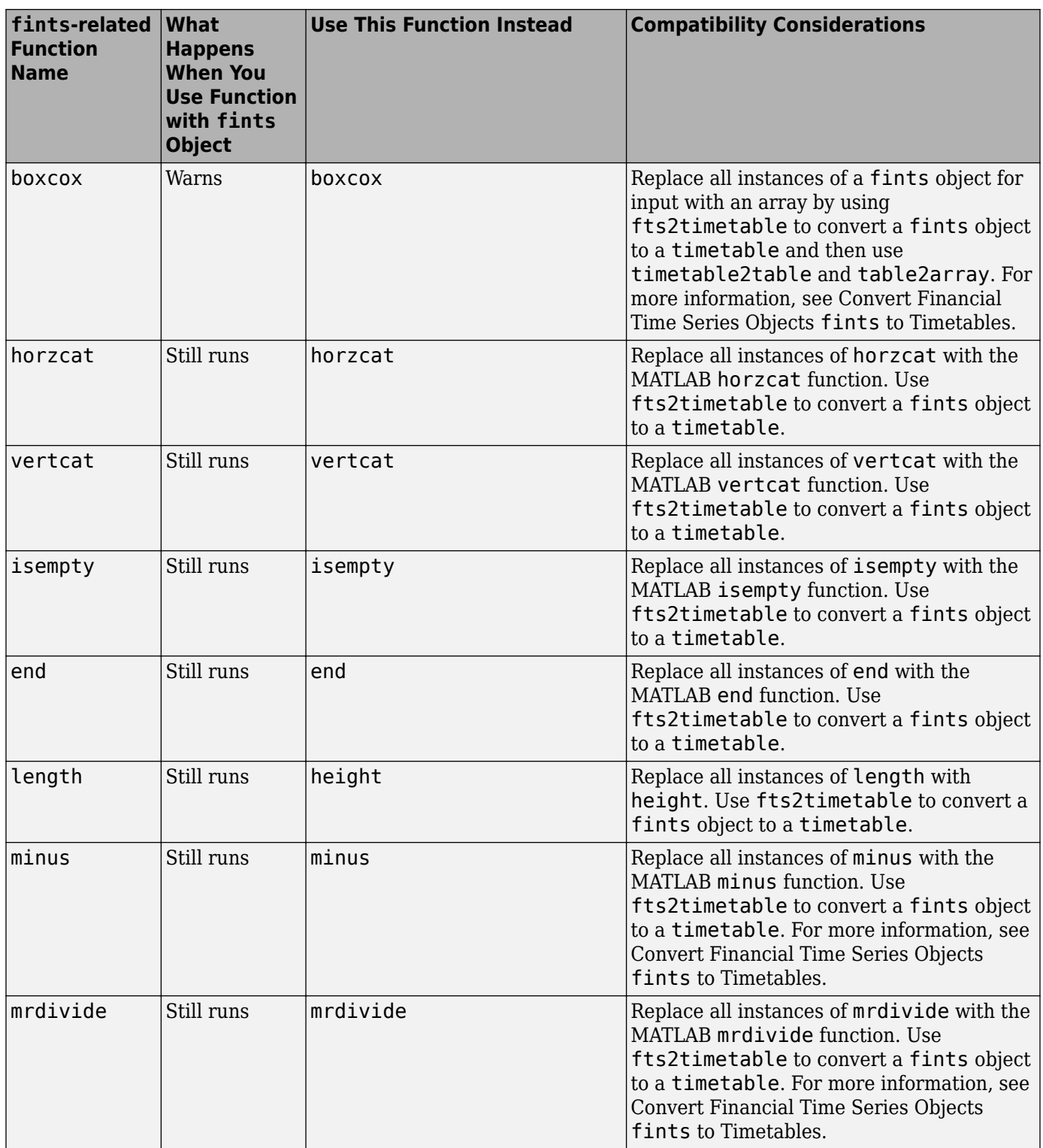

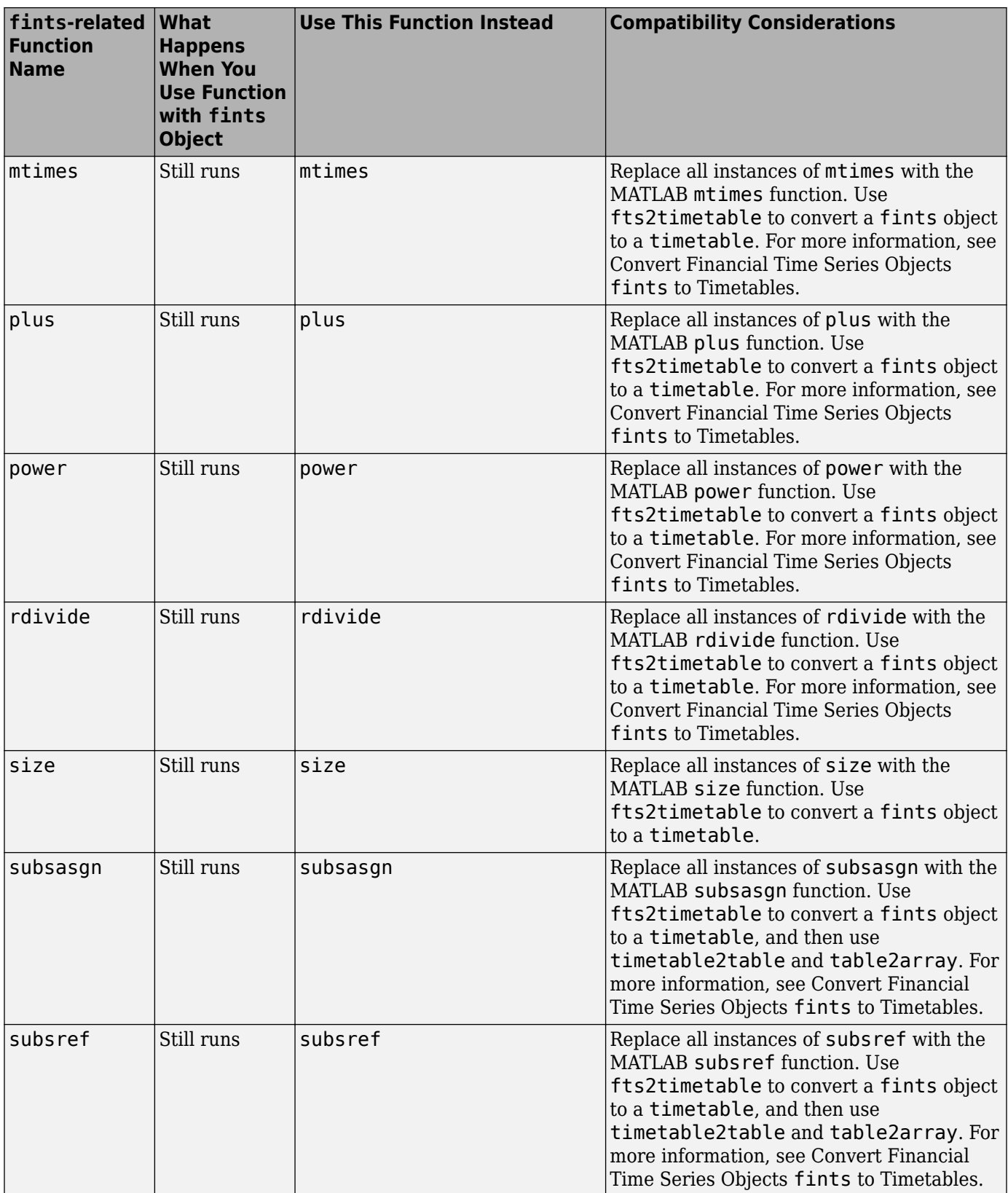

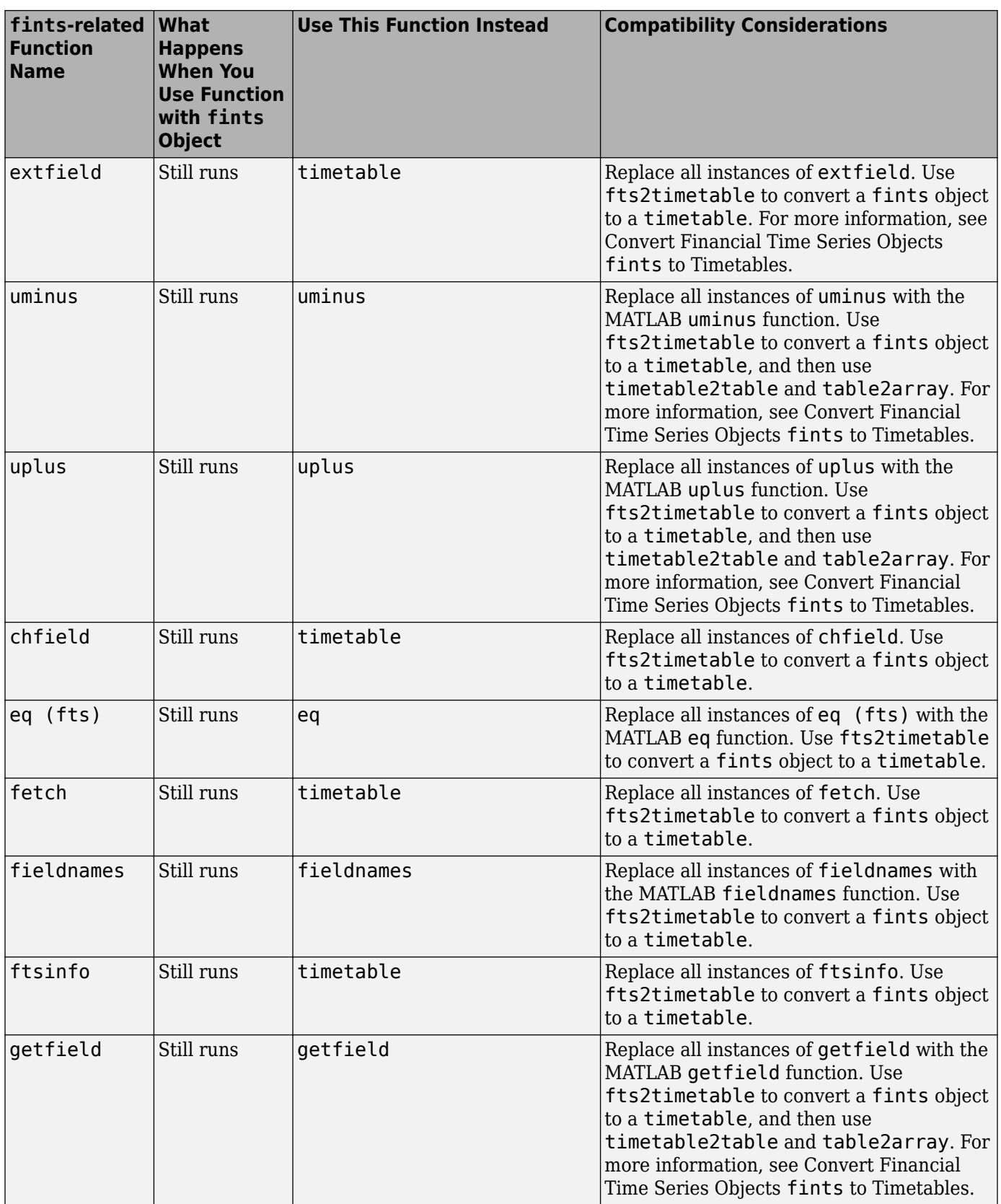

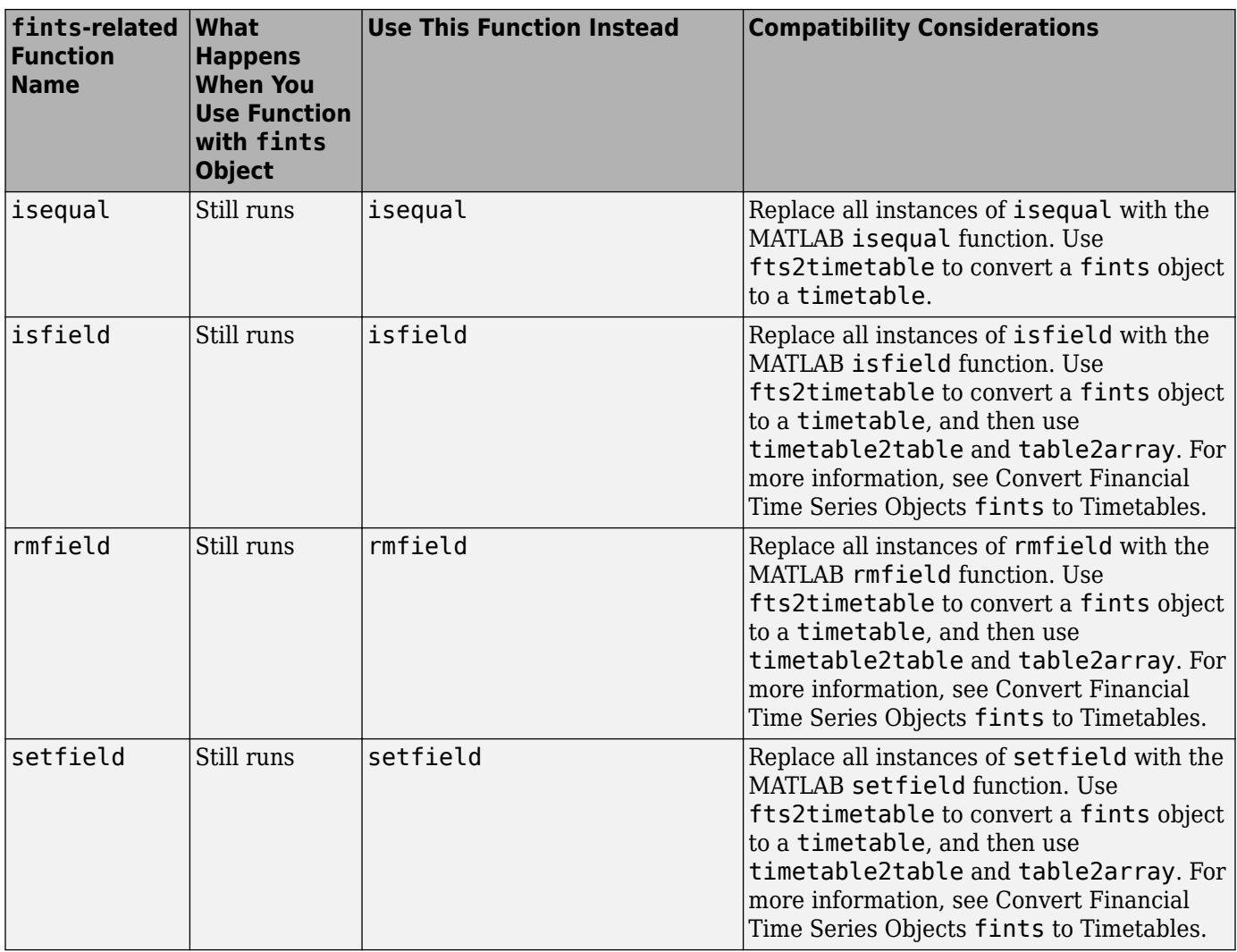

#### fints object support removed from Portfiolio, PortfolioCVaR, and PortfolioMAD objects

The fints object (tsobj) support is removed from Portfolio, PortfolioCVaR, and PortfolioMAD objects.

### **Version History**

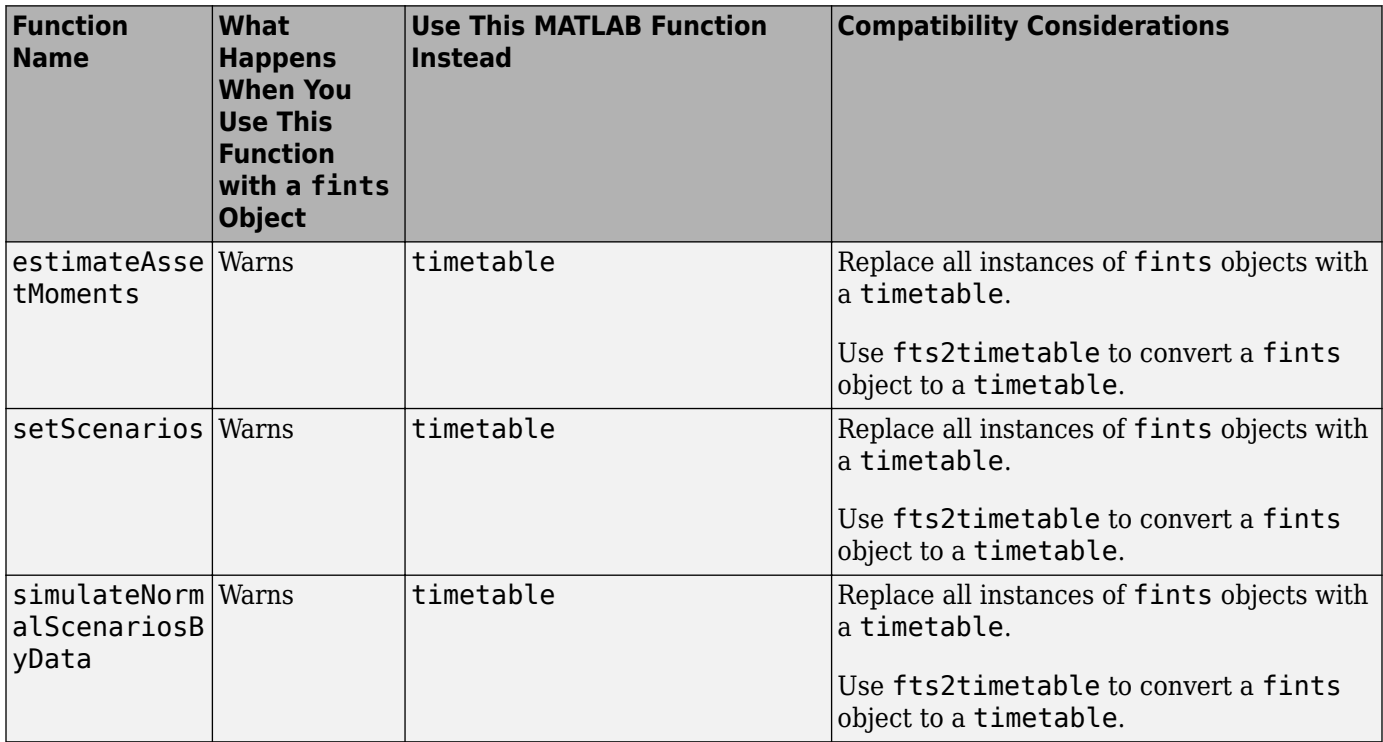

#### **Technical indicators support for fints removed**

The technical indicators support for a fints object as an input argument is removed and replaced by a [timetable](https://www.mathworks.com/help/releases/R2018a/matlab/ref/timetable.html). For more information, see [Convert Financial Time Series Objects](https://www.mathworks.com/help/releases/R2018a/finance/convert-from-fints-to-timetables.html) fints to Timetables.

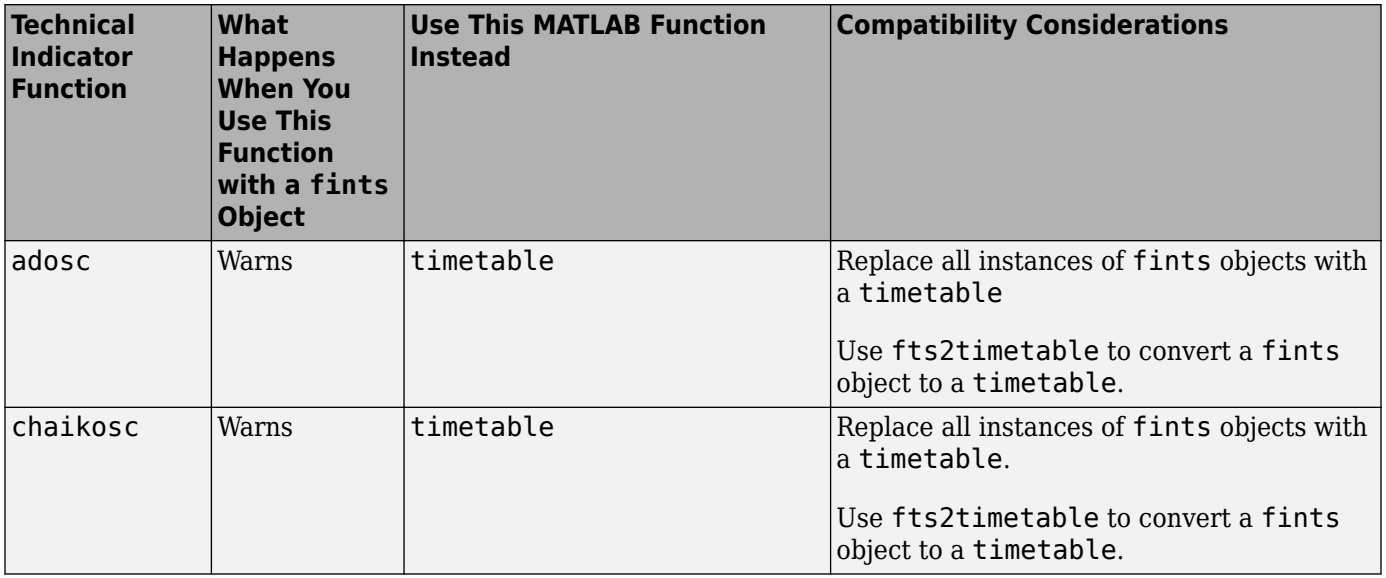

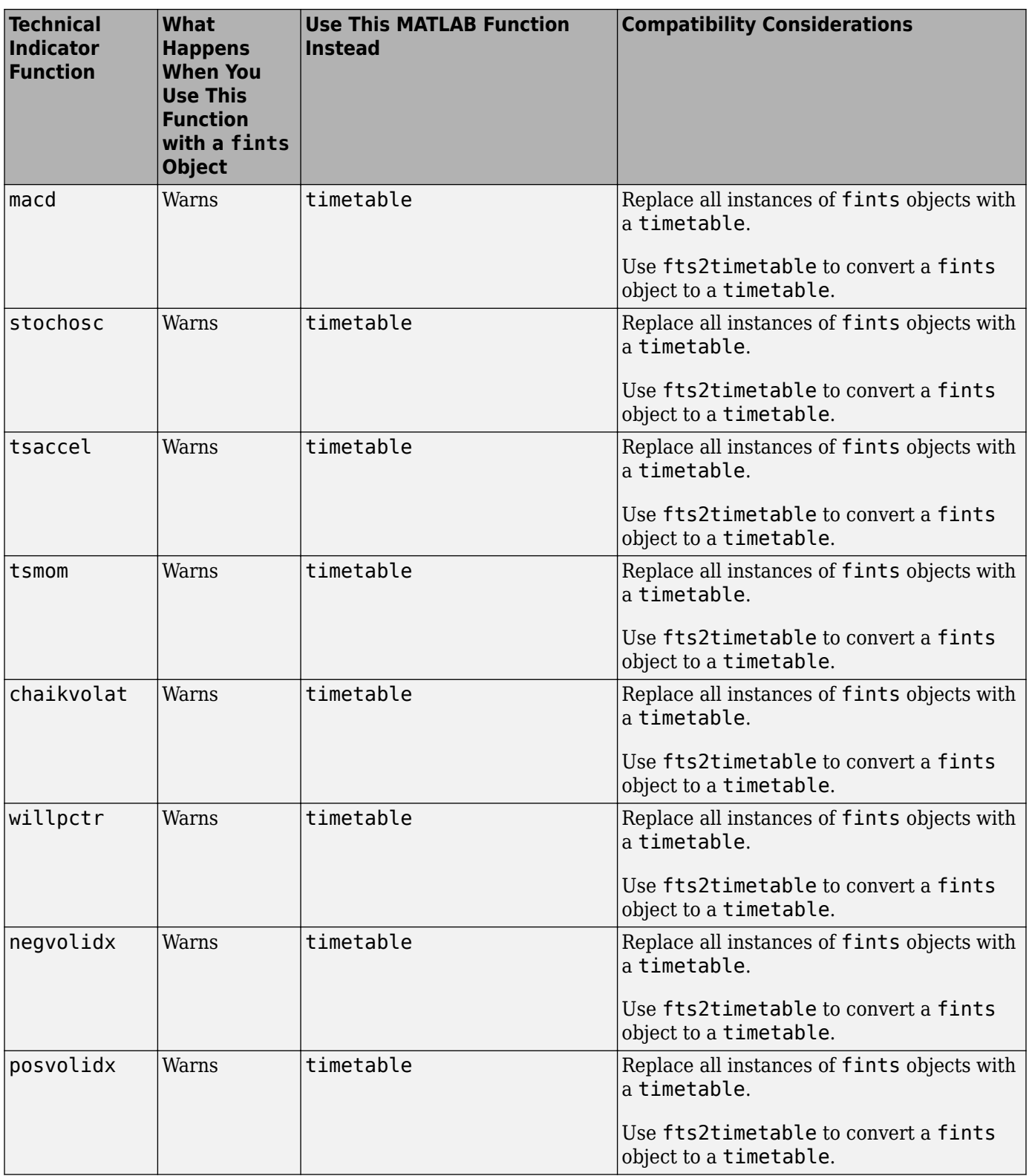

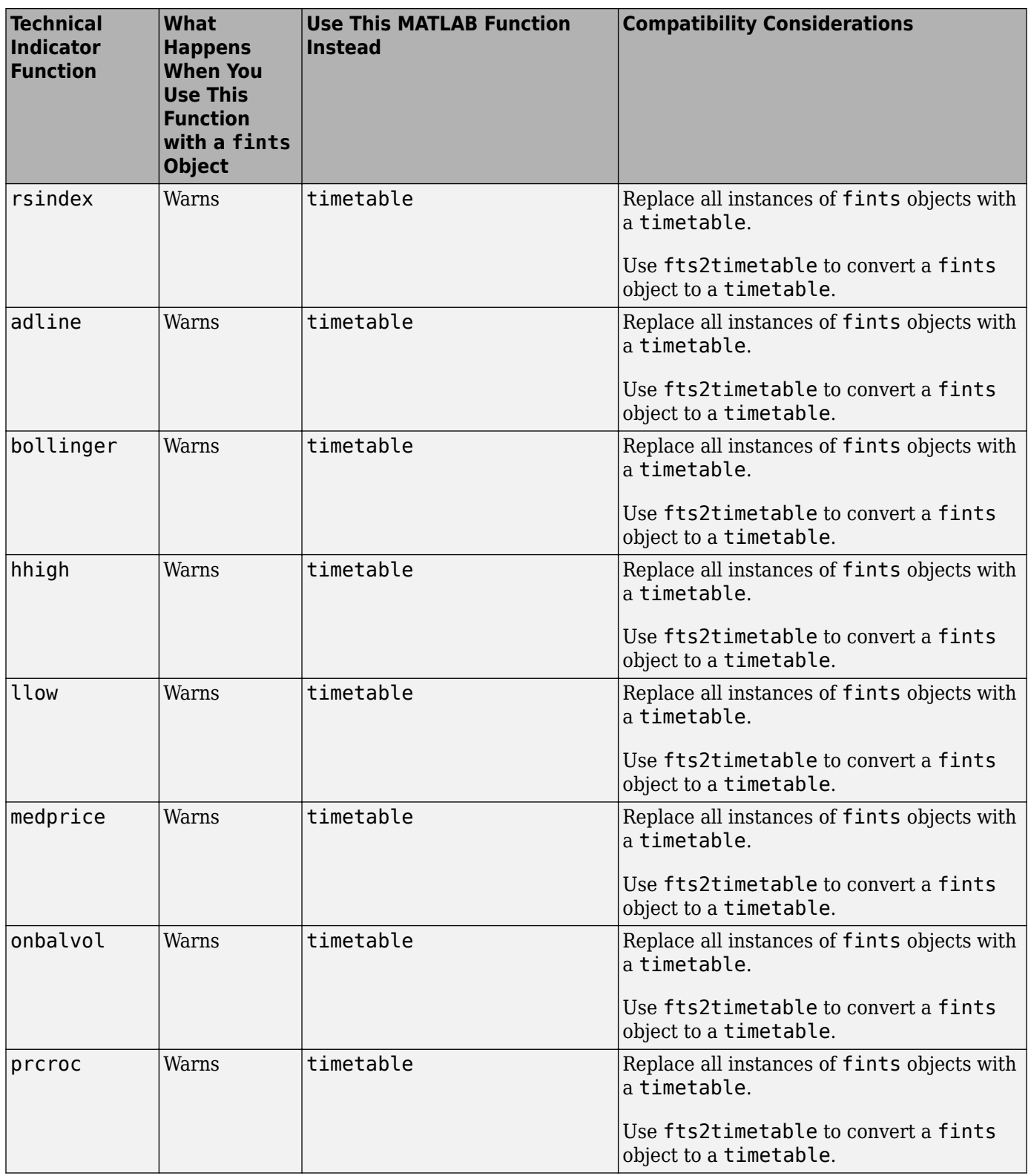

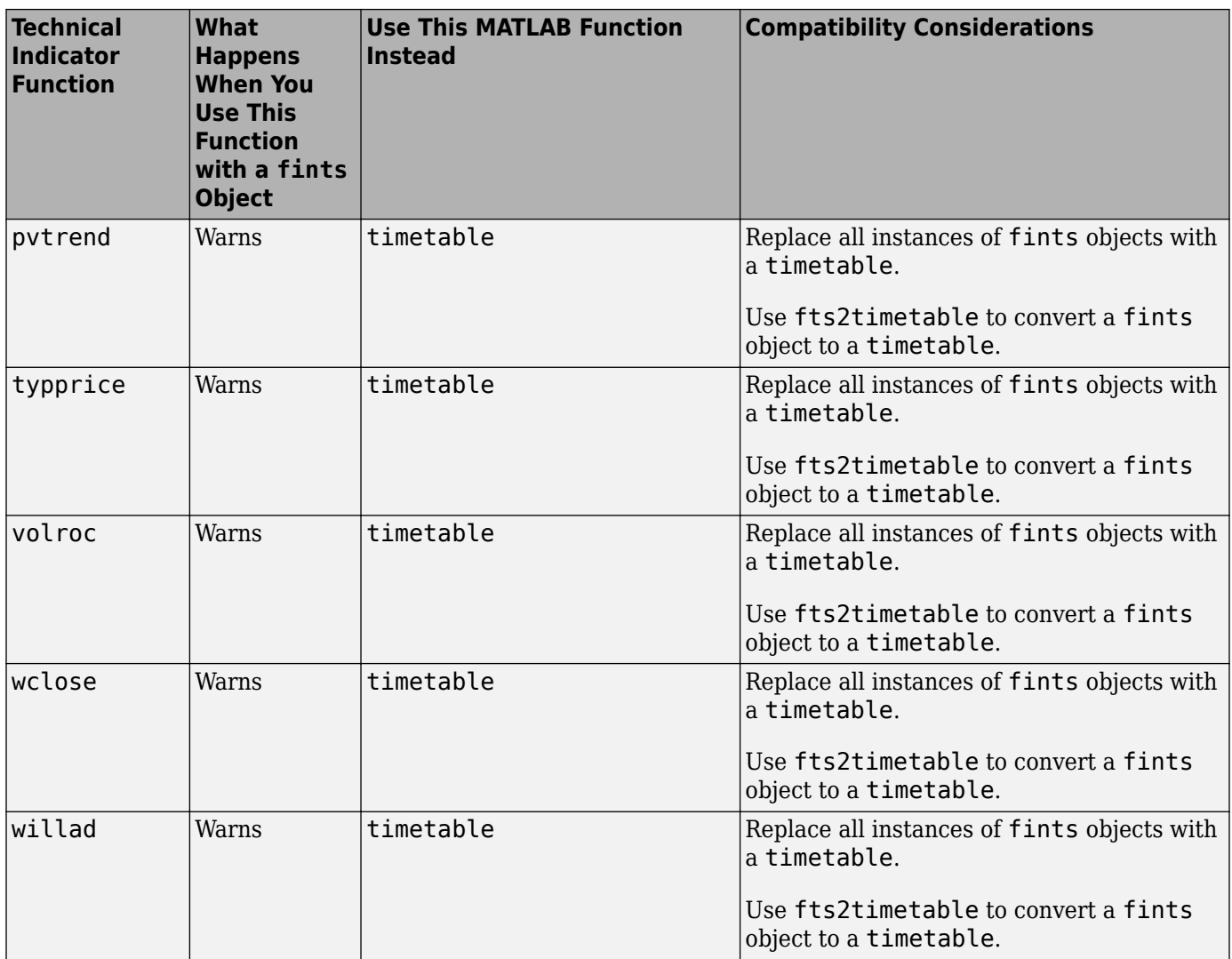

#### **User interface tools for data extraction supporting fints removed**

User interface tools for data extraction supporting fints objects are removed. For more information, see [Convert Financial Time Series Objects](https://www.mathworks.com/help/releases/R2018a/finance/convert-from-fints-to-timetables.html) fints to Timetables.

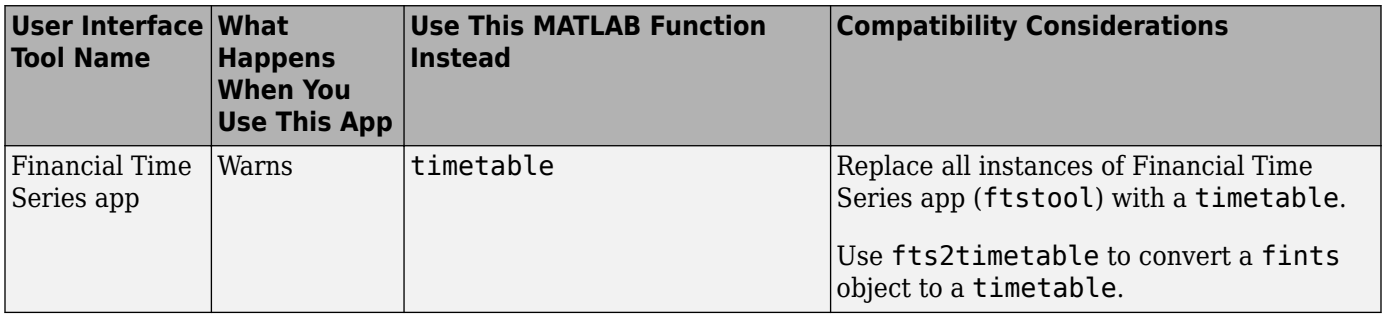

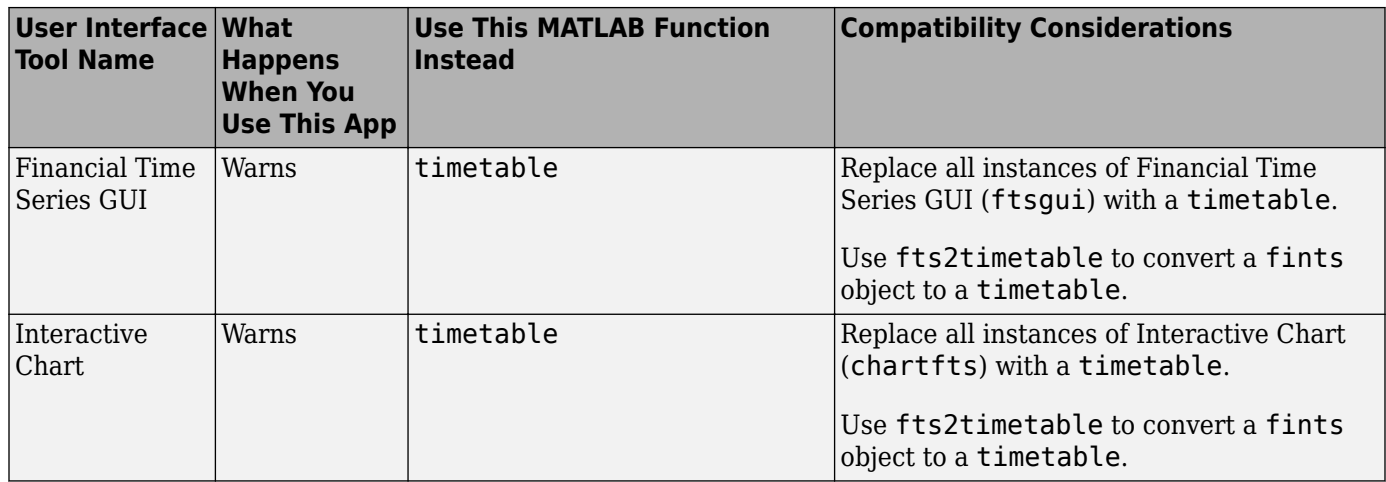

#### **Charting functions support removed for optional inputs for 'Dates' and 'Dateform'**

The following charting functions no longer accept optional inputs for 'Dates' and 'Dateform'. For more information, see [Convert Financial Time Series Objects](https://www.mathworks.com/help/releases/R2018a/finance/convert-from-fints-to-timetables.html) fints to Timetables.

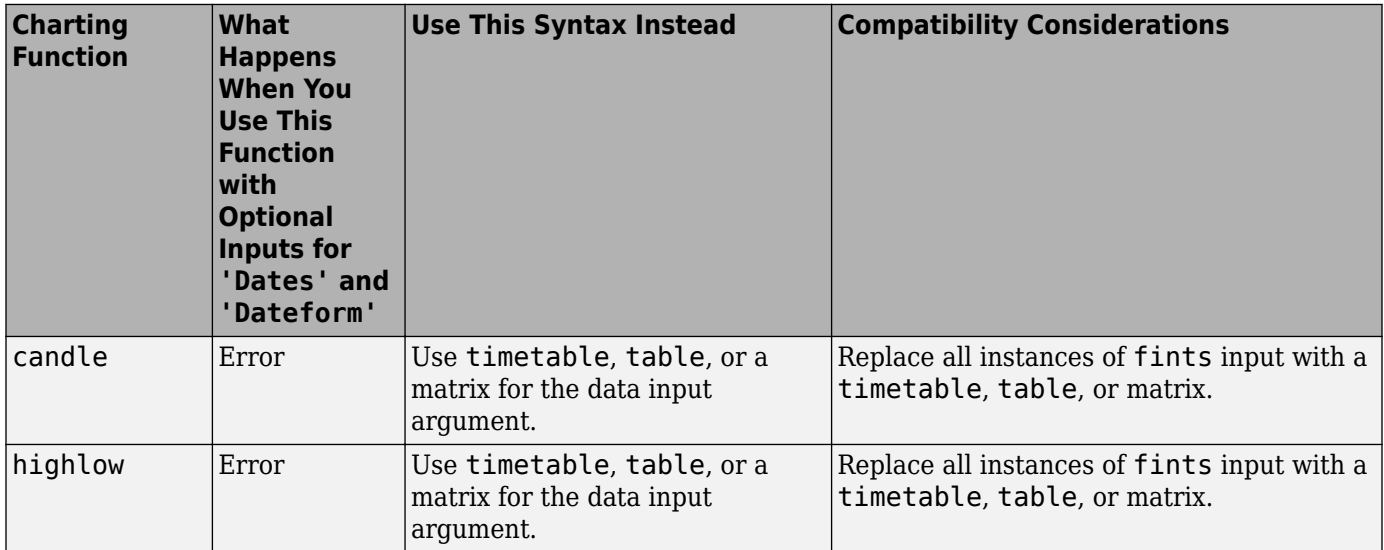

# **R2017b**

**Version: 5.10 New Features**

**Bug Fixes**

### **Credit Scorecards: Support weights in credit scorecards**

You can specify weights by using an optional name-value pair argument WeightsVar when creating a [creditscorecard](https://www.mathworks.com/help/releases/R2017b/finance/creditscorecard.html) object. Also, weights are explicitly supported for the following credit scorecard functions:

- [creditscorecard](https://www.mathworks.com/help/releases/R2017b/finance/creditscorecard.html)
- [bininfo](https://www.mathworks.com/help/releases/R2017b/finance/creditscorecard.bininfo.html)
- [fitmodel](https://www.mathworks.com/help/releases/R2017b/finance/creditscorecard.fitmodel.html)
- [validatemodel](https://www.mathworks.com/help/releases/R2017b/finance/creditscorecard.validatemodel.html)

**11**

# **R2017a**

**Version: 5.9 New Features Bug Fixes Version History**

### **Default Probability Modeling: Bootstrap default probabilities from bonds using Jarrow-Turnbull model**

Bootstrap default probabilities from bonds using Jarrow-Turnbull model with [bondDefaultBootstrap](https://www.mathworks.com/help/releases/R2017a/finance/bonddefaultbootstrap.html).

### **Credit Scorecards: Support strings in credit scorecard**

Support for strings in the data input argument for credit scorecard functions: [creditscorecard](https://www.mathworks.com/help/releases/R2017a/finance/creditscorecard.html), [bindata](https://www.mathworks.com/help/releases/R2017a/finance/bindata.html), [score](https://www.mathworks.com/help/releases/R2017a/finance/score.html), [probdefault](https://www.mathworks.com/help/releases/R2017a/finance/probdefault.html), and [validatemodel](https://www.mathworks.com/help/releases/R2017a/finance/validatemodel.html).

### **Financial Time Series app removal for Database Toolbox support**

When working with the Financial Time Series app, the **Database Toolbox** selection is removed from **File** > **Load**.

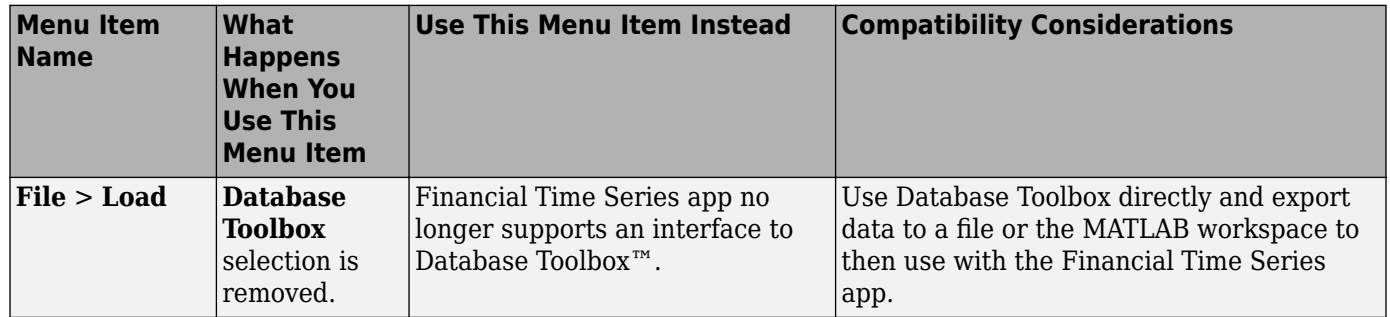

# **R2016b**

**Version: 5.8 New Features Bug Fixes Version History**

### **Credit Scorecards: Last binning operation in creditscorecard**

Credit scorecard supports information on the last binning operation when using [predictorinfo](https://www.mathworks.com/help/releases/R2016b/finance/predictorinfo.html). The T output argument for [predictorinfo](https://www.mathworks.com/help/releases/R2016b/finance/predictorinfo.html) displays information on 'LastestBinning'.

### **Functions moved to Financial Toolbox from Financial Instruments Toolbox**

The following functions are moved to Financial Toolbox from Financial Instruments Toolbox<sup>™</sup>:

- [cdsbootstrap](https://www.mathworks.com/help/releases/R2016b/finance/cdsbootstrap.html) calculates barrier option prices using finite difference method.
- [cdsprice](https://www.mathworks.com/help/releases/R2016b/finance/cdsprice.html) calculates barrier option prices and sensitivities using finite difference method.
- [cdsspread](https://www.mathworks.com/help/releases/R2016b/finance/cdsspread.html) calculates price for a European barrier options using Black-Scholes option pricing model.
- [cdsrpv01](https://www.mathworks.com/help/releases/R2016b/finance/cdsrpv01.html) calculates price and sensitivities for a European barrier options using Black-Scholes option pricing model.
- [creditexposures](https://www.mathworks.com/help/releases/R2016b/finance/creditexposures.html) computes credit exposures from contract values.
- [exposureprofiles](https://www.mathworks.com/help/releases/R2016b/finance/exposureprofiles.html) computes exposure profiles from credit exposures.

### **help findemos removal**

The help findemos command is removed in this release. Use the [demo](https://www.mathworks.com/help/releases/R2016b/matlab/ref/demo.html) command instead.

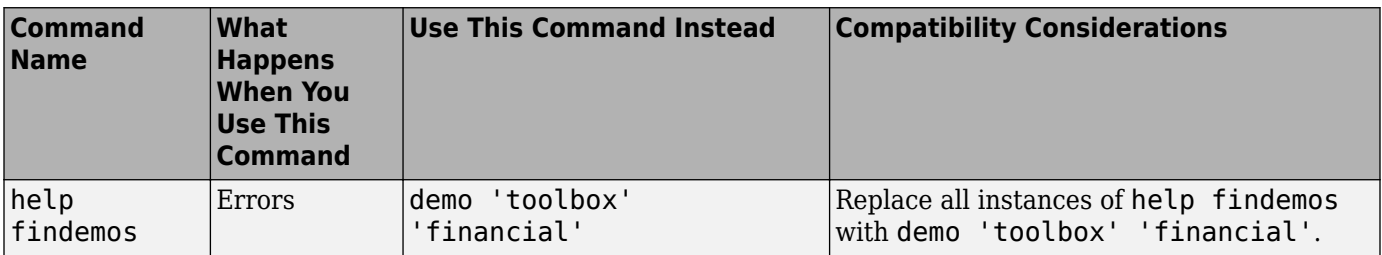

# **R2016a**

**Version: 5.7 New Features Bug Fixes Version History**

### **Plots: Fan chart enhancements**

[fanplot](https://www.mathworks.com/help/releases/R2016a/finance/fanplot.html) accepts name value pair arguments to control chart colors and line sizes for the historical and forecast lines.

### **Date and Time: datetime support for calendar functions**

Support for datetime for the following calendar functions according to these guidelines:

- Functions that take date inputs and output dates. If any of the date inputs are datetime arrays, then the date outputs are returned as a datetime. Otherwise, the dates are returned as datenums.
- Functions that take date inputs, but do not output dates. In this case, the function should return the same output whether the date inputs are datenums or datetime.
- Functions that do not take in date inputs, but output dates. In this case, an extra optional input argument outputType is included that allows you to specify the output as a 'datenum' or a 'datetime'. The default behavior is 'datenum'.
- [accrfrac](https://www.mathworks.com/help/releases/R2016a/finance/accrfrac.html)
- [acrubond](https://www.mathworks.com/help/releases/R2016a/finance/acrubond.html)
- [acrudisc](https://www.mathworks.com/help/releases/R2016a/finance/acrudisc.html)
- [beytbill](https://www.mathworks.com/help/releases/R2016a/finance/beytbill.html)
- [bndconvp](https://www.mathworks.com/help/releases/R2016a/finance/bndconvp.html)
- [bndconvy](https://www.mathworks.com/help/releases/R2016a/finance/bndconvy.html)
- [bnddurp](https://www.mathworks.com/help/releases/R2016a/finance/bnddurp.html)
- [bnddury](https://www.mathworks.com/help/releases/R2016a/finance/bnddury.html)
- [bndkrdur](https://www.mathworks.com/help/releases/R2016a/finance/bndkrdur.html)
- [bndprice](https://www.mathworks.com/help/releases/R2016a/finance/bndprice.html)
- [bndspread](https://www.mathworks.com/help/releases/R2016a/finance/bndspread.html)
- [bndtotalreturn](https://www.mathworks.com/help/releases/R2016a/finance/bndtotalreturn.html)
- [bndyield](https://www.mathworks.com/help/releases/R2016a/finance/bndyield.html)
- [busdate](https://www.mathworks.com/help/releases/R2016a/finance/busdate.html)
- [busdays](https://www.mathworks.com/help/releases/R2016a/finance/busdays.html)
- [candle](https://www.mathworks.com/help/releases/R2016a/finance/candle.html)
- [cdai](https://www.mathworks.com/help/releases/R2016a/finance/cdai.html)
- [cdprice](https://www.mathworks.com/help/releases/R2016a/finance/cdprice.html)
- [cdyield](https://www.mathworks.com/help/releases/R2016a/finance/cdyield.html)
- [cfamounts](https://www.mathworks.com/help/releases/R2016a/finance/cfamounts.html)
- [cfdates](https://www.mathworks.com/help/releases/R2016a/finance/cfdates.html)
- [cfdatesq](https://www.mathworks.com/help/releases/R2016a/finance/cfdatesq.html)
- [cfplot](https://www.mathworks.com/help/releases/R2016a/finance/cfplot.html)
- [cfport](https://www.mathworks.com/help/releases/R2016a/finance/cfport.html)
- [cfprice](https://www.mathworks.com/help/releases/R2016a/finance/cfprice.html)
- [cfspread](https://www.mathworks.com/help/releases/R2016a/finance/cfspread.html)
- [cfyield](https://www.mathworks.com/help/releases/R2016a/finance/cfyield.html)
- [cftimes](https://www.mathworks.com/help/releases/R2016a/finance/cftimes.html)
- [cpncount](https://www.mathworks.com/help/releases/R2016a/finance/cpncount.html)
- [cpndaten](https://www.mathworks.com/help/releases/R2016a/finance/cpndaten.html)
- [cpndatenq](https://www.mathworks.com/help/releases/R2016a/finance/cpndatenq.html)
- [cpndatepq](https://www.mathworks.com/help/releases/R2016a/finance/cpndatepq.html)
- [cpndatep](https://www.mathworks.com/help/releases/R2016a/finance/cpndatep.html)
- [cpndaysn](https://www.mathworks.com/help/releases/R2016a/finance/cpndaysn.html)
- [cpndaysp](https://www.mathworks.com/help/releases/R2016a/finance/cpndaysp.html)
- [cpnpersz](https://www.mathworks.com/help/releases/R2016a/finance/cpnpersz.html)
- [dateaxis](https://www.mathworks.com/help/releases/R2016a/finance/dateaxis.html)
- [date2time](https://www.mathworks.com/help/releases/R2016a/finance/date2time.html)
- [datefind](https://www.mathworks.com/help/releases/R2016a/finance/datefind.html)
- [datemnth](https://www.mathworks.com/help/releases/R2016a/finance/datemnth.html)
- [datewrkdy](https://www.mathworks.com/help/releases/R2016a/finance/datewrkdy.html)
- [days252bus](https://www.mathworks.com/help/releases/R2016a/finance/days252bus.html)
- [days360](https://www.mathworks.com/help/releases/R2016a/finance/days360.html)
- [days360e](https://www.mathworks.com/help/releases/R2016a/finance/days360e.html)
- [days360isda](https://www.mathworks.com/help/releases/R2016a/finance/days360isda.html)
- [days360psa](https://www.mathworks.com/help/releases/R2016a/finance/days360psa.html)
- [days365](https://www.mathworks.com/help/releases/R2016a/finance/days365.html)
- [daysact](https://www.mathworks.com/help/releases/R2016a/finance/daysact.html)
- [daysadd](https://www.mathworks.com/help/releases/R2016a/finance/daysadd.html)
- [daysdif](https://www.mathworks.com/help/releases/R2016a/finance/daysdif.html)
- [disc2zero](https://www.mathworks.com/help/releases/R2016a/finance/disc2zero.html)
- [discrate](https://www.mathworks.com/help/releases/R2016a/finance/discrate.html)
- [eomdate](https://www.mathworks.com/help/releases/R2016a/finance/eomdate.html)
- [fanplot](https://www.mathworks.com/help/releases/R2016a/finance/fanplot.html)
- [fbusdate](https://www.mathworks.com/help/releases/R2016a/finance/fbusdate.html)
- [floatdiscmargin](https://www.mathworks.com/help/releases/R2016a/finance/floatdiscmargin.html)
- [floatmargin](https://www.mathworks.com/help/releases/R2016a/finance/floatmargin.html)
- [fvdisc](https://www.mathworks.com/help/releases/R2016a/finance/fvdisc.html)
- [fvvar](https://www.mathworks.com/help/releases/R2016a/finance/fvvar.html)
- [fwd2zero](https://www.mathworks.com/help/releases/R2016a/finance/fwd2zero.html)
- [highlow](https://www.mathworks.com/help/releases/R2016a/finance/highlow.html)
- [holidays](https://www.mathworks.com/help/releases/R2016a/finance/holidays.html)
- [isbusday](https://www.mathworks.com/help/releases/R2016a/finance/isbusday.html)
- [kagi](https://www.mathworks.com/help/releases/R2016a/finance/kagi.html)
- [lbusdate](https://www.mathworks.com/help/releases/R2016a/finance/lbusdate.html)
- [linebreak](https://www.mathworks.com/help/releases/R2016a/finance/linebreak.html)
- [lweekdate](https://www.mathworks.com/help/releases/R2016a/finance/lweekdate.html)
- [m2xdate](https://www.mathworks.com/help/releases/R2016a/finance/m2xdate.html)
- [nweekdate](https://www.mathworks.com/help/releases/R2016a/finance/nweekdate.html)
- [nyseclosures](https://www.mathworks.com/help/releases/R2016a/finance/nyseclosures.html)
- [periodicreturns](https://www.mathworks.com/help/releases/R2016a/finance/periodicreturns.html)
- [prbyzero](https://www.mathworks.com/help/releases/R2016a/finance/prbyzero.html)
- [prdisc](https://www.mathworks.com/help/releases/R2016a/finance/prdisc.html)
- [priceandvol](https://www.mathworks.com/help/releases/R2016a/finance/priceandvol.html)
- [prmat](https://www.mathworks.com/help/releases/R2016a/finance/prmat.html)
- [prtbill](https://www.mathworks.com/help/releases/R2016a/finance/prtbill.html)
- [pvvar](https://www.mathworks.com/help/releases/R2016a/finance/pvvar.html)
- [pyld2zero](https://www.mathworks.com/help/releases/R2016a/finance/pyld2zero.html)
- [renko](https://www.mathworks.com/help/releases/R2016a/finance/renko.html)
- [ret2tick](https://www.mathworks.com/help/releases/R2016a/finance/ret2tick.html)
- [tbilldisc2yield](https://www.mathworks.com/help/releases/R2016a/finance/tbilldisc2yield.html)
- [tbillprice](https://www.mathworks.com/help/releases/R2016a/finance/tbillprice.html)
- [tbillrepo](https://www.mathworks.com/help/releases/R2016a/finance/tbillrepo.html)
- [tbillval01](https://www.mathworks.com/help/releases/R2016a/finance/tbillval01.html)
- [tbillyield](https://www.mathworks.com/help/releases/R2016a/finance/tbillyield.html)
- [tbillyield2disc](https://www.mathworks.com/help/releases/R2016a/finance/tbillyield2disc.html)
- [tbl2bond](https://www.mathworks.com/help/releases/R2016a/finance/tbl2bond.html)
- [thirdwednesday](https://www.mathworks.com/help/releases/R2016a/finance/thirdwednesday.html)
- [tick2ret](https://www.mathworks.com/help/releases/R2016a/finance/tick2ret.html)
- [time2date](https://www.mathworks.com/help/releases/R2016a/finance/time2date.html)
- [tmfactor](https://www.mathworks.com/help/releases/R2016a/finance/tmfactor.html)
- [today](https://www.mathworks.com/help/releases/R2016a/finance/today.html)
- [totalreturnprice](https://www.mathworks.com/help/releases/R2016a/finance/totalreturnprice.html)
- [tr2bonds](https://www.mathworks.com/help/releases/R2016a/finance/tr2bonds.html)
- [uicalendar](https://www.mathworks.com/help/releases/R2016a/finance/uicalendar.html)
- [volarea](https://www.mathworks.com/help/releases/R2016a/finance/volarea.html)
- [weeknum](https://www.mathworks.com/help/releases/R2016a/finance/weeknum.html)
- [wrkdydif](https://www.mathworks.com/help/releases/R2016a/finance/wrkdydif.html)
- [x2mdate](https://www.mathworks.com/help/releases/R2016a/finance/x2mdate.html)
- [xirr](https://www.mathworks.com/help/releases/R2016a/finance/xirr.html)
- [yearfrac](https://www.mathworks.com/help/releases/R2016a/finance/yearfrac.html)
- [ylddisc](https://www.mathworks.com/help/releases/R2016a/finance/ylddisc.html)
- [yldmat](https://www.mathworks.com/help/releases/R2016a/finance/yldmat.html)
- [yldtbill](https://www.mathworks.com/help/releases/R2016a/finance/yldtbill.html)
- [zbtprice](https://www.mathworks.com/help/releases/R2016a/finance/zbtprice.html)
- [zbtyield](https://www.mathworks.com/help/releases/R2016a/finance/zbtyield.html)
- [zero2disc](https://www.mathworks.com/help/releases/R2016a/finance/zero2disc.html)
- [zero2fwd](https://www.mathworks.com/help/releases/R2016a/finance/zero2fwd.html)
- [zero2pyld](https://www.mathworks.com/help/releases/R2016a/finance/zero2pyld.html)

### **Date and Time: function to return the quarter of a given date**

Support for [quarter](https://www.mathworks.com/help/releases/R2016a/finance/quarter.html). The purpose of this function is to return the quarter of a given date.

## **Functionality Removed**

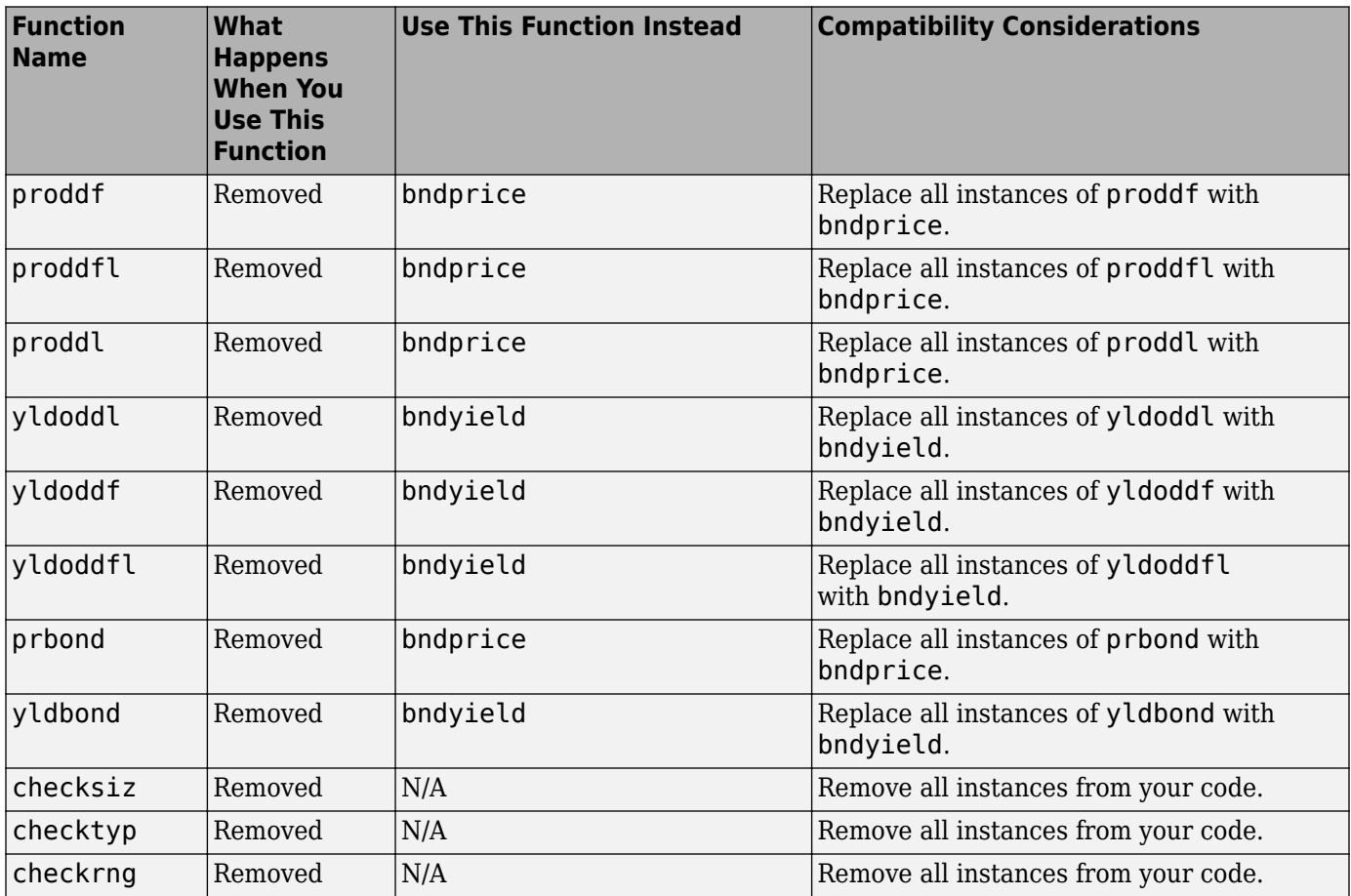

#### **ugarch removal**

[ugarch](https://www.mathworks.com/help/releases/R2016a/finance/ugarch.html) is removed in this release. Use the [garch](https://www.mathworks.com/help/releases/R2016a/econ/garch-object.html) object from the Econometrics Toolbox™ instead.

### **Version History**

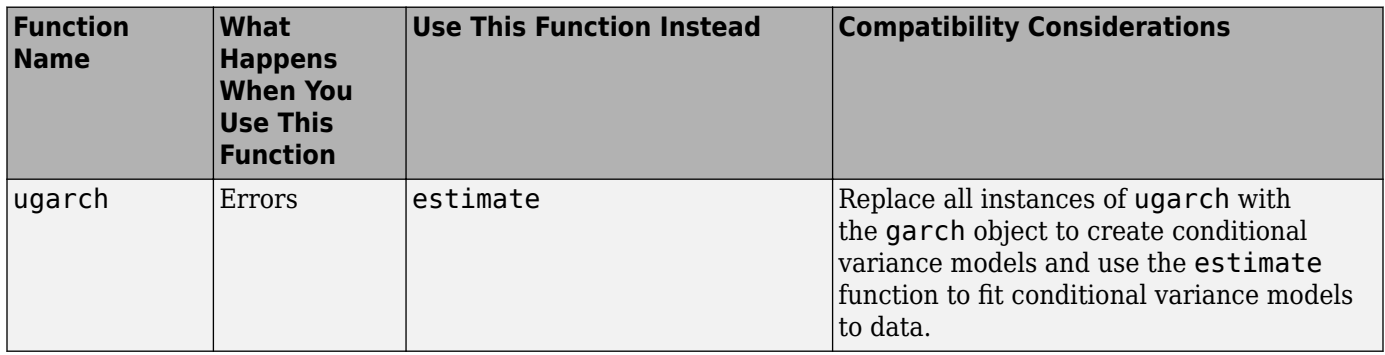

For more information on migrating [ugarch](https://www.mathworks.com/help/releases/R2016a/finance/ugarch.html) code to [garch](https://www.mathworks.com/help/releases/R2016a/econ/garch-object.html), see [Likelihood Ratio Test for Conditional](https://www.mathworks.com/help/releases/R2016a/econ/fit-conditional-variance-model-to-foreign-exchange-returns.html) [Variance Models.](https://www.mathworks.com/help/releases/R2016a/econ/fit-conditional-variance-model-to-foreign-exchange-returns.html)

### **ugarchllf removal**

[ugarchllf](https://www.mathworks.com/help/releases/R2016a/finance/ugarchllf.html) is removed in this release. Use the [garch](https://www.mathworks.com/help/releases/R2016a/econ/garch-object.html) object from the Econometrics Toolbox instead.

### **Version History**

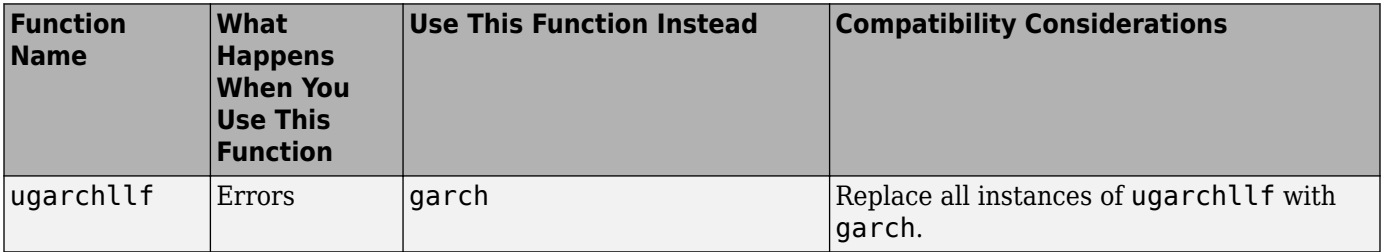

For more information on migrating [ugarchllf](https://www.mathworks.com/help/releases/R2016a/finance/ugarchllf.html) code to [garch](https://www.mathworks.com/help/releases/R2016a/econ/garch-object.html), see [Specify GARCH Models Using](https://www.mathworks.com/help/releases/R2016a/econ/specify-garch-models-using-garch.html) [garch](https://www.mathworks.com/help/releases/R2016a/econ/specify-garch-models-using-garch.html).

#### **ugarchpred removal**

[ugarchpred](https://www.mathworks.com/help/releases/R2016a/finance/ugarchpred.html) is removed in this release. Use the [garch](https://www.mathworks.com/help/releases/R2016a/econ/garch-object.html) object from the Econometrics Toolbox instead.
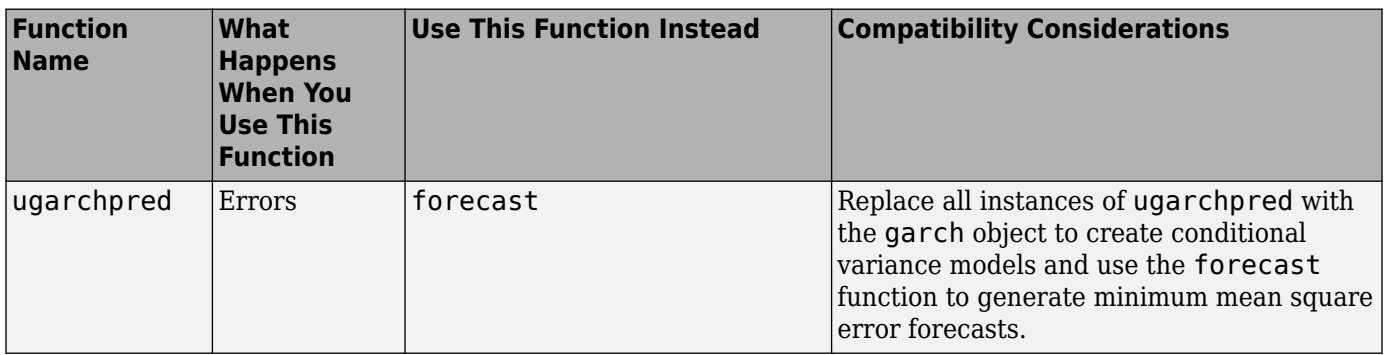

For more information on migrating [ugarchpred](https://www.mathworks.com/help/releases/R2016a/finance/ugarchpred.html) code to [garch](https://www.mathworks.com/help/releases/R2016a/econ/garch-object.html), see [Forecast a Conditional Variance](https://www.mathworks.com/help/releases/R2016a/econ/forecast-the-conditional-variance-of-foreign-exchange-rate-returns.html) [Model.](https://www.mathworks.com/help/releases/R2016a/econ/forecast-the-conditional-variance-of-foreign-exchange-rate-returns.html)

#### **ugarchsim removal**

[ugarchsim](https://www.mathworks.com/help/releases/R2016a/finance/ugarchsim.html) is removed in this release. Use the [garch](https://www.mathworks.com/help/releases/R2016a/econ/garch-object.html) object from the Econometrics Toolbox instead.

#### **Version History**

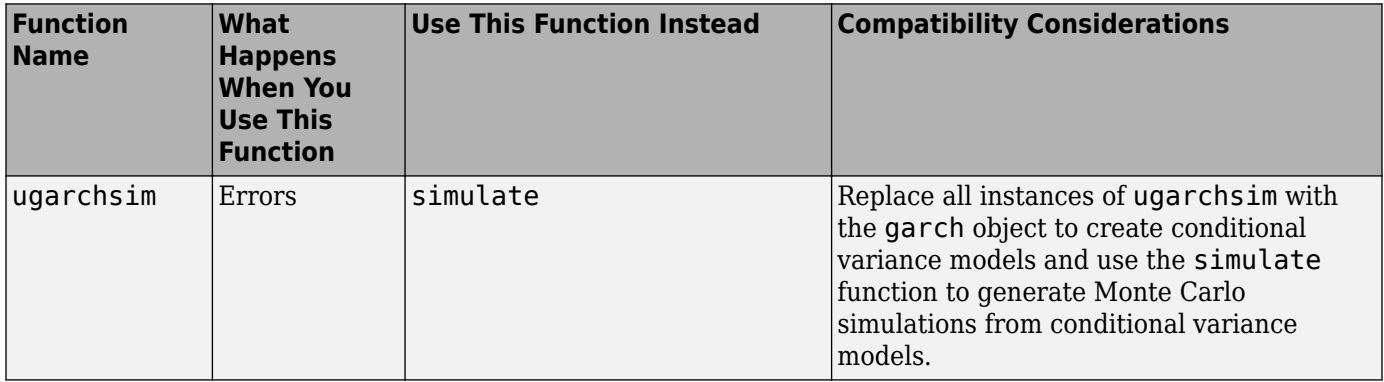

For more information on migrating [ugarchsim](https://www.mathworks.com/help/releases/R2016a/finance/ugarchsim.html) code to [garch](https://www.mathworks.com/help/releases/R2016a/econ/garch-object.html), see [Simulate Conditional Variance](https://www.mathworks.com/help/releases/R2016a/econ/simulate-foreign-exchange-rates.html) [Model.](https://www.mathworks.com/help/releases/R2016a/econ/simulate-foreign-exchange-rates.html)

#### **frontcon removal**

frontcon has been removed. Use [Portfolio](https://www.mathworks.com/help/releases/R2016a/finance/portfolio.html) instead.

**13-8**

## **Version History**

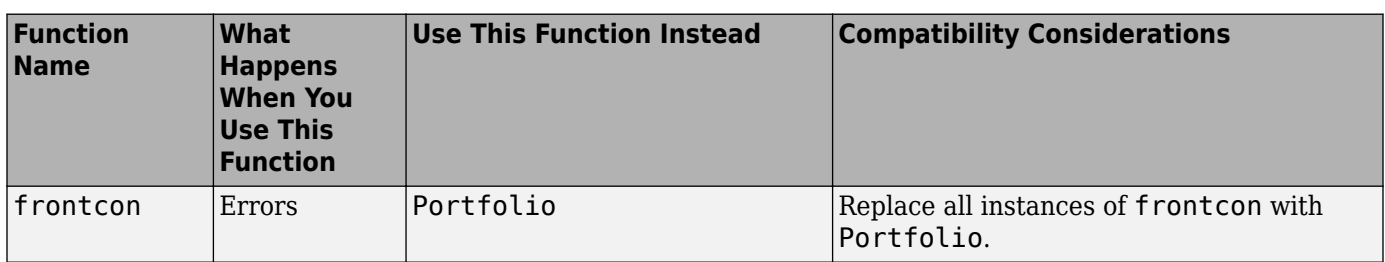

For more information on migrating frontcon code to [Portfolio](https://www.mathworks.com/help/releases/R2016a/finance/portfolio.html), see [frontcon Migration to](https://www.mathworks.com/help/releases/R2016a/finance/frontcon-migration-to-portfolio-object.html) [Portfolio Object.](https://www.mathworks.com/help/releases/R2016a/finance/frontcon-migration-to-portfolio-object.html)

## **portopt partial removal**

[portopt](https://www.mathworks.com/help/releases/R2016a/finance/portopt.html) has been partially removed and no longer accepts ConSet or varargin input arguments. In this release, a modified [portopt](https://www.mathworks.com/help/releases/R2016a/finance/portopt.html) only solves a portfolio problem for long-only fully invested portfolios. Use [Portfolio](https://www.mathworks.com/help/releases/R2016a/finance/portfolio.html) instead.

## **Version History**

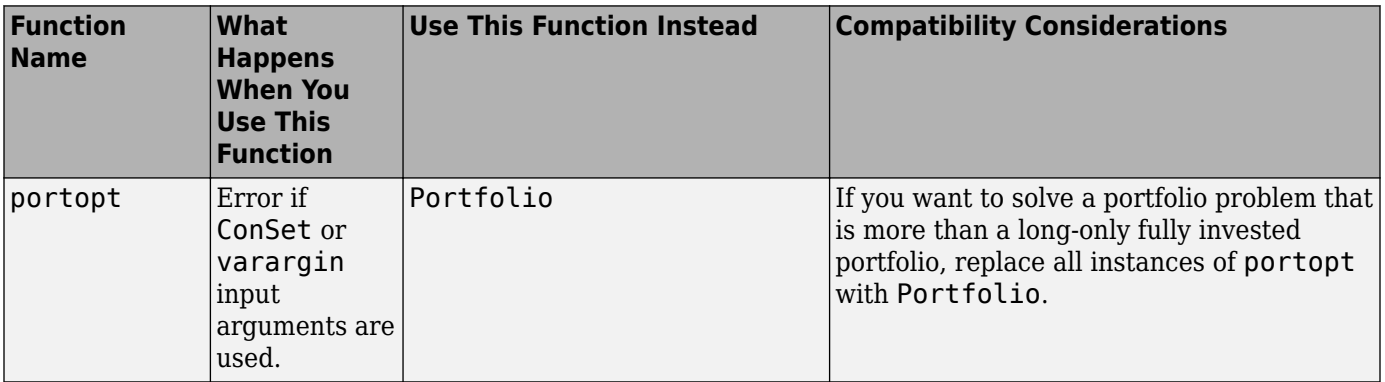

For more information on migrating [portopt](https://www.mathworks.com/help/releases/R2016a/finance/portopt.html) code to [Portfolio](https://www.mathworks.com/help/releases/R2016a/finance/portfolio.html), see [portopt Migration to Portfolio](https://www.mathworks.com/help/releases/R2016a/finance/portopt-migration-to-portfolio-object.html) [Object.](https://www.mathworks.com/help/releases/R2016a/finance/portopt-migration-to-portfolio-object.html)

## **R2015b**

**Version: 5.6 New Features**

**Bug Fixes**

**Version History**

**14-2**

## **Portfolio Optimization: Calculate mean-variance portfolios with tracking error constraint**

Support for two new functions to set up tracking error constraints for a [Portfolio](https://www.mathworks.com/help/releases/R2015b/finance/portfolio.html) object.

- [setTrackingPort](https://www.mathworks.com/help/releases/R2015b/finance/settrackingport.html) sets up tracking or benchmark portfolio for a tracking error constraint.
- [setTrackingError](https://www.mathworks.com/help/releases/R2015b/finance/settrackingerror.html) sets up a maximum portfolio tracking error constraint.

#### **Credit Scorecards: Set predictor types to numeric or categorical and view summary information**

Credit scorecard supports two new functions for reviewing and converting predictor types:

- [predictorinfo](https://www.mathworks.com/help/releases/R2015b/finance/predictorinfo.html) provides a summary of credit scorecard predictors and their properties.
- [modifypredictor](https://www.mathworks.com/help/releases/R2015b/finance/modifypredictor.html) enables you to set properties for credit scorecard predictors to change a predictor type from numeric to categorical or vice versa.

In addition, the creditscorecard object has two new properties, NumericPredictors and CategoricalPredictors which have public GetAccess and private SetAccess, that is, they cannot be set at the command line using the dot notation.

#### **Transition Probability Estimates: Enter data using table input**

Support for MATLAB table input for [transprob](https://www.mathworks.com/help/releases/R2015b/finance/transprob.html) and [transprobprep](https://www.mathworks.com/help/releases/R2015b/finance/transprobprep.html).

#### **Simple Interest Convention: Calculate zero, forward, and discount curves using simple interest**

Support for simple interest for the following functions:

- [zero2disc](https://www.mathworks.com/help/releases/R2015b/finance/zero2disc.html)  $-$  Support added for Compounding  $= 0$  for simple interest where there is no compounding.
- $\bullet$  [disc2zero](https://www.mathworks.com/help/releases/R2015b/finance/disc2zero.html) Support added for Compounding = 0 for simple interest where there is no compounding.
- [zero2fwd](https://www.mathworks.com/help/releases/R2015b/finance/zero2fwd.html)  $-$  Support added for InputCompounding  $= 0$  for simple interest where there is no compounding, and also OutputCompounding = 0 for simple interest. See ["Functionality Being](#page-76-0) [Changed for fwd2zero, zero2fwd, pyld2zero, and zero2pyld" on page 14-3.](#page-76-0)
- [fwd2zero](https://www.mathworks.com/help/releases/R2015b/finance/fwd2zero.html)  $-$  Support added for InputCompounding  $= 0$  for simple interest where there is no compounding, and also  $OutputComputeompounding = 0$  for simple interest. See ["Functionality Being](#page-76-0) [Changed for fwd2zero, zero2fwd, pyld2zero, and zero2pyld" on page 14-3.](#page-76-0)
- [date2time](https://www.mathworks.com/help/releases/R2015b/finance/date2time.html)  $-$  Support added for Compounding  $= 0$  for simple interest where there is no compounding.
- [zero2pyld](https://www.mathworks.com/help/releases/R2015b/finance/zero2pyld.html)  $-$  Support added for InputCompounding  $= 0$  for simple interest where there is no compounding. See ["Functionality Being Changed for fwd2zero, zero2fwd, pyld2zero, and](#page-76-0) [zero2pyld" on page 14-3.](#page-76-0)
- [pyld2zero](https://www.mathworks.com/help/releases/R2015b/finance/pyld2zero.html)  $-$  Support added for OutputCompounding  $= 0$  for simple interest where there is no compounding. See ["Functionality Being Changed for fwd2zero, zero2fwd, pyld2zero, and](#page-76-0) [zero2pyld" on page 14-3.](#page-76-0)
- <span id="page-76-0"></span>• [zbtprice](https://www.mathworks.com/help/releases/R2015b/finance/zbtprice.html)  $-$  Support added for OutputCompounding  $= 0$  for simple interest where there is no compounding.
- [zbtyield](https://www.mathworks.com/help/releases/R2015b/finance/zbtyield.html)  $-$  Support added for OutputCompounding  $= 0$  for simple interest where there is no compounding.

#### **Functionality Being Changed for fwd2zero, zero2fwd, pyld2zero, and zero2pyld**

These functions now accept additional optional input arguments that are specified as name-value pairs: InputCompounding, OutputCompounding, InputBasis, and OutputBasis.

In addition, for [pyld2zero](https://www.mathworks.com/help/releases/R2015b/finance/pyld2zero.html) and [zero2pyld](https://www.mathworks.com/help/releases/R2015b/finance/zero2pyld.html), the settings for the default behavior for optional namevalue pairs inputs have changed. For more information, see the reference pages for [pyld2zero](https://www.mathworks.com/help/releases/R2015b/finance/pyld2zero.html) and [zero2pyld](https://www.mathworks.com/help/releases/R2015b/finance/zero2pyld.html).

#### **ugarch removal**

[ugarch](https://www.mathworks.com/help/releases/R2015b/finance/ugarch.html) will be removed in a future release. Use the [garch](https://www.mathworks.com/help/releases/R2015b/econ/garch-object.html) object from the Econometrics Toolbox instead.

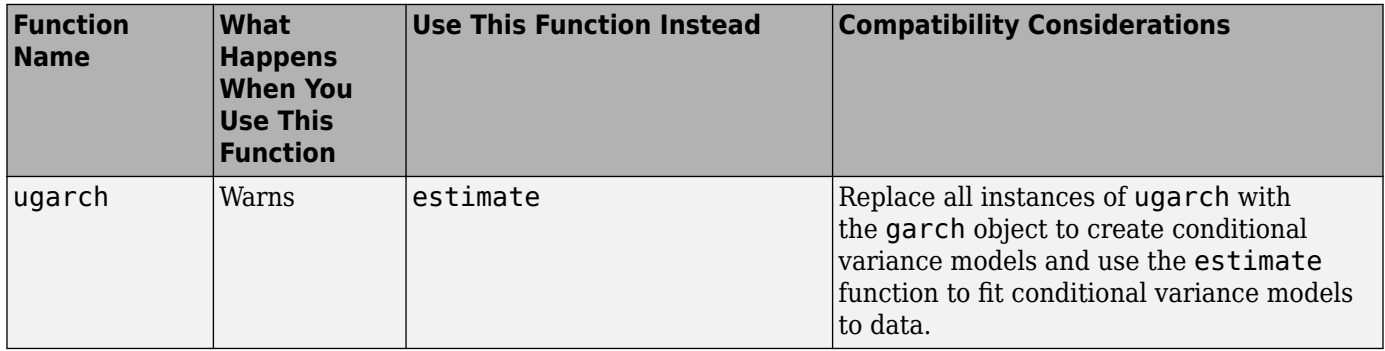

#### **Version History**

For more information on migrating [ugarch](https://www.mathworks.com/help/releases/R2015b/finance/ugarch.html) code to [garch](https://www.mathworks.com/help/releases/R2015b/econ/garch-object.html), see [Likelihood Ratio Test for Conditional](https://www.mathworks.com/help/releases/R2015b/econ/fit-conditional-variance-model-to-foreign-exchange-returns.html) [Variance Models.](https://www.mathworks.com/help/releases/R2015b/econ/fit-conditional-variance-model-to-foreign-exchange-returns.html)

#### **ugarchllf removal**

[ugarchllf](https://www.mathworks.com/help/releases/R2015b/finance/ugarchllf.html) will be removed in a future release. Use the [garch](https://www.mathworks.com/help/releases/R2015b/econ/garch-object.html) object from the Econometrics Toolbox instead.

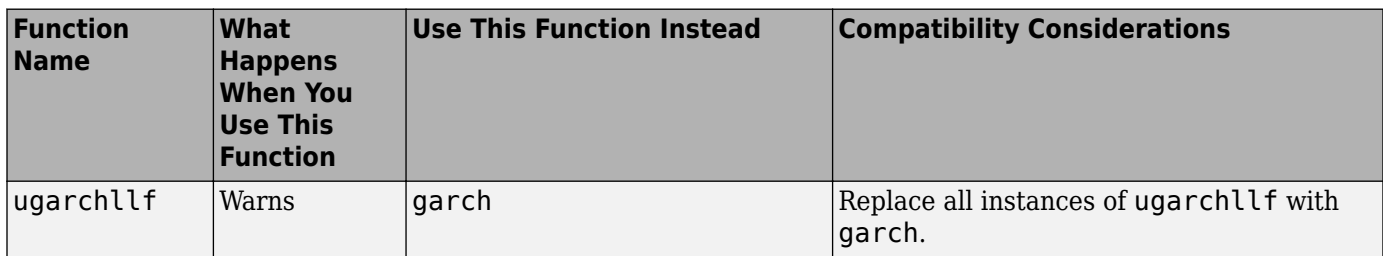

For more information on migrating [ugarchllf](https://www.mathworks.com/help/releases/R2015b/finance/ugarchllf.html) code to [garch](https://www.mathworks.com/help/releases/R2015b/econ/garch-object.html), see [Specify GARCH Models Using](https://www.mathworks.com/help/releases/R2015b/econ/specify-garch-models-using-garch.html) [garch](https://www.mathworks.com/help/releases/R2015b/econ/specify-garch-models-using-garch.html).

## **ugarchpred removal**

[ugarchpred](https://www.mathworks.com/help/releases/R2015b/finance/ugarchpred.html) will be removed in a future release. Use the [garch](https://www.mathworks.com/help/releases/R2015b/econ/garch-object.html) object from the Econometrics Toolbox instead.

### **Version History**

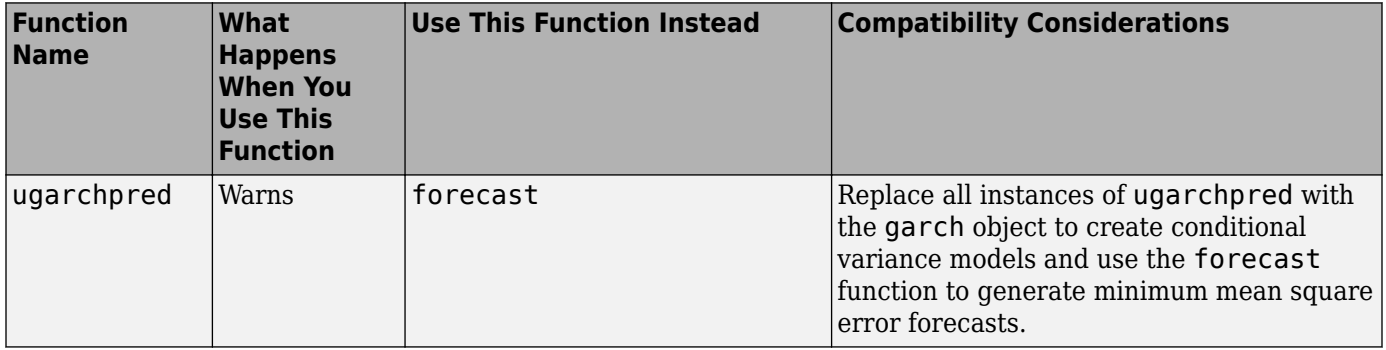

For more information on migrating [ugarchpred](https://www.mathworks.com/help/releases/R2015b/finance/ugarchpred.html) code to [garch](https://www.mathworks.com/help/releases/R2015b/econ/garch-object.html), see [Forecast a Conditional Variance](https://www.mathworks.com/help/releases/R2015b/econ/forecast-the-conditional-variance-of-foreign-exchange-rate-returns.html) [Model.](https://www.mathworks.com/help/releases/R2015b/econ/forecast-the-conditional-variance-of-foreign-exchange-rate-returns.html)

## **ugarchsim removal**

[ugarchsim](https://www.mathworks.com/help/releases/R2015b/finance/ugarchsim.html) will be removed in a future release. Use the [garch](https://www.mathworks.com/help/releases/R2015b/econ/garch-object.html) object from the Econometrics Toolbox instead.

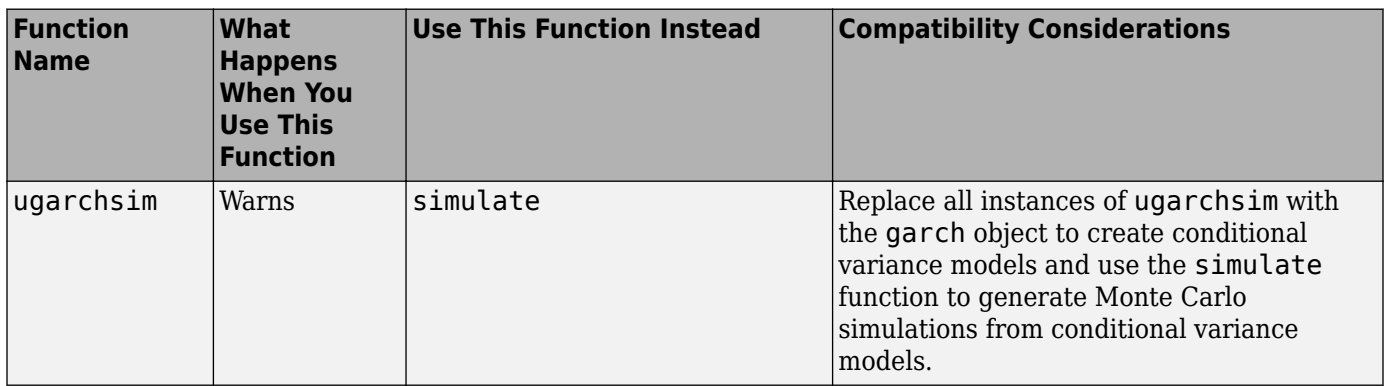

For more information on migrating [ugarchsim](https://www.mathworks.com/help/releases/R2015b/finance/ugarchsim.html) code to [garch](https://www.mathworks.com/help/releases/R2015b/econ/garch-object.html), see [Simulate Conditional Variance](https://www.mathworks.com/help/releases/R2015b/econ/simulate-foreign-exchange-rates.html) [Model.](https://www.mathworks.com/help/releases/R2015b/econ/simulate-foreign-exchange-rates.html)

#### **frontcon removal**

frontcon has been removed. Use [Portfolio](https://www.mathworks.com/help/releases/R2015b/finance/portfolio.html) instead.

#### **Version History**

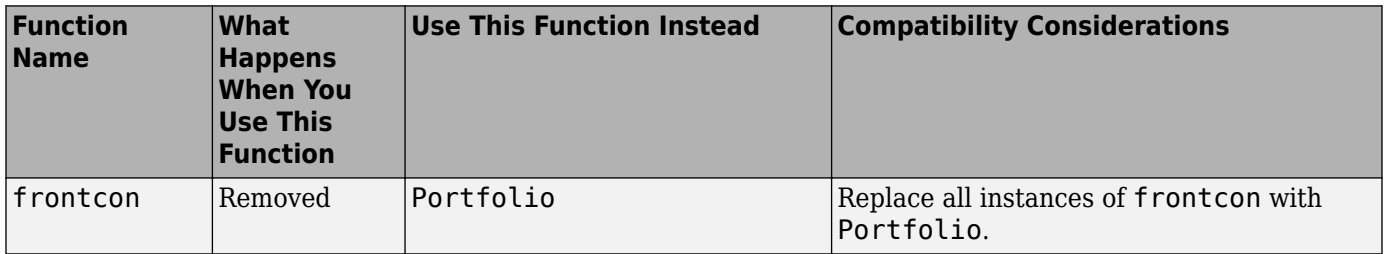

For more information on migrating frontcon code to [Portfolio](https://www.mathworks.com/help/releases/R2015b/finance/portfolio.html), see [frontcon Migration to](https://www.mathworks.com/help/releases/R2015b/finance/frontcon-migration-to-portfolio-object.html) [Portfolio Object.](https://www.mathworks.com/help/releases/R2015b/finance/frontcon-migration-to-portfolio-object.html)

#### **portopt partial removal**

[portopt](https://www.mathworks.com/help/releases/R2015b/finance/portopt.html) has been partially removed and no longer accepts ConSet or varargin input arguments. In this release, a modified [portopt](https://www.mathworks.com/help/releases/R2015b/finance/portopt.html) only solves a portfolio problem for long-only fully invested portfolios. Use [Portfolio](https://www.mathworks.com/help/releases/R2015b/finance/portfolio.html) instead.

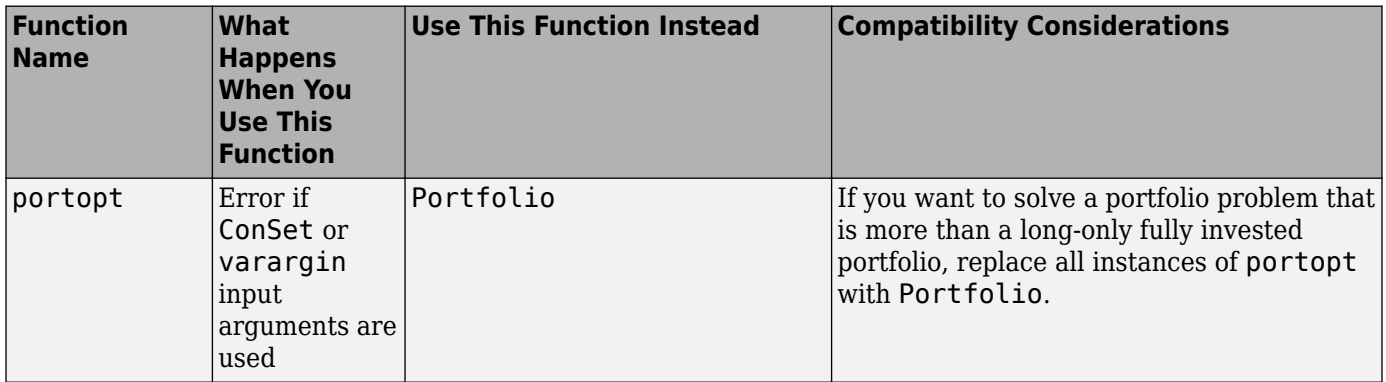

For more information on migrating [portopt](https://www.mathworks.com/help/releases/R2015b/finance/portopt.html) code to [Portfolio](https://www.mathworks.com/help/releases/R2015b/finance/portfolio.html), see [portopt Migration to Portfolio](https://www.mathworks.com/help/releases/R2015b/finance/portopt-migration-to-portfolio-object.html) [Object.](https://www.mathworks.com/help/releases/R2015b/finance/portopt-migration-to-portfolio-object.html)

## **R2015a**

**Version: 5.5 New Features Bug Fixes Version History**

### **Credit scorecard enhancements for model validation, a binning algorithm, and probability of default computation**

- Enhancements to [autobinning](https://www.mathworks.com/help/releases/R2015a/finance/autobinning.html) for the Algorithm name-value pair argument, where a new option 'Monotone' is supported. Monotone is an optimal binning algorithm that ensures monotonicity in the weight of evidence (WOE) of the resulting bins.
- Credit scorecards support model validation using [validatemodel](https://www.mathworks.com/help/releases/R2015a/finance/validatemodel.html) that provides the following three techniques:
	- Receiver Operating Characteristic (ROC)
	- Cumulative Accuracy Profile (CAP)
	- Kolmogorov-Smirnov (KS)
- Credit scorecards support probability of default using [probdefault](https://www.mathworks.com/help/releases/R2015a/finance/probdefault.html).

#### **autobinning support for 'Monotone' has compatibility impact**

The [autobinning](https://www.mathworks.com/help/releases/R2015a/finance/autobinning.html) function for credit scorecards has an incompatibility with the previous release. The latest version of [autobinning](https://www.mathworks.com/help/releases/R2015a/finance/autobinning.html) supports, by default, new binning behavior where the default for the 'Algorithm' argument is now a new name-value pair argument for 'Monotone'. In addition, the algorithms 'EqualFrequency' and 'EqualWidth' now support 'SortCategories' option for categorical data. By default, categorical data is sorted by 'odds' before binning.

## **Version History**

To recover the previous behavior, use [autobinning](https://www.mathworks.com/help/releases/R2015a/finance/autobinning.html) with the following name-value pairs:

• For the syntax  $sc = \text{autobinning}(\text{sc})$  in R2014b, starting in R2015a, the syntax is equivalent to using:

```
sc = autobinning(sc,'Algorithm','EqualFrequency','AlgorithmOptions',{'SortCategories','None'})
```
• For the syntax sc = autobinning(sc,'Algorithm','EqualWidth') in R2014b, starting in R2015a, the syntax is equivalent to using:

```
sc = autobinning(sc,'Algorithm','EqualWidth','AlgorithmOptions',{'SortCategories','None'})
```
• For the syntax  $sc = autobinning(sc, 'Algorithm', 'EqualFrequency') in R2014b,$ starting in R2015a, the syntax is equivalent to using:

sc = autobinning(sc,'Algorithm','EqualFrequency','AlgorithmOptions',{'SortCategories','None'})

#### **Life table calibration and simulation for insurance**

Life tables compute the probabilities, hazards, and survivor counts associated with people who are alive at a specified age and have the likelihood of death within a given period in the future. Four main parametric mortality models are supported for life studies: Gompertz, Gompertz-Makeham, Siler, and Heligman-Pollard.

- [lifetableconv](https://www.mathworks.com/help/releases/R2015a/finance/lifetableconv.html)  $-$  Convert life table data from either raw form or generated form into different formats and series.
- [lifetablefit](https://www.mathworks.com/help/releases/R2015a/finance/lifetablefit.html) Calibrate parametric life table models based on life table data.

• [lifetablegen](https://www.mathworks.com/help/releases/R2015a/finance/lifetablegen.html) — Generate life table data from parametric models.

## **SDE suite parallel computing example**

New example showing how to use Parallel Computing Toolbox™ with SDE functions to improve performance. For details, see [Improving Performance of Monte Carlo Simulation with Parallel](https://www.mathworks.com/help/releases/R2015a/finance/improving-performance-of-monte-carlo-simulation-with-parallel-computing.html) [Computing](https://www.mathworks.com/help/releases/R2015a/finance/improving-performance-of-monte-carlo-simulation-with-parallel-computing.html).

### **frontcon removal**

[frontcon](https://www.mathworks.com/help/releases/R2015a/finance/frontcon.html) will be removed in a future release. Use [Portfolio](https://www.mathworks.com/help/releases/R2015a/finance/portfolio.html) instead.

## **Version History**

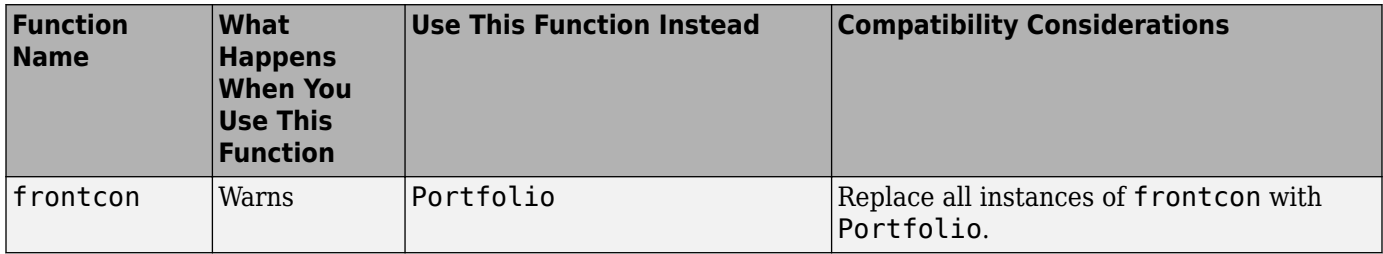

To turn off the frontcon warning, see [Turning off the Warning Messages for frontcon](https://www.mathworks.com/help/releases/R2015a/finance/turning-off-the-warning-messages-for-frontcon.html).

For more information on migrating [frontcon](https://www.mathworks.com/help/releases/R2015a/finance/frontcon.html) code to [Portfolio](https://www.mathworks.com/help/releases/R2015a/finance/portfolio.html), see [frontcon Migration to](https://www.mathworks.com/help/releases/R2015a/finance/frontcon-migration-to-portfolio-object.html) [Portfolio Object.](https://www.mathworks.com/help/releases/R2015a/finance/frontcon-migration-to-portfolio-object.html)

## **portopt partial removal**

[portopt](https://www.mathworks.com/help/releases/R2015a/finance/portopt.html) will be partially removed in a future release and will no longer accept ConSet or varargin arguments. In a future release, [portopt](https://www.mathworks.com/help/releases/R2015a/finance/portopt.html) will solve the portfolio problem for long-only fully invested portfolios. Use [Portfolio](https://www.mathworks.com/help/releases/R2015a/finance/portfolio.html) instead.

## **Version History**

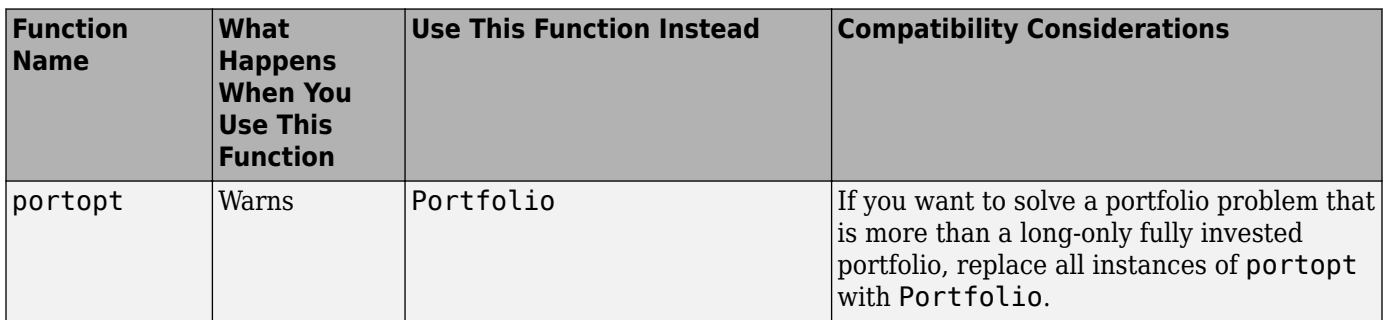

To turn off the portopt warning, see [Turning off the Warning Messages for portopt.](https://www.mathworks.com/help/releases/R2015a/finance/turning-off-the-warning-messages-for-portopt-and-frontcon.html)

For more information on migrating [portopt](https://www.mathworks.com/help/releases/R2015a/finance/portopt.html) code to [Portfolio](https://www.mathworks.com/help/releases/R2015a/finance/portfolio.html), see [portopt Migration to Portfolio](https://www.mathworks.com/help/releases/R2015a/finance/portopt-migration-to-portfolio-object.html) [Object.](https://www.mathworks.com/help/releases/R2015a/finance/portopt-migration-to-portfolio-object.html)

## **R2014b**

**Version: 5.4 New Features**

**Bug Fixes**

## **Credit scorecard functionality**

Modeling support for credit scorecard development that includes the following new functions:

- [creditscorecard](https://www.mathworks.com/help/releases/R2014b/finance/creditscorecard.html) creates the creditscorecard object.
- [autobinning](https://www.mathworks.com/help/releases/R2014b/finance/autobinning.html) applies automatic binning for single or multiple predictors.
- [bininfo](https://www.mathworks.com/help/releases/R2014b/finance/bininfo.html) returns bin information for a given predictor.
- [modifybins](https://www.mathworks.com/help/releases/R2014b/finance/modifybins.html) lets you modify bins for a given predictor.
- [bindata](https://www.mathworks.com/help/releases/R2014b/finance/bindata.html) bins a dataset using the existing binning rules and performs Weight of Evidence (WOE) transformation.
- [plotbins](https://www.mathworks.com/help/releases/R2014b/finance/plotbins.html) plots histogram counts for predictor variables.
- [fitmodel](https://www.mathworks.com/help/releases/R2014b/finance/fitmodel.html) fits a logistic regression model using Weight of Evidence (WOE) data.
- [setmodel](https://www.mathworks.com/help/releases/R2014b/finance/setmodel.html) sets the predictors and coefficients of a linear logistic regression model fitted outside the creditscorecard object and returns an updated creditscorecard object.
- [displaypoints](https://www.mathworks.com/help/releases/R2014b/finance/displaypoints.html) returns scorecard points information, such as points per bin or points per predictor.
- [formatpoints](https://www.mathworks.com/help/releases/R2014b/finance/formatpoints.html) lets you modify point information, such as scaling or rounding.
- [score](https://www.mathworks.com/help/releases/R2014b/finance/score.html) determines the score for each row of a dataset.

For more information, see [Using creditscorecard Objects,](https://www.mathworks.com/help/releases/R2014b/finance/creditscorecard-object.html) Credit Scorecard Modeling Workflow, and [Case Study for a Credit Scorecard Analysis](https://www.mathworks.com/help/releases/R2014b/finance/case-study-for-a-credit-scorecard-analysis.html).

#### **Performance improvements to CVaR portfolio optimization when using the fmincon function**

Support for fmincon gradients when using [setSolver](https://www.mathworks.com/help/releases/R2014b/finance/portfoliocvar.setsolver.html) for CVaR portfolio optimization provides increased performance for CVaR optimizations.

#### **Performance improvements to SDE Monte Carlo simulation for models with constant parameter or deterministic function of time**

Certain SDE models that use a constant parameter or a deterministic function of time have a performance improvement.

#### **Fan chart visualization function**

Support for financial fan charts using [fanplot](https://www.mathworks.com/help/releases/R2014b/finance/fanplot.html). Use fanplot to plot the combination of historical and forecast data to visualize possible outcomes.

### **SDE functions accept parameters that can be specified as a single input argument**

The following SDE functions accept parameters you can specify as a single input argument that is identified as a deterministic function of time if the function accepts a scalar time  $t$  as its only input argument.

- [bm](https://www.mathworks.com/help/releases/R2014b/finance/bm.html)
- [cev](https://www.mathworks.com/help/releases/R2014b/finance/cev.html)
- [cir](https://www.mathworks.com/help/releases/R2014b/finance/cir.html)
- [diffusion](https://www.mathworks.com/help/releases/R2014b/finance/diffusion.html)
- [drift](https://www.mathworks.com/help/releases/R2014b/finance/drift.html)
- [gbm](https://www.mathworks.com/help/releases/R2014b/finance/gbm.html)
- [heston](https://www.mathworks.com/help/releases/R2014b/finance/heston.html)
- [hwv](https://www.mathworks.com/help/releases/R2014b/finance/hwv.html)
- [sdeld](https://www.mathworks.com/help/releases/R2014b/finance/sdeld.html)
- [sdemrd](https://www.mathworks.com/help/releases/R2014b/finance/sdemrd.html)

In addition, [ts2func](https://www.mathworks.com/help/releases/R2014b/finance/ts2func.html) accepts a new parameter value argument for Deterministic to support deterministic functions of time.

#### **Default option for the cuttingplane solver for PortfolioCVaR optimization changed**

The default option for the cuttingplane solver for a PortfolioCVaR object has changed. The cuttingplane default option for MasterSolverOptions has changed from

optimoptions('linprog','Algorithm','Simplex','Display','off')

to

```
optimoptions('linprog','Algorithm','Dual-Simplex','Display','off')
```
For more information, see [Dual-simplex algorithm in linprog linear programming solver](https://www.mathworks.com/help/releases/R2014b/optim/release-notes.html#budij2b-3) in the Release Notes for Optimization Toolbox.

## **R2014a**

**Version: 5.3 New Features**

**Bug Fixes**

#### **SDE functions moved to Financial Toolbox from Econometrics Toolbox**

The following Stochastic Differential Equation (SDE) functions have moved from Econometrics Toolbox to Financial Toolbox:

- [bm](https://www.mathworks.com/help/releases/R2014a/finance/bm.html)
- [cev](https://www.mathworks.com/help/releases/R2014a/finance/cev.html)
- [cir](https://www.mathworks.com/help/releases/R2014a/finance/cir.html)
- [diffusion](https://www.mathworks.com/help/releases/R2014a/finance/diffusion.html)
- [drift](https://www.mathworks.com/help/releases/R2014a/finance/drift.html)
- [gbm](https://www.mathworks.com/help/releases/R2014a/finance/gbm.html)
- [heston](https://www.mathworks.com/help/releases/R2014a/finance/heston.html)
- [hwv](https://www.mathworks.com/help/releases/R2014a/finance/hwv.html)
- [interpolate](https://www.mathworks.com/help/releases/R2014a/finance/interpolate.html)
- [sde](https://www.mathworks.com/help/releases/R2014a/finance/sde.html)
- [sdeddo](https://www.mathworks.com/help/releases/R2014a/finance/sdeddo.html)
- [sdemrd](https://www.mathworks.com/help/releases/R2014a/finance/sdemrd.html)
- [simByEuler](https://www.mathworks.com/help/releases/R2014a/finance/simbyeuler.html)
- [simBySolution](https://www.mathworks.com/help/releases/R2014a/finance/simbysolution.html)
- [simulate](https://www.mathworks.com/help/releases/R2014a/finance/simulate.html)
- [ts2func](https://www.mathworks.com/help/releases/R2014a/finance/ts2func.html)

The following sample data sets and examples from the matlab/toolbox/econ/econdemos directory have moved to matlab/toolbox/finance/findemos:

- Demo\_AmericanBasket
- Example\_BarrierOption
- Example\_BlackScholes
- Example CEVModel
- Example CIRModel
- Example\_CopulaRNG
- Example\_LongstaffSchwartz
- Example\_StratifiedRNG
- Data\_GlobalIdx2.mat

#### **Performance enhancements to SDE Monte Carlo simulation functions**

Monte Carlo simulation performance enhancements to the approximate solution function ([simBySolution](https://www.mathworks.com/help/releases/R2014a/finance/simbysolution.html)) of GBM and HWV models with constant parameters.

# **R2013b**

**Version: 5.2**

**New Features**

**Version History**

### **Mean-absolute deviation (MAD) portfolio optimization**

New portfolio object [PortfolioMAD](https://www.mathworks.com/help/releases/R2013b/finance/portfoliomadclass.html) for mean-absolute deviation (MAD) portfolio optimization.

#### **optimoptions support**

[optimoptions](https://www.mathworks.com/help/releases/R2013b/optim/ug/optimoptions.html) support when using solver options for [Portfolio](https://www.mathworks.com/help/releases/R2013b/finance/portfolioclass.html), [PortfolioCVaR](https://www.mathworks.com/help/releases/R2013b/finance/portfoliocvarclass.html), and [PortfolioMAD](https://www.mathworks.com/help/releases/R2013b/finance/portfoliomadclass.html) objects for portfolio optimization.

## **Version History**

There are two possible incompatibility impacts:

- When using [Portfolio](https://www.mathworks.com/help/releases/R2013b/finance/portfolioclass.html) or [PortfolioCVaR](https://www.mathworks.com/help/releases/R2013b/finance/portfoliocvarclass.html) objects and the associated [Portfolio.setSolver](https://www.mathworks.com/help/releases/R2013b/finance/portfolio.setsolver.html) or [PortfolioCVaR.setSolver](https://www.mathworks.com/help/releases/R2013b/finance/portfoliocvar.setsolver.html) methods, the default solver options now reference an [optimoptions](https://www.mathworks.com/help/releases/R2013b/optim/ug/optimoptions.html) object, instead of an [optimset](https://www.mathworks.com/help/releases/R2013b/optim/ug/optimset.html) structure. If you now use default solver options and operating on them assuming this is an [optimset](https://www.mathworks.com/help/releases/R2013b/optim/ug/optimset.html) structure, some of those operations may no longer work.
- The [Portfolio](https://www.mathworks.com/help/releases/R2013b/finance/portfolioclass.html) or [PortfolioCVaR](https://www.mathworks.com/help/releases/R2013b/finance/portfoliocvarclass.html) objects and the associated [Portfolio.setSolver](https://www.mathworks.com/help/releases/R2013b/finance/portfolio.setsolver.html) or PortfolioCVaR. setSolver methods let you pass name-value pair arguments of solver options. In the past, setting solver options that were unused by the solver of choice would simply have no effect, because [optimset](https://www.mathworks.com/help/releases/R2013b/optim/ug/optimset.html) would accept the options, and the solver would simply ignore them. In contrast, [optimoptions](https://www.mathworks.com/help/releases/R2013b/optim/ug/optimoptions.html) objects generate an error if you attempt to set an invalid option.

[optimoptions](https://www.mathworks.com/help/releases/R2013b/optim/ug/optimoptions.html) is the default and recommended method to set solver options, however, [optimset](https://www.mathworks.com/help/releases/R2013b/optim/ug/optimset.html) is also supported.

#### **Functions moved from Financial Instruments Toolbox to Financial Toolbox**

The following functions are moved from Financial Instruments Toolbox to Financial Toolbox:

- [cdai](https://www.mathworks.com/help/releases/R2013b/finance/cdai.html)
- [cdprice](https://www.mathworks.com/help/releases/R2013b/finance/cdprice.html)
- [cdyield](https://www.mathworks.com/help/releases/R2013b/finance/cdyield.html)
- [tbilldisc2yield](https://www.mathworks.com/help/releases/R2013b/finance/tbilldisc2yield.html)
- [tbillprice](https://www.mathworks.com/help/releases/R2013b/finance/tbillprice.html)
- [tbillrepo](https://www.mathworks.com/help/releases/R2013b/finance/tbillrepo.html)
- [tbillval01](https://www.mathworks.com/help/releases/R2013b/finance/tbillval01.html)
- [tbillyield](https://www.mathworks.com/help/releases/R2013b/finance/tbillyield.html)
- [tbillyield2disc](https://www.mathworks.com/help/releases/R2013b/finance/tbillyield2disc.html)

## **R2013a**

**Version: 5.1**

**New Features**

**Version History**

#### **Cash flow plot function**

Graphical representation for cash flows using [cfplot](https://www.mathworks.com/help/releases/R2013a/finance/cfplot.html).

#### **Financial Time Series Tool (ftstool) import of Excel XLSX files on Linux and Mac OS X**

Support for [ftstool](https://www.mathworks.com/help/releases/R2013a/finance/ftstool.html) import of Excel<sup>®</sup> XLSX files on Linux<sup>®</sup> and Mac OS X.

## **Cutting-plane solver added to PortfolioCVaR object**

New solver option ('cuttingplane') for [PortfolioCVaR](https://www.mathworks.com/help/releases/R2013a/finance/portfoliocvarclass.html) object for conditional value-at-risk (CVaR) portfolio optimization. For more information, see [setSolver](https://www.mathworks.com/help/releases/R2013a/finance/portfoliocvar.setsolver.html).

#### **transprobbytotals errors when using the algorithm input argument**

The 'totals' input argument to [transprobbytotals](https://www.mathworks.com/help/releases/R2013a/finance/transprobbytotals.html) is typically generated by [transprob](https://www.mathworks.com/help/releases/R2013a/finance/transprob.html). Because [transprob](https://www.mathworks.com/help/releases/R2013a/finance/transprob.html) includes an 'algorithm' field in this structure since R2011b, you no longer need to specify the 'algorithm' argument using a name-value pair when calling [transprobbytotals](https://www.mathworks.com/help/releases/R2013a/finance/transprobbytotals.html). If you specify an 'algorithm' argument as a name-value pair when calling [transprobbytotals](https://www.mathworks.com/help/releases/R2013a/finance/transprobbytotals.html), you now receive an error.

## **Version History**

Specifying the'algorithm' as a name-value pair argument to [transprobbytotals](https://www.mathworks.com/help/releases/R2013a/finance/transprobbytotals.html) now causes an error. If you started using this functionality in R2011b or later, most likely you don't have to take any action. If you have used this functionality before R2011b, make sure you remove the 'algorithm' name-value pair from calls to [transprobbytotals](https://www.mathworks.com/help/releases/R2013a/finance/transprobbytotals.html), and that the 'totals' input argument to [transprobbytotals](https://www.mathworks.com/help/releases/R2013a/finance/transprobbytotals.html) contains an'algorithm' field indicating the desired algorithm. In most cases, the latter can be achieved by recreating the 'totals' structure with a call to [transprob](https://www.mathworks.com/help/releases/R2013a/finance/transprob.html) which automatically adds the'algorithm' field since R2011b.

#### **Using datenum, datestr, datevec with dates in Financial products might produce inconsistent results**

Any time you enter a cell array of date strings that are in different date formats using the MATLAB functions datenum, datestr, and datevec, these functions previously returned an error. In R2013a, this behavior has changed. In Financial products this change can cause an unexpected date format to generate an incorrect value. For example, the following use of datevec returned an error before R2013a because of the inconsistent date formats, but in R2013a this code does not return an error.

datevec({'10-Oct-2012','10-1-2012'}),

#### **Version History**

As a best practice, you should convert date strings to date numbers before using any functions in Financial Toolbox that use dates as inputs. For more information, see [No strict-match requirements](https://www.mathworks.com/help/releases/R2013a/matlab/release-notes.html#btsuqm9-8) [for month formats when converting date strings](https://www.mathworks.com/help/releases/R2013a/matlab/release-notes.html#btsuqm9-8) in the MATLAB release notes.

## **R2012b**

**Version: 5.0**

**New Features**

## **Conditional value at risk (CVaR) portfolio optimization**

New portfolio object [PortfolioCVaR](https://www.mathworks.com/help/releases/R2012b/finance/portfoliocvarclass.html) for conditional value at risk (CVaR) portfolio optimization.

#### **Margin and spread calculations for floating-rate bonds**

Support for calculating spread measures for floating-rate bonds using [floatdiscmargin](https://www.mathworks.com/help/releases/R2012b/finance/floatdiscmargin.html) and [floatmargin](https://www.mathworks.com/help/releases/R2012b/finance/floatmargin.html).

## **Total (horizon) return calculation for fixed-coupon bonds**

Support for calculating bond horizon return using bndtotal return.

#### **Performance improvements for cfamounts**

Performance improvement for calculating cash flows using [cfamounts](https://www.mathworks.com/help/releases/R2012b/finance/cfamounts.html).

## **R2012a**

**Version: 4.2**

**New Features**

## **xirr Update**

Support is added to [xirr](https://www.mathworks.com/help/releases/R2012a/toolbox/finance/xirr.html) for a global search heuristic to enhance the robustness of xirr.

### **Additional Support for Cash Flow Functions**

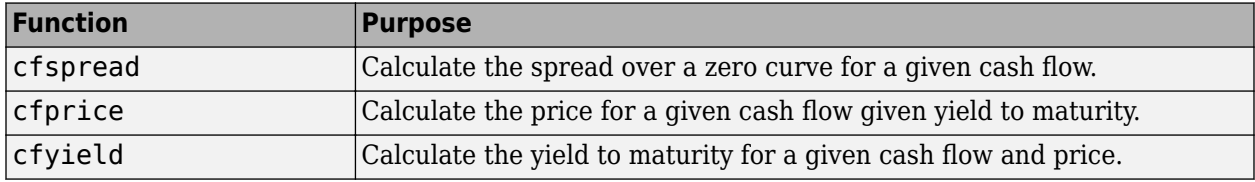

### **New Demo for Portfolio Optimization Tools**

A new demo shows how to set up mean-variance optimization problems using the portfolio object. Run the demo at the MATLAB command line by entering:

showdemo portfolioexamples

# **R2011b**

**Version: 4.1**

**New Features**

**Version History**

## **One-Way Turnover Constraints Added to the Portfolio Object**

The portfolio object supports one-way turnover constraints using the new methods [setOneWayTurnover](https://www.mathworks.com/help/releases/R2012a/toolbox/finance/portfolio.setonewayturnover.html) and [getOneWayTurnover](https://www.mathworks.com/help/releases/R2012a/toolbox/finance/portfolio.getonewayturnover.html).

#### **Portfolio Optimization with Sharpe Ratio Maximization Using a Portfolio Object**

The portfolio object supports estimating an efficient portfolio that maximizes the Sharpe ratio using the new method [estimateMaxSharpeRatio](https://www.mathworks.com/help/releases/R2012a/toolbox/finance/portfolio.estimatemaxsharperatio.html).

#### **Cash Flow and Time Mapping for Bond Portfolios with Variable Coupon Rates and Variable Face Values**

Updated [cfamounts](https://www.mathworks.com/help/releases/R2012a/toolbox/finance/cfamounts.html) now supports time-varying CouponRate and Face scheduling, including support for sinking fund bonds.

### **Transition Probability Functions for Credit Quality Thresholds, Nonsquare Matrices, and User-Defined Ratings**

Support is added for credit quality thresholds with [transprobtothresholds](https://www.mathworks.com/help/releases/R2012a/toolbox/finance/transprobtothresholds.html) and [transprobfromthresholds](https://www.mathworks.com/help/releases/R2012a/toolbox/finance/transprobfromthresholds.html). Support is added for data preprocessing for [transprob](https://www.mathworks.com/help/releases/R2012a/toolbox/finance/transprob.html) using [transprobprep](https://www.mathworks.com/help/releases/R2012a/toolbox/finance/transprobprep.html). Support is added for user-defined ratings and nonsquare transition matrices with [transprobgrouptotals](https://www.mathworks.com/help/releases/R2012a/toolbox/finance/transprobgrouptotals.html) and [transprobbytotals](https://www.mathworks.com/help/releases/R2012a/toolbox/finance/transprobbytotals.html). For more information, see [Credit Risk Analysis.](https://www.mathworks.com/help/releases/R2012a/toolbox/finance/bqu34ze10.html)

#### **New Demo for Forecasting Corporate Default Rates**

A new demo shows how to forecast corporate default rates. This includes backtesting and stress testing examples. Run the demo at the MATLAB command line by entering:

showdemo Demo\_DefaultRatesForecasts

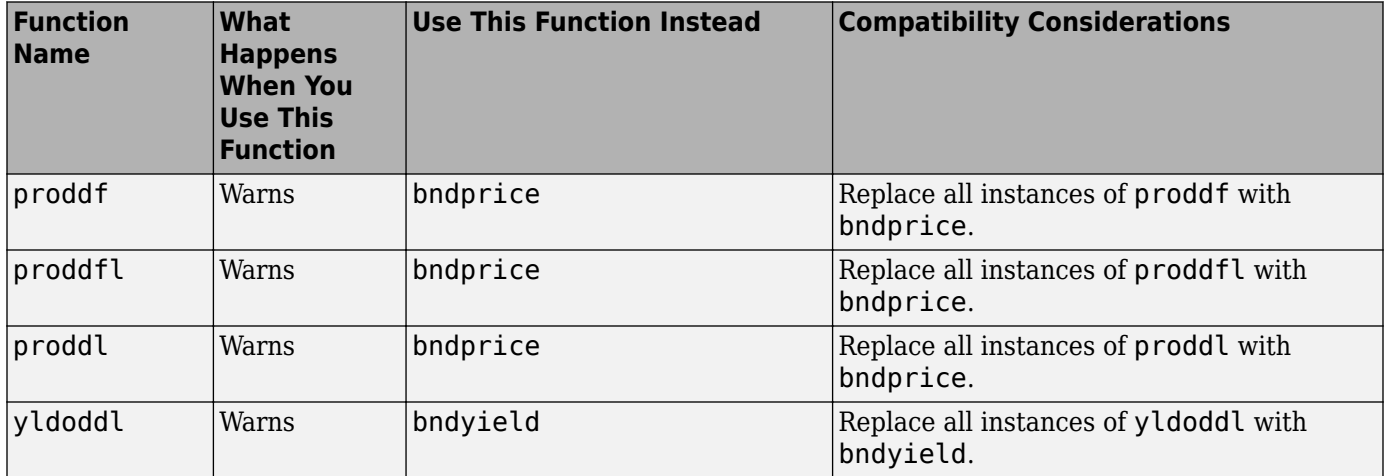

## **Functionality Being Removed**

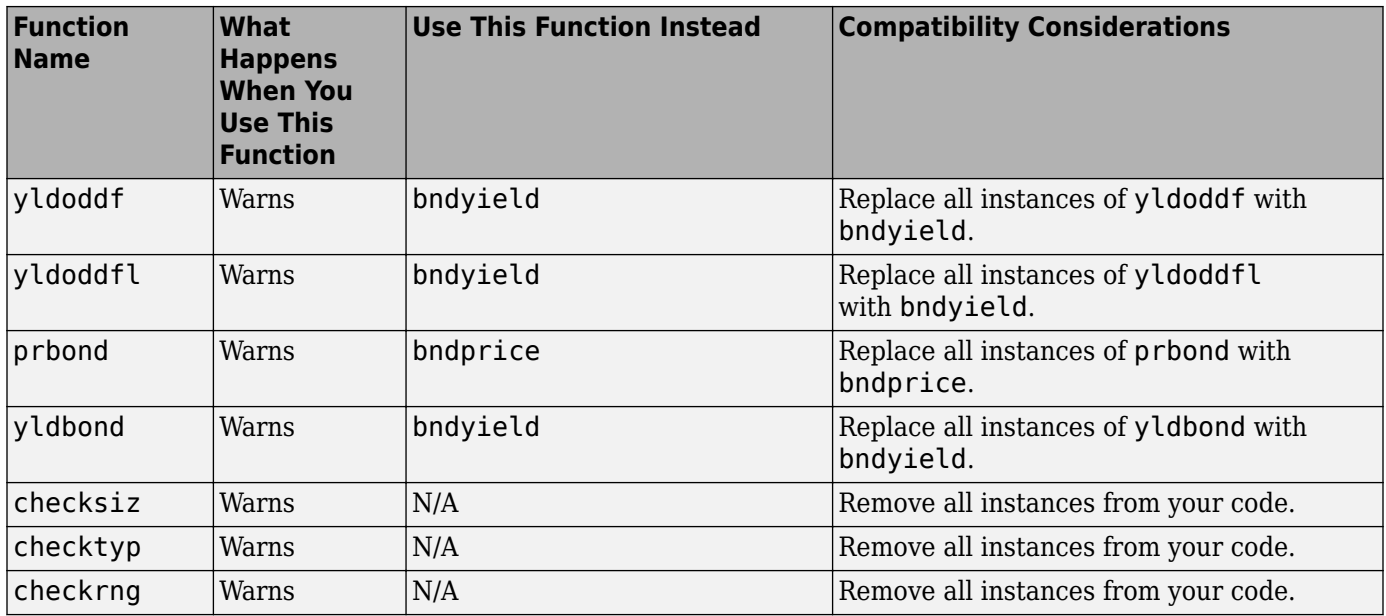

#### **Warning and Error ID Changes**

Many warning and error IDs have changed from their previous versions. These warnings or errors typically appear during a function call.

## **Version History**

If you use warning or error IDs, you might need to change the strings you use. For example, if you turned off a warning for a certain ID, the warning might now appear under a different ID. If you use a try/catch statement in your code, replace the old identifier with the new identifier. There is no definitive list of the differences, or of the IDs that changed.

## **transprobbytotals Warns When Using the algorithm Input Argument**

The totals input to [transprobbytotals](https://www.mathworks.com/help/releases/R2012a/toolbox/finance/transprobbytotals.html) is typically generated by [transprob](https://www.mathworks.com/help/releases/R2012a/toolbox/finance/transprob.html). Because [transprob](https://www.mathworks.com/help/releases/R2012a/toolbox/finance/transprob.html) now includes an algorithm field in this structure, you no longer need to specify the algorithm argument when calling [transprobbytotals](https://www.mathworks.com/help/releases/R2012a/toolbox/finance/transprobbytotals.html).

## **Version History**

In a future release, specifying the algorithm argument to [transprobbytotals](https://www.mathworks.com/help/releases/R2012a/toolbox/finance/transprobbytotals.html) will error. Currently, it is still permissible to specify the algorithm argument, although it usually has no effect.

## **R2011a**

**Version: 4.0**

**New Features**

#### **Portfolio Turnover and Transaction Costs**

New portfolio object and methods support mean-variance portfolio optimization with general linear constraints, transaction costs, and turnover constraints. For more information, see [Portfolio](https://www.mathworks.com/help/releases/R2012a/toolbox/finance/f0-60109.html) [Optimization Tools](https://www.mathworks.com/help/releases/R2012a/toolbox/finance/f0-60109.html) and [Portfolio Optimization Objects.](https://www.mathworks.com/help/releases/R2012a/toolbox/finance/f6-213137.html#f0-222579)

## **Updated showdemo Command for Credit Rating Demo**

The command to run the demo showing how to use Statistics Toolbox™ functions to support credit ratings is updated. Run the demo at the MATLAB command line by entering:

showdemo creditratingdemo

## **R2010b**

**Version: 3.8**

**New Features**

#### **Estimation of Transition Probabilities for Credit Risk**

Support for estimation of transition matrices based on credit-migration history using both cohort and duration methods. For more information, see [transprob](https://www.mathworks.com/help/releases/R2012a/toolbox/finance/transprob.html), [transprobbytotals](https://www.mathworks.com/help/releases/R2012a/toolbox/finance/transprobbytotals.html), and [Estimation of](https://www.mathworks.com/help/releases/R2012a/toolbox/finance/bqu34ze-17.html) [Transition Probabilities](https://www.mathworks.com/help/releases/R2012a/toolbox/finance/bqu34ze-17.html).

### **Improved Performance in Portfolio Optimization Functions**

[portopt](https://www.mathworks.com/help/releases/R2012a/toolbox/finance/portopt.html) is enhanced for improved speed. Specifically, a broader class of problems now uses the faster linear complementarity programming (LCP) algorithm to obtain portfolios on the efficient frontier.

## **New Demo for Credit Rating**

A new demo shows how to use Statistics Toolbox functions to support credit ratings. Run the demo at the MATLAB command line by entering:

echodemo demo\_creditrating

### **New Input and Output Options for Swap Functionality**

[cfamounts](https://www.mathworks.com/help/releases/R2012a/toolbox/finance/cfamounts.html) is enhanced to support new parameter/value pairs for swap functionality.

## **R2010a**

**Version: 3.7.1**

**No New Features or Changes**
# **R2009b**

**Version: 3.7**

### **Support for the BUS/252 Day-Count Convention**

Support for the Basis day-count convention for BUS/252. BUS/252 is the number of business days between the previous coupon payment and the settlement data divided by 252. BUS/252 business days are non-weekend, non-holiday days. The holidays.m file defines holidays.

### **Extended Support for New York Stock Exchange Closures**

The current [holidays](https://www.mathworks.com/help/releases/R2012a/toolbox/finance/holidays.html) function covers holidays and non-trading days from 1950 to 2050. Using [nyseclosures](https://www.mathworks.com/help/releases/R2012a/toolbox/finance/nyseclosures.html), you can determine all known and anticipated closures from January 1, 1885 to December 31, 2050.

#### **Enhancements for Bond Pricing**

Support for the following enhancements to bond pricing functions:

- Provide the ability to specify the compounding frequency separately from the coupon frequency.
- Enable specification of a discounting basis. A discounting basis has two purposes in Price/YTM calculations:
	- Computing the accrued interest
	- Computing the discount factors
- Support the specification of a formula for computing the interest in the last coupon period.

The enhanced bond pricing functions are:

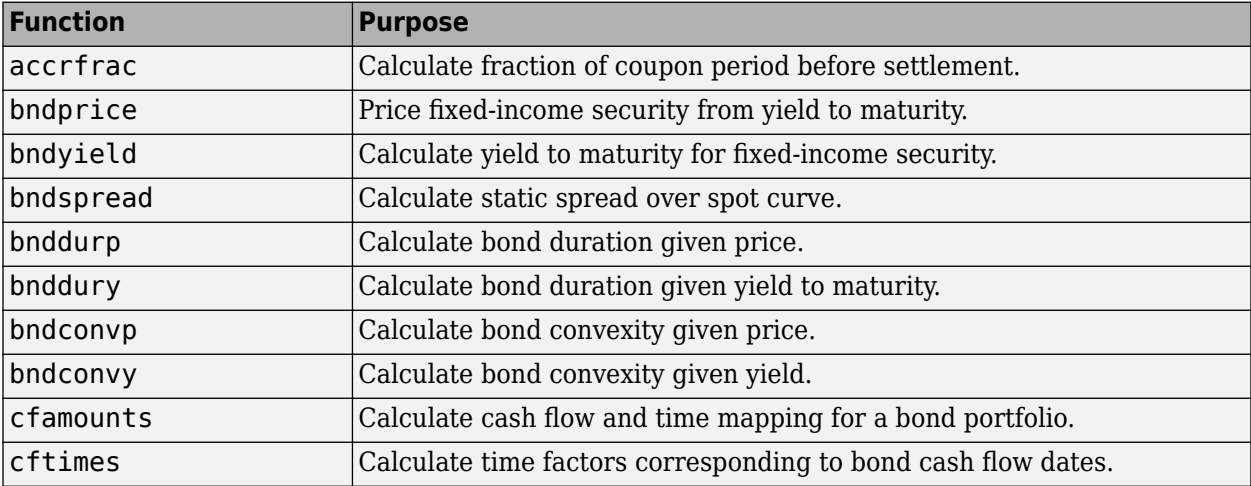

# **R2009a**

**Version: 3.6**

### **Support for Key Rate Duration**

Added support for [bndkrdur](https://www.mathworks.com/help/releases/R2012a/toolbox/finance/bndkrdur.html) to calculate key rate duration for bonds to determine the sensitivities of a bond to nonparallel changes in the yield curve. For more information, see [Calculating Key Rate](https://www.mathworks.com/help/releases/R2012a/toolbox/finance/f3-2048.html#brzcg10-1) [Durations for Bonds.](https://www.mathworks.com/help/releases/R2012a/toolbox/finance/f3-2048.html#brzcg10-1)

# **R2008b**

**Version: 3.5**

**No New Features or Changes**

# **R2008a**

**Version: 3.4**

### **Enhanced Mean-Variance Portfolio Optimization Based on Linear Complementarity Programming for Portfolio Optimization**

Added support for varargin argument for [portopt](https://www.mathworks.com/help/releases/R2012a/toolbox/finance/portopt.html) and [frontcon](https://www.mathworks.com/help/releases/R2012a/toolbox/finance/frontcon.html).

### **Support for Actual/365 (ISDA)**

The following functions now support day count conventions for the basis argument based on ISDA (International Swap Dealers Association) actual/365:

- [accrfrac](https://www.mathworks.com/help/releases/R2012a/toolbox/finance/accrfrac.html)
- [acrubond](https://www.mathworks.com/help/releases/R2012a/toolbox/finance/acrubond.html)
- [acrudisc](https://www.mathworks.com/help/releases/R2012a/toolbox/finance/acrudisc.html)
- [bndconvp](https://www.mathworks.com/help/releases/R2012a/toolbox/finance/bndconvp.html)
- [bndconvy](https://www.mathworks.com/help/releases/R2012a/toolbox/finance/bndconvy.html)
- [bnddurp](https://www.mathworks.com/help/releases/R2012a/toolbox/finance/bnddurp.html)
- [bnddury](https://www.mathworks.com/help/releases/R2012a/toolbox/finance/bnddury.html)
- [bndprice](https://www.mathworks.com/help/releases/R2012a/toolbox/finance/bndprice.html)
- [bndspread](https://www.mathworks.com/help/releases/R2012a/toolbox/finance/bndspread.html)
- [bndyield](https://www.mathworks.com/help/releases/R2012a/toolbox/finance/bndyield.html)
- [cfamounts](https://www.mathworks.com/help/releases/R2012a/toolbox/finance/cfamounts.html)
- [cfdates](https://www.mathworks.com/help/releases/R2012a/toolbox/finance/cfdates.html)
- [cftimes](https://www.mathworks.com/help/releases/R2012a/toolbox/finance/cftimes.html)
- [cpncount](https://www.mathworks.com/help/releases/R2012a/toolbox/finance/cpncount.html)
- [cpndaten](https://www.mathworks.com/help/releases/R2012a/toolbox/finance/cpndaten.html)
- [cpndatenq](https://www.mathworks.com/help/releases/R2012a/toolbox/finance/cpndatenq.html)
- [cpndatep](https://www.mathworks.com/help/releases/R2012a/toolbox/finance/cpndatep.html)
- [cpndatepq](https://www.mathworks.com/help/releases/R2012a/toolbox/finance/cpndatepq.html)
- [cpndaysn](https://www.mathworks.com/help/releases/R2012a/toolbox/finance/cpndaysn.html)
- [cpnpersz](https://www.mathworks.com/help/releases/R2012a/toolbox/finance/cpnpersz.html)
- [datemnth](https://www.mathworks.com/help/releases/R2012a/toolbox/finance/datemnth.html)
- [daysadd](https://www.mathworks.com/help/releases/R2012a/toolbox/finance/daysadd.html)
- [daysdif](https://www.mathworks.com/help/releases/R2012a/toolbox/finance/daysdif.html)
- [disc2zero](https://www.mathworks.com/help/releases/R2012a/toolbox/finance/disc2zero.html)
- [discrate](https://www.mathworks.com/help/releases/R2012a/toolbox/finance/discrate.html)
- [fvdisc](https://www.mathworks.com/help/releases/R2012a/toolbox/finance/fvdisc.html)
- [fwd2zero](https://www.mathworks.com/help/releases/R2012a/toolbox/finance/fwd2zero.html)
- [prbyzero](https://www.mathworks.com/help/releases/R2012a/toolbox/finance/prbyzero.html)
- [prdisc](https://www.mathworks.com/help/releases/R2012a/toolbox/finance/prdisc.html)
- [prmat](https://www.mathworks.com/help/releases/R2012a/toolbox/finance/prmat.html)
- [pyld2zero](https://www.mathworks.com/help/releases/R2012a/toolbox/finance/pyld2zero.html)
- [time2date](https://www.mathworks.com/help/releases/R2012a/toolbox/finance/time2date.html)
- [yeardays](https://www.mathworks.com/help/releases/R2012a/toolbox/finance/yeardays.html)
- [yearfrac](https://www.mathworks.com/help/releases/R2012a/toolbox/finance/yearfrac.html)
- [ylddisc](https://www.mathworks.com/help/releases/R2012a/toolbox/finance/ylddisc.html)
- [yldmat](https://www.mathworks.com/help/releases/R2012a/toolbox/finance/yldmat.html)
- [zbtprice](https://www.mathworks.com/help/releases/R2012a/toolbox/finance/zbtprice.html)
- [zbtyield](https://www.mathworks.com/help/releases/R2012a/toolbox/finance/zbtyield.html)
- [zero2disc](https://www.mathworks.com/help/releases/R2012a/toolbox/finance/zero2disc.html)
- [zero2fwd](https://www.mathworks.com/help/releases/R2012a/toolbox/finance/zero2fwd.html)
- [zero2pyld](https://www.mathworks.com/help/releases/R2012a/toolbox/finance/zero2pyld.html)

### **Support for ret2tick and tick2ret Functions for Time Series Objects**

[ret2tick](https://www.mathworks.com/help/releases/R2012a/toolbox/finance/ret2tickfts.html) and [tick2ret](https://www.mathworks.com/help/releases/R2012a/toolbox/finance/tick2retfts.html) support financial time series objects.

#### **Support for Additional Descriptive Statistics Functions Financial Time Series Objects**

The following covariance methods now support a financial time series object:

- [corrcoef](https://www.mathworks.com/help/releases/R2012a/toolbox/finance/corrcoef.html)
- [cov](https://www.mathworks.com/help/releases/R2012a/toolbox/finance/cov.html)
- [isempty](https://www.mathworks.com/help/releases/R2012a/toolbox/finance/isempty.html)
- [nancov](https://www.mathworks.com/help/releases/R2012a/toolbox/finance/nancov.html)
- [nanmax](https://www.mathworks.com/help/releases/R2012a/toolbox/finance/nanmax.html)
- [nanmedian](https://www.mathworks.com/help/releases/R2012a/toolbox/finance/nanmedian.html)
- [nanmin](https://www.mathworks.com/help/releases/R2012a/toolbox/finance/nanmin.html)
- [nanstd](https://www.mathworks.com/help/releases/R2012a/toolbox/finance/nanstd.html)
- [nansum](https://www.mathworks.com/help/releases/R2012a/toolbox/finance/nansum.html)
- [nanvar](https://www.mathworks.com/help/releases/R2012a/toolbox/finance/nanvar.html)
- [var](https://www.mathworks.com/help/releases/R2012a/toolbox/finance/var.html)

#### **Added New Chart Types**

Added support for the following chart types for financial reporting:

- [kagi](https://www.mathworks.com/help/releases/R2012a/toolbox/finance/kagi.html)
- [renko](https://www.mathworks.com/help/releases/R2012a/toolbox/finance/renko.html)
- [linebreak](https://www.mathworks.com/help/releases/R2012a/toolbox/finance/linebreak.html)
- [priceandvol](https://www.mathworks.com/help/releases/R2012a/toolbox/finance/priceandvol.html)
- [volarea](https://www.mathworks.com/help/releases/R2012a/toolbox/finance/volarea.html)

## **R2007b**

**Version: 3.3**

#### **ISMA Support for 30/360 Basis as a Variant of 30/360E with Annual Compounding**

The following functions now support day count conventions for the basis argument to support 30/360 International Securities Market Association (ISMA) convention as a variant of 30/360E with annual compounding:

- [accrfrac](https://www.mathworks.com/help/releases/R2012a/toolbox/finance/accrfrac.html)
- [acrubond](https://www.mathworks.com/help/releases/R2012a/toolbox/finance/acrubond.html)
- [acrudisc](https://www.mathworks.com/help/releases/R2012a/toolbox/finance/acrudisc.html)
- [bndconvp](https://www.mathworks.com/help/releases/R2012a/toolbox/finance/bndconvp.html)
- [bndconvy](https://www.mathworks.com/help/releases/R2012a/toolbox/finance/bndconvy.html)
- [bnddurp](https://www.mathworks.com/help/releases/R2012a/toolbox/finance/bnddurp.html)
- [bnddury](https://www.mathworks.com/help/releases/R2012a/toolbox/finance/bnddury.html)
- [bndprice](https://www.mathworks.com/help/releases/R2012a/toolbox/finance/bndprice.html)
- [bndspread](https://www.mathworks.com/help/releases/R2012a/toolbox/finance/bndspread.html)
- [bndyield](https://www.mathworks.com/help/releases/R2012a/toolbox/finance/bndyield.html)
- [cfamounts](https://www.mathworks.com/help/releases/R2012a/toolbox/finance/cfamounts.html)
- [cfdates](https://www.mathworks.com/help/releases/R2012a/toolbox/finance/cfdates.html)
- [cftimes](https://www.mathworks.com/help/releases/R2012a/toolbox/finance/cftimes.html)
- [cpncount](https://www.mathworks.com/help/releases/R2012a/toolbox/finance/cpncount.html)
- [cpndaten](https://www.mathworks.com/help/releases/R2012a/toolbox/finance/cpndaten.html)
- [cpndatenq](https://www.mathworks.com/help/releases/R2012a/toolbox/finance/cpndatenq.html)
- [cpndatep](https://www.mathworks.com/help/releases/R2012a/toolbox/finance/cpndatep.html)
- [cpndatepq](https://www.mathworks.com/help/releases/R2012a/toolbox/finance/cpndatepq.html)
- [cpndaysn](https://www.mathworks.com/help/releases/R2012a/toolbox/finance/cpndaysn.html)
- [cpnpersz](https://www.mathworks.com/help/releases/R2012a/toolbox/finance/cpnpersz.html)
- [datemnth](https://www.mathworks.com/help/releases/R2012a/toolbox/finance/datemnth.html)
- [daysadd](https://www.mathworks.com/help/releases/R2012a/toolbox/finance/daysadd.html)
- [daysdif](https://www.mathworks.com/help/releases/R2012a/toolbox/finance/daysdif.html)
- [disc2zero](https://www.mathworks.com/help/releases/R2012a/toolbox/finance/disc2zero.html)
- [discrate](https://www.mathworks.com/help/releases/R2012a/toolbox/finance/discrate.html)
- [fvdisc](https://www.mathworks.com/help/releases/R2012a/toolbox/finance/fvdisc.html)
- [fwd2zero](https://www.mathworks.com/help/releases/R2012a/toolbox/finance/fwd2zero.html)
- [prbyzero](https://www.mathworks.com/help/releases/R2012a/toolbox/finance/prbyzero.html)
- [prdisc](https://www.mathworks.com/help/releases/R2012a/toolbox/finance/prdisc.html)
- [prmat](https://www.mathworks.com/help/releases/R2012a/toolbox/finance/prmat.html)
- [pyld2zero](https://www.mathworks.com/help/releases/R2012a/toolbox/finance/pyld2zero.html)
- [time2date](https://www.mathworks.com/help/releases/R2012a/toolbox/finance/time2date.html)
- [yeardays](https://www.mathworks.com/help/releases/R2012a/toolbox/finance/yeardays.html)
- [yearfrac](https://www.mathworks.com/help/releases/R2012a/toolbox/finance/yearfrac.html)
- [ylddisc](https://www.mathworks.com/help/releases/R2012a/toolbox/finance/ylddisc.html)
- [yldmat](https://www.mathworks.com/help/releases/R2012a/toolbox/finance/yldmat.html)
- [zbtprice](https://www.mathworks.com/help/releases/R2012a/toolbox/finance/zbtprice.html)
- [zbtyield](https://www.mathworks.com/help/releases/R2012a/toolbox/finance/zbtyield.html)
- [zero2disc](https://www.mathworks.com/help/releases/R2012a/toolbox/finance/zero2disc.html)
- [zero2fwd](https://www.mathworks.com/help/releases/R2012a/toolbox/finance/zero2fwd.html)
- [zero2pyld](https://www.mathworks.com/help/releases/R2012a/toolbox/finance/zero2pyld.html)

### **createholidays Function Added for DLfferent Trading Calendars**

The [createholidays](https://www.mathworks.com/help/releases/R2012a/toolbox/finance/createholidays.html) function now supports <https://www.FinancialCalendar.com> trading calendars. This function can be used from the command line or from the Trading Calendars graphical user interface. Using [createholidays](https://www.mathworks.com/help/releases/R2012a/toolbox/finance/createholidays.html), you can create holiday.m files, in conjunction with FinancialCalendar.com data, that can be used instead of the standard holidays.m that ships with Financial Toolbox software.

#### **Diagonal Covariance Matrix Support Added for Multivariate Normal Regression**

The new diagonal covariance matrix estimation feature makes it possible to estimate large-scale factor models by treating the residual errors as being jointly independent. The following functions support CovarFormat, a new input argument:

- [ecmlsrmle](https://www.mathworks.com/help/releases/R2012a/toolbox/finance/ecmlsrmle.html)
- [ecmmvnrmle](https://www.mathworks.com/help/releases/R2012a/toolbox/finance/ecmmvnrmle.html)
- [ecmmvnrfish](https://www.mathworks.com/help/releases/R2012a/toolbox/finance/ecmmvnrfish.html)
- [ecmmvnrobj](https://www.mathworks.com/help/releases/R2012a/toolbox/finance/ecmmvnrobj.html)
- [ecmmvnrstd](https://www.mathworks.com/help/releases/R2012a/toolbox/finance/ecmmvnrstd.html)
- [mvnrfish](https://www.mathworks.com/help/releases/R2012a/toolbox/finance/mvnrfish.html)
- [mvnrmle](https://www.mathworks.com/help/releases/R2012a/toolbox/finance/mvnrmle.html)
- [mvnrobj](https://www.mathworks.com/help/releases/R2012a/toolbox/finance/mvnrobj.html)
- [mvnrstd](https://www.mathworks.com/help/releases/R2012a/toolbox/finance/mvnrstd.html)

#### **arith2geom and geom2arith Functions Added for Portfolio Analysis**

Two new functions, [arith2geom](https://www.mathworks.com/help/releases/R2012a/toolbox/finance/arith2geom.html) and [geom2arith](https://www.mathworks.com/help/releases/R2012a/toolbox/finance/geom2arith.html), support portfolio analysis.

# **R2007a**

**Version: 3.2 New Features**

**Bug Fixes**

#### **ISMA Support Added**

The following functions now support the International Securities Market Association (ISMA) convention for the basis argument:

- [accrfrac](https://www.mathworks.com/help/releases/R2012a/toolbox/finance/accrfrac.html)
- [acrubond](https://www.mathworks.com/help/releases/R2012a/toolbox/finance/acrubond.html)
- [acrudisc](https://www.mathworks.com/help/releases/R2012a/toolbox/finance/acrudisc.html)
- [bndconvp](https://www.mathworks.com/help/releases/R2012a/toolbox/finance/bndconvp.html)
- [bndconvy](https://www.mathworks.com/help/releases/R2012a/toolbox/finance/bndconvy.html)
- [bnddurp](https://www.mathworks.com/help/releases/R2012a/toolbox/finance/bnddurp.html)
- [bnddury](https://www.mathworks.com/help/releases/R2012a/toolbox/finance/bnddury.html)
- [bndprice](https://www.mathworks.com/help/releases/R2012a/toolbox/finance/bndprice.html)
- [bndspread](https://www.mathworks.com/help/releases/R2012a/toolbox/finance/bndspread.html)
- [bndyield](https://www.mathworks.com/help/releases/R2012a/toolbox/finance/bndyield.html)
- [cfamounts](https://www.mathworks.com/help/releases/R2012a/toolbox/finance/cfamounts.html)
- [cfdates](https://www.mathworks.com/help/releases/R2012a/toolbox/finance/cfdates.html)
- [cftimes](https://www.mathworks.com/help/releases/R2012a/toolbox/finance/cftimes.html)
- [cpncount](https://www.mathworks.com/help/releases/R2012a/toolbox/finance/cpncount.html)
- [cpndaten](https://www.mathworks.com/help/releases/R2012a/toolbox/finance/cpndaten.html)
- [cpndatenq](https://www.mathworks.com/help/releases/R2012a/toolbox/finance/cpndatenq.html)
- [cpndatep](https://www.mathworks.com/help/releases/R2012a/toolbox/finance/cpndatep.html)
- [cpndatepq](https://www.mathworks.com/help/releases/R2012a/toolbox/finance/cpndatepq.html)
- [cpndaysn](https://www.mathworks.com/help/releases/R2012a/toolbox/finance/cpndaysn.html)
- [cpnpersz](https://www.mathworks.com/help/releases/R2012a/toolbox/finance/cpnpersz.html)
- [datemnth](https://www.mathworks.com/help/releases/R2012a/toolbox/finance/datemnth.html)
- [daysadd](https://www.mathworks.com/help/releases/R2012a/toolbox/finance/daysadd.html)
- [daysdif](https://www.mathworks.com/help/releases/R2012a/toolbox/finance/daysdif.html)
- [disc2zero](https://www.mathworks.com/help/releases/R2012a/toolbox/finance/disc2zero.html)
- [discrate](https://www.mathworks.com/help/releases/R2012a/toolbox/finance/discrate.html)
- [fvdisc](https://www.mathworks.com/help/releases/R2012a/toolbox/finance/fvdisc.html)
- [fwd2zero](https://www.mathworks.com/help/releases/R2012a/toolbox/finance/fwd2zero.html)
- [prbyzero](https://www.mathworks.com/help/releases/R2012a/toolbox/finance/prbyzero.html)
- [prdisc](https://www.mathworks.com/help/releases/R2012a/toolbox/finance/prdisc.html)
- [prmat](https://www.mathworks.com/help/releases/R2012a/toolbox/finance/prmat.html)
- [pyld2zero](https://www.mathworks.com/help/releases/R2012a/toolbox/finance/pyld2zero.html)
- [time2date](https://www.mathworks.com/help/releases/R2012a/toolbox/finance/time2date.html)
- [yeardays](https://www.mathworks.com/help/releases/R2012a/toolbox/finance/yeardays.html)
- [yearfrac](https://www.mathworks.com/help/releases/R2012a/toolbox/finance/yearfrac.html)
- [ylddisc](https://www.mathworks.com/help/releases/R2012a/toolbox/finance/ylddisc.html)
- [yldmat](https://www.mathworks.com/help/releases/R2012a/toolbox/finance/yldmat.html)
- [zbtprice](https://www.mathworks.com/help/releases/R2012a/toolbox/finance/zbtprice.html)
- [zbtyield](https://www.mathworks.com/help/releases/R2012a/toolbox/finance/zbtyield.html)
- [zero2disc](https://www.mathworks.com/help/releases/R2012a/toolbox/finance/zero2disc.html)
- [zero2fwd](https://www.mathworks.com/help/releases/R2012a/toolbox/finance/zero2fwd.html)
- [zero2pyld](https://www.mathworks.com/help/releases/R2012a/toolbox/finance/zero2pyld.html)

# **R2006b**

**Version: 3.1**

### **Investment Performance Metrics**

The following new functions are added to compute common investment performance and riskadjusted metrics:

- [sharpe](https://www.mathworks.com/help/releases/R2012a/toolbox/finance/sharpe.html), computes the sharpe ratio.
- [inforatio](https://www.mathworks.com/help/releases/R2012a/toolbox/finance/inforatio.html), computes information ratio and tracking error.
- [portalpha](https://www.mathworks.com/help/releases/R2012a/toolbox/finance/portalpha.html), computes risk-adjusted alpha and return.
- [lpm](https://www.mathworks.com/help/releases/R2012a/toolbox/finance/lpm.html), computes sample lower partial moments.
- [elpm](https://www.mathworks.com/help/releases/R2012a/toolbox/finance/elpm.html), computes expected lower partial moments.
- [maxdrawdown](https://www.mathworks.com/help/releases/R2012a/toolbox/finance/maxdrawdown.html), computes the drop from maximum to minimum return over a period of time.
- [emaxdrawdown](https://www.mathworks.com/help/releases/R2012a/toolbox/finance/emaxdrawdown.html), computes the returns that are transformed into a linear Brownian motion with drift.

#### **Financial Time Series Tool**

Financial Time Series Tool ([ftstool](https://www.mathworks.com/help/releases/R2012a/toolbox/finance/ftstool.html)) is a new graphical user interface to support working with financial time series FINTS objects. ftstool interoperates with the Financial Time Series Graphical User Interface ([ftsgui](https://www.mathworks.com/help/releases/R2012a/toolbox/finance/ftsgui.html)) and Interactive Charts ([chartfts](https://www.mathworks.com/help/releases/R2012a/toolbox/finance/chartfts.html)).

# **R2006a**

**Version: 3.0**

#### **Financial Time Series Toolbox Incorporated**

As of this release the functionality previously available in Financial Time Series Toolbox has been incorporated into Financial Toolbox software. Financial Toolbox documentation has been modified to include the documentation previously available in the Financial Time Series User's Guide.

Because use of Financial Time Series Toolbox required the purchase and installation of Financial Toolbox software, all customers previously licensed for Financial Time Series Toolbox will continue to have access to it.

### **Financial Time Series Frequency Conversion Functions Modified**

The suite of time series frequency conversion functions ([todaily](https://www.mathworks.com/help/releases/R2012a/toolbox/finance/todaily.html), [toweekly](https://www.mathworks.com/help/releases/R2012a/toolbox/finance/toweekly.html), [tomonthly](https://www.mathworks.com/help/releases/R2012a/toolbox/finance/tomonthly.html), [tosemi](https://www.mathworks.com/help/releases/R2012a/toolbox/finance/tosemi.html), and [toannual](https://www.mathworks.com/help/releases/R2012a/toolbox/finance/toannual.html)) has been extensively modified. Consult the function references in the Financial Toolbox User's Guide for specifics.

#### **Continuous Compounding Option Removed from plyd2zero**

Continuous compounding is no longer available for [pyld2zero](https://www.mathworks.com/help/releases/R2012a/toolbox/finance/pyld2zero.html). Compounding for this function is now consistent with compounding for the function [zero2pyld](https://www.mathworks.com/help/releases/R2012a/toolbox/finance/zero2pyld.html). An error message is generated if you attempt to use continuous compounding with these functions.

#### **New Statistical Functions**

The new functions in Version 3.0 of Financial Toolbox software fall into these four categories:

- "Multivariate Normal Regression Without Missing Data" on page 33-2
- "Multivariate Normal Regression With Missing Data (Expectation Conditional Maximization)" on page 33-2
- • ["Least Squares Regression With Missing Data \(Expectation Conditional Maximization\)"](#page-130-0) [on page 33-3](#page-130-0)
- • ["Financial Model Transformation Function" on page 33-3](#page-130-0)

#### **Multivariate Normal Regression Without Missing Data**

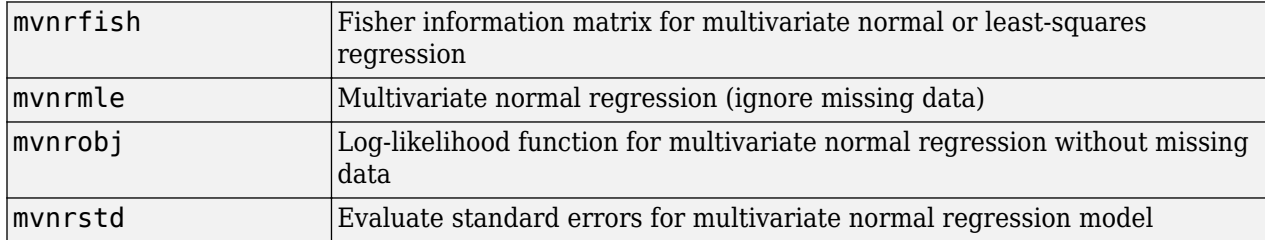

#### **Multivariate Normal Regression With Missing Data (Expectation Conditional Maximization)**

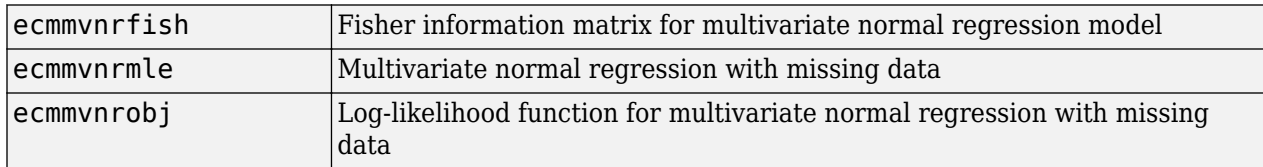

<span id="page-130-0"></span>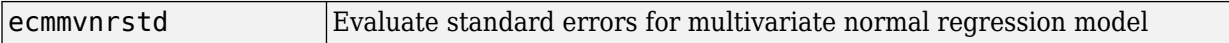

#### **Least Squares Regression With Missing Data (Expectation Conditional Maximization)**

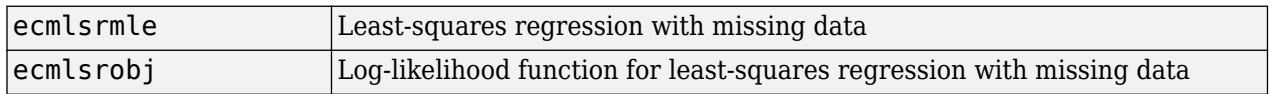

#### **Financial Model Transformation Function**

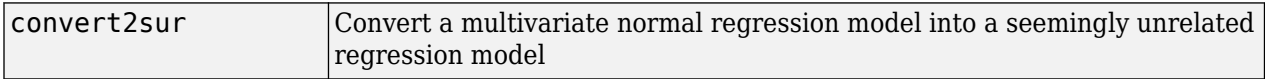

# **R14SP3**

**Version: 2.5**

#### **New Statistical Functions**

Version 2.5 introduces a set of financial statistical computation routines that compute values, such as mean and covariance, when there are missing data elements within a larger data set. These routines implement the Expectation Conditional Maximization (ECM) algorithm with various options that depend on the percentage of missing at random (MAR) data within the data set. The table below lists the functions that implement the ECM algorithm in Financial Toolbox software.

The following ECM functions have been added at this release.

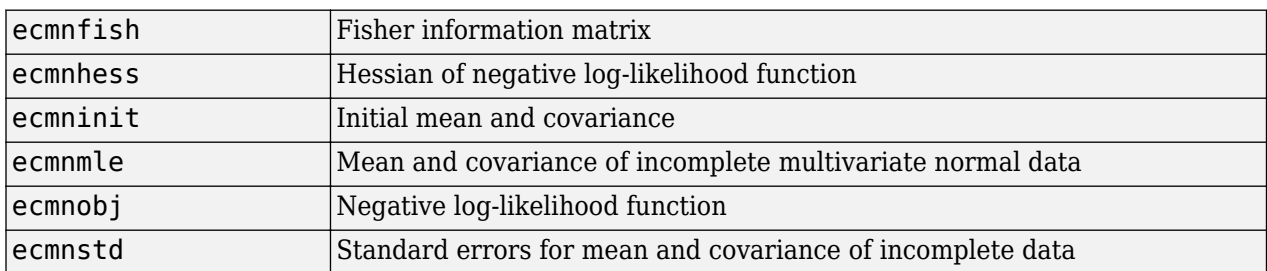

#### **Expectation Conditional Maximization**